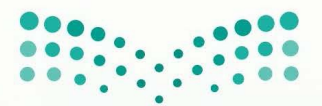

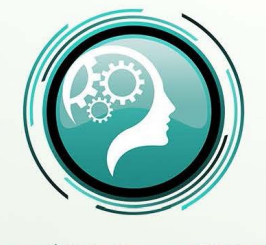

إدارة التدريب والابتعاث بجدة

وزارة التصليم Ministry of Education الأدارة لعامة للتعليم بمحافظة جدة

# البرنامج التدريبي مهارات المعلم الرقمب

إعدادفريق إعمل

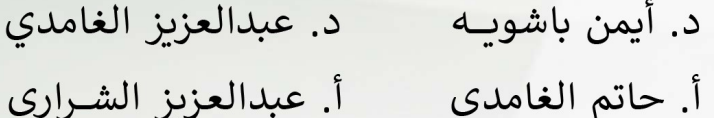

 $2022 - 1444$ 

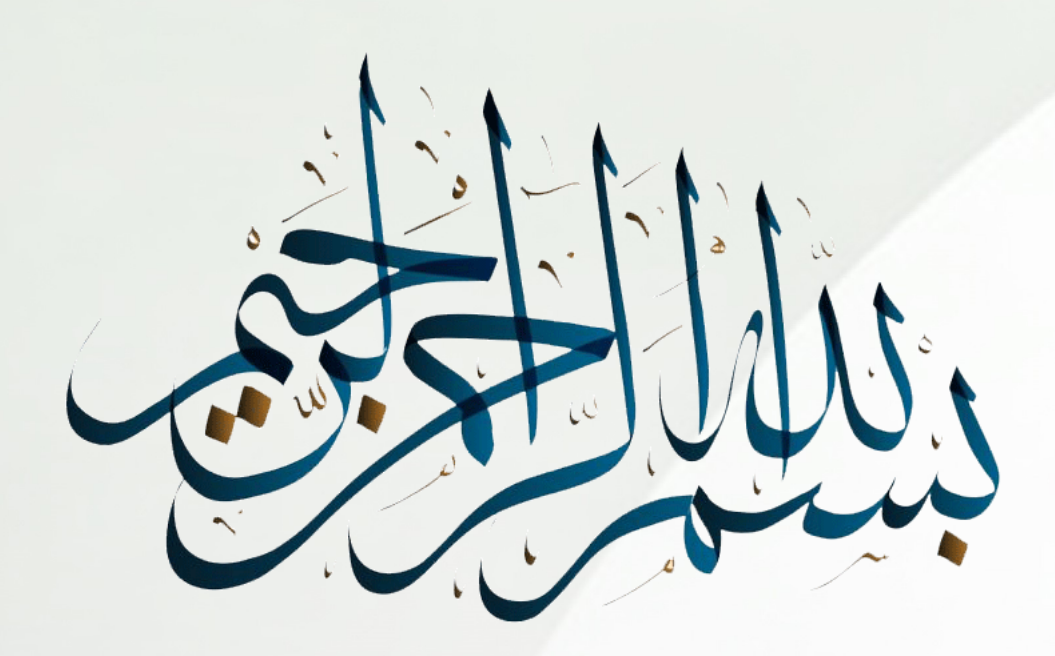

## المقدمة

شهد القرن الواحد والعشرون ثورة هائلة في تكنولوجيا المعلومات على جميع مجالات الحياة بمـا فـيـهـا مجال التعليم، وعليه ظهرت مصطلحات ومسميات جديدة لطرق التعلم الحديث منها : التعلم الرقمي، مما يتطلب إلى وجود المعلم الرقمي The Digital Teacher الذي يساهم في توظيف التكنولوجيا الرقمية في عملية التعليم والتعلم، الأمر الذي يتطلب إلى امتلاك المعلم الرقمي لمجموعة من المـهارات الـتي تدعم استخدام التكنولوجيا في التعليم، ويكون ملماً بمستحدثات التكنولوجيا وتطبيقاتها المختلفة، ومطلعاً على كل ما هو جديد في عالم تقنيات التعليم الحديثة . ويساعد توظيف التـقنيـة بـالـتـعـلـيـم في توفير الكثير من السبل والفرص لإكساب الطلاب العديد من المهارات، لتحقيق الـهـدف الأسـاسي مـن العملية التعليمية وهو رفع المستوى التحصيلي لدى الطلاب والطالبات والوصول بهم إلى أفضل نواتج التعلم .

وانطلاقا من ما خرج به ملتقى الاحتياجات التدريبية التخصصية في ضوء المعايير المهنية الـمـنـعـقـد في هذا العام ٢٠٢٢م من توصيات وتوافقاً مع رؤية المملكة العربية السعودية ٢٠٣٠ والأهداف العامة للتعليم في تعزيز قدرة نظام التعليم والتدريب لتلبية متطلبات التنمية واحتياجات سوق العمل، ومتطلبات الاحتياج التدريبي للمعلمين ،تم إعداد الحقيبة التدريبية "مهارات المعلم الرقمي " التي تهدف إلى خلق بيئة تعليمية جديدة تعتمد على استخدام التقنية من خلال التطبيقات الرقمية وتوظيفها مـع الأدوات الرقمية التي تساعد المعلم الرقمي في تقديم المعرفة للطالب لرفع مستوى التحصيل الـدراسي وفق اليات القرن الحادي والعشرون ومتطلااته المعرفية .

ومن خلال البرنامج سيتم تدريب المعلمين على المهارات الرقمية المطلوبة مهارات استخدام تطبيقات تصميم العروض الاحترافية ومهارة توظيف الفيديوهات التعليمية ومهارة الألعاب التعليمية الرقمية ومهارة تقييم تعلم الطلاب باستخدام التقنية ،وغيرها من متطلبات التعلم في العصر الرقمي .

فريق كعمل

# **الفهرس**

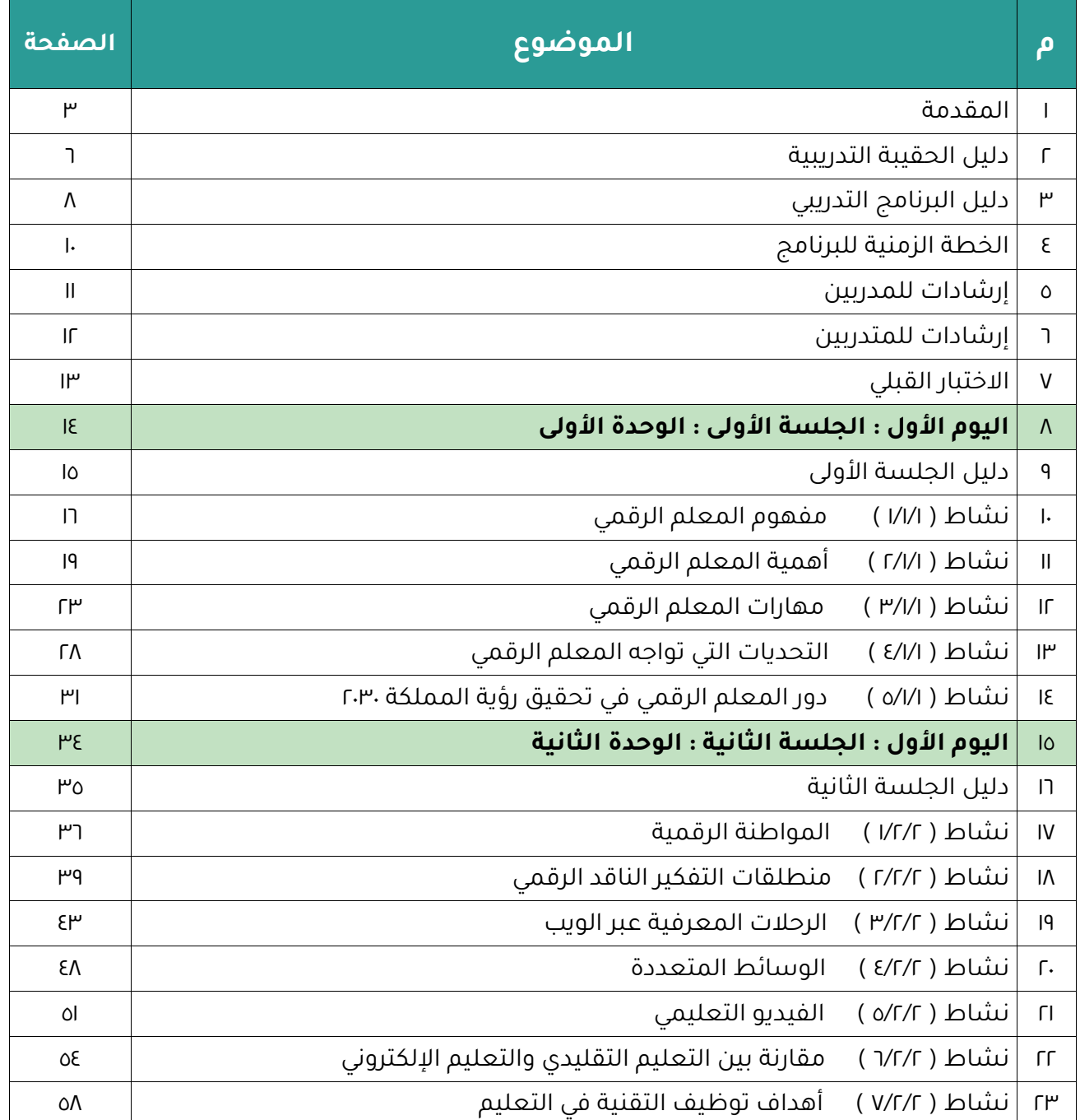

# **الفهرس**

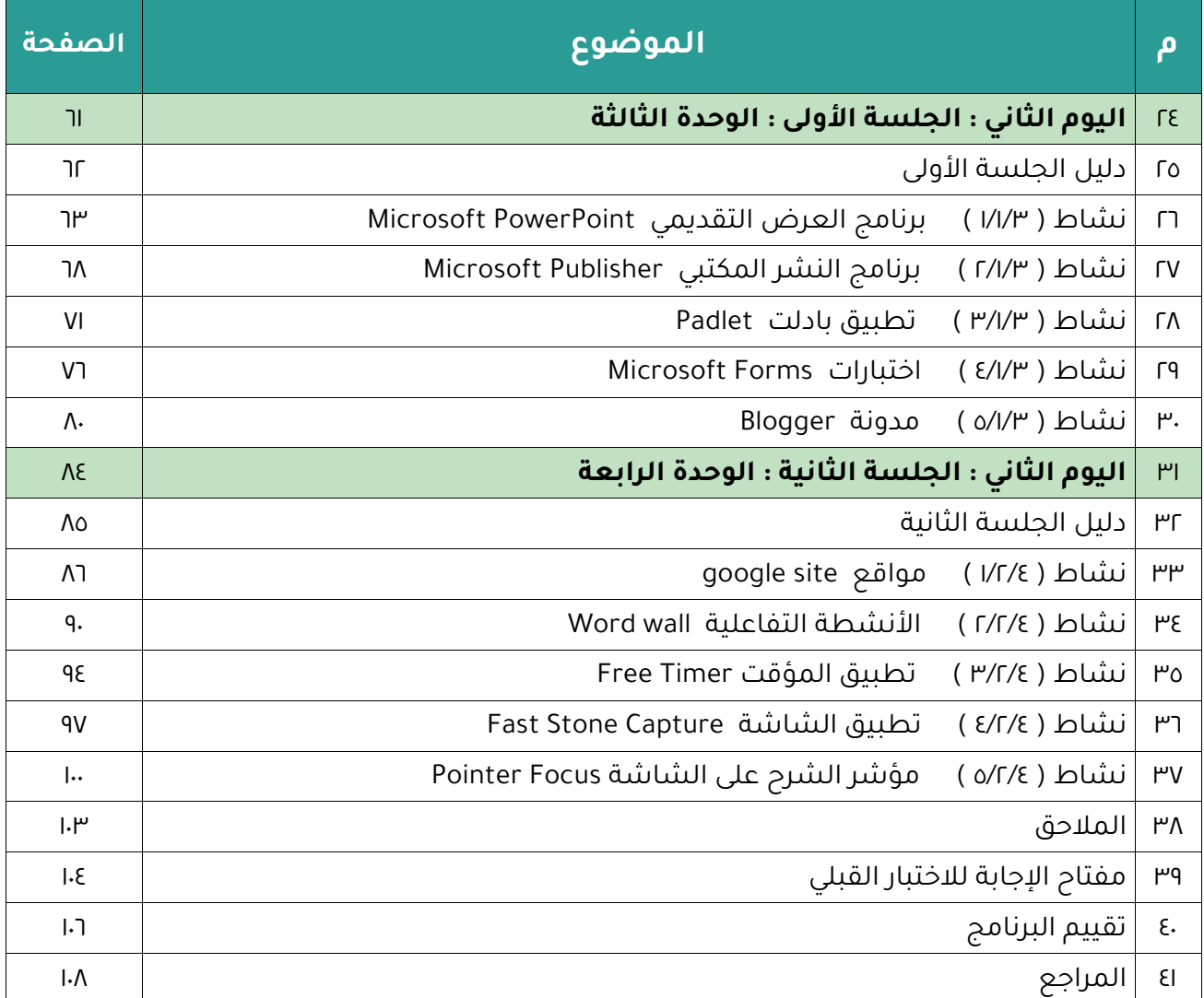

## 

# الجلسة **دليل الحقيبة التدريبية**

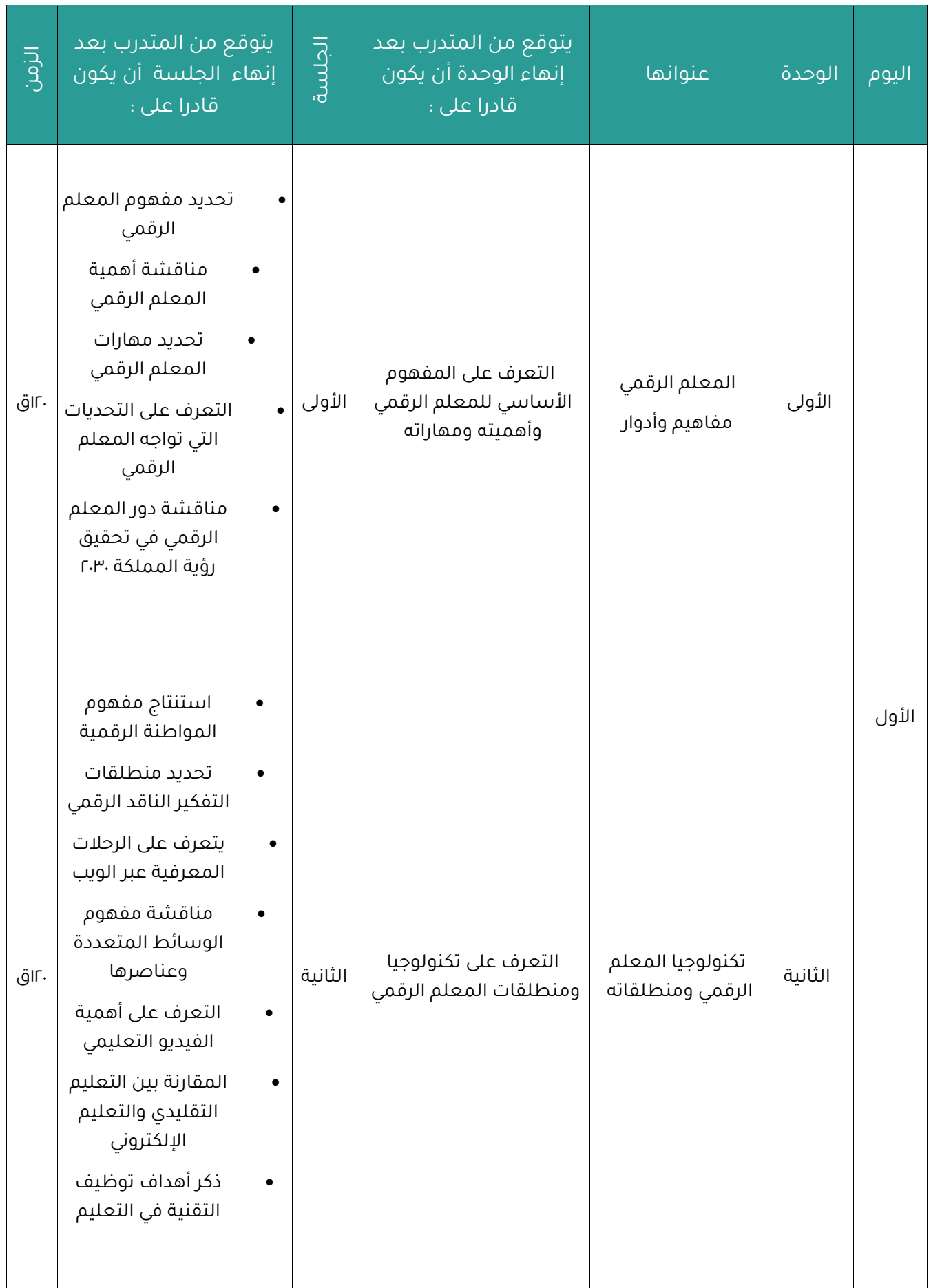

# **الجلسة دليل الحقيبة التدريبية**

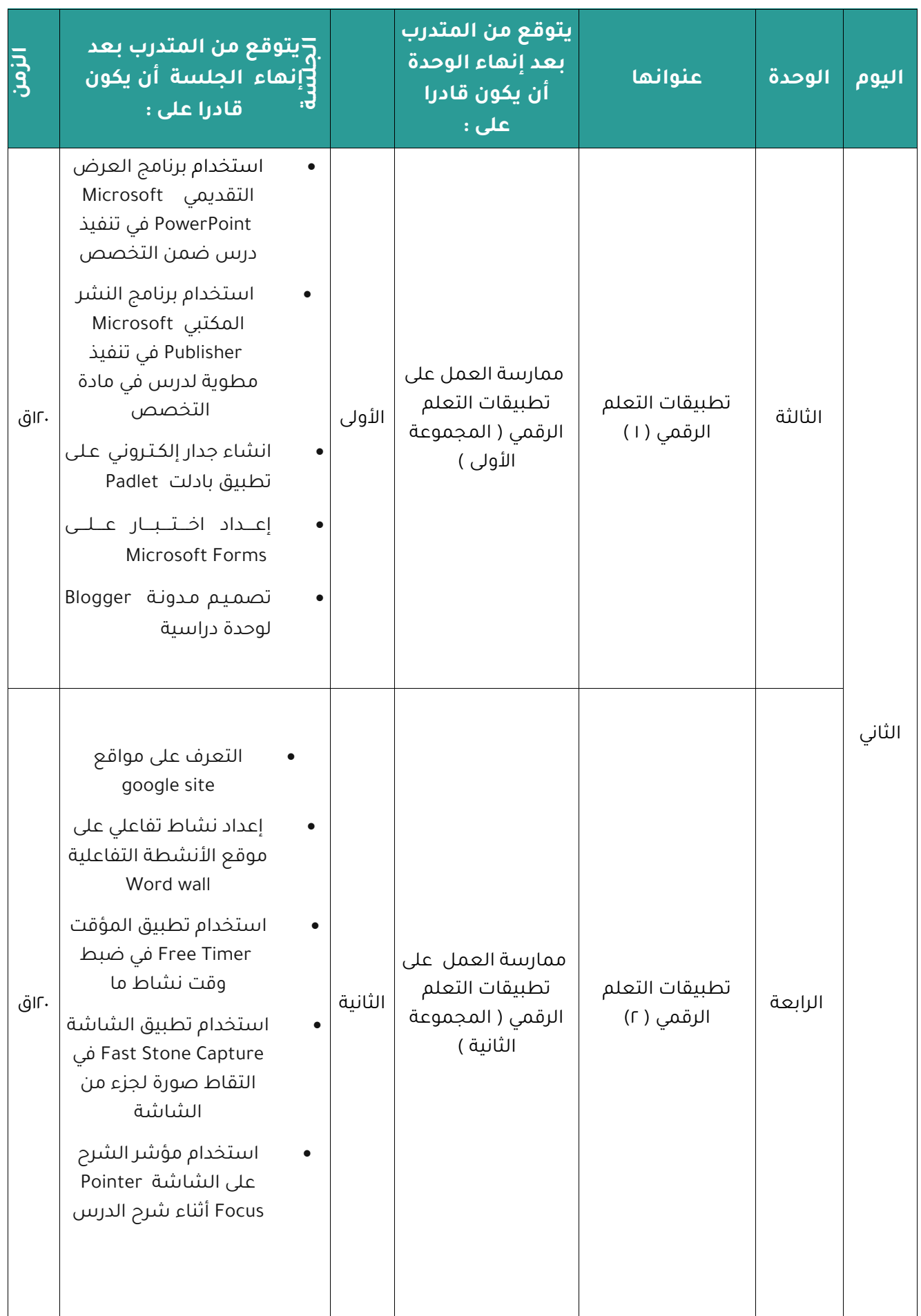

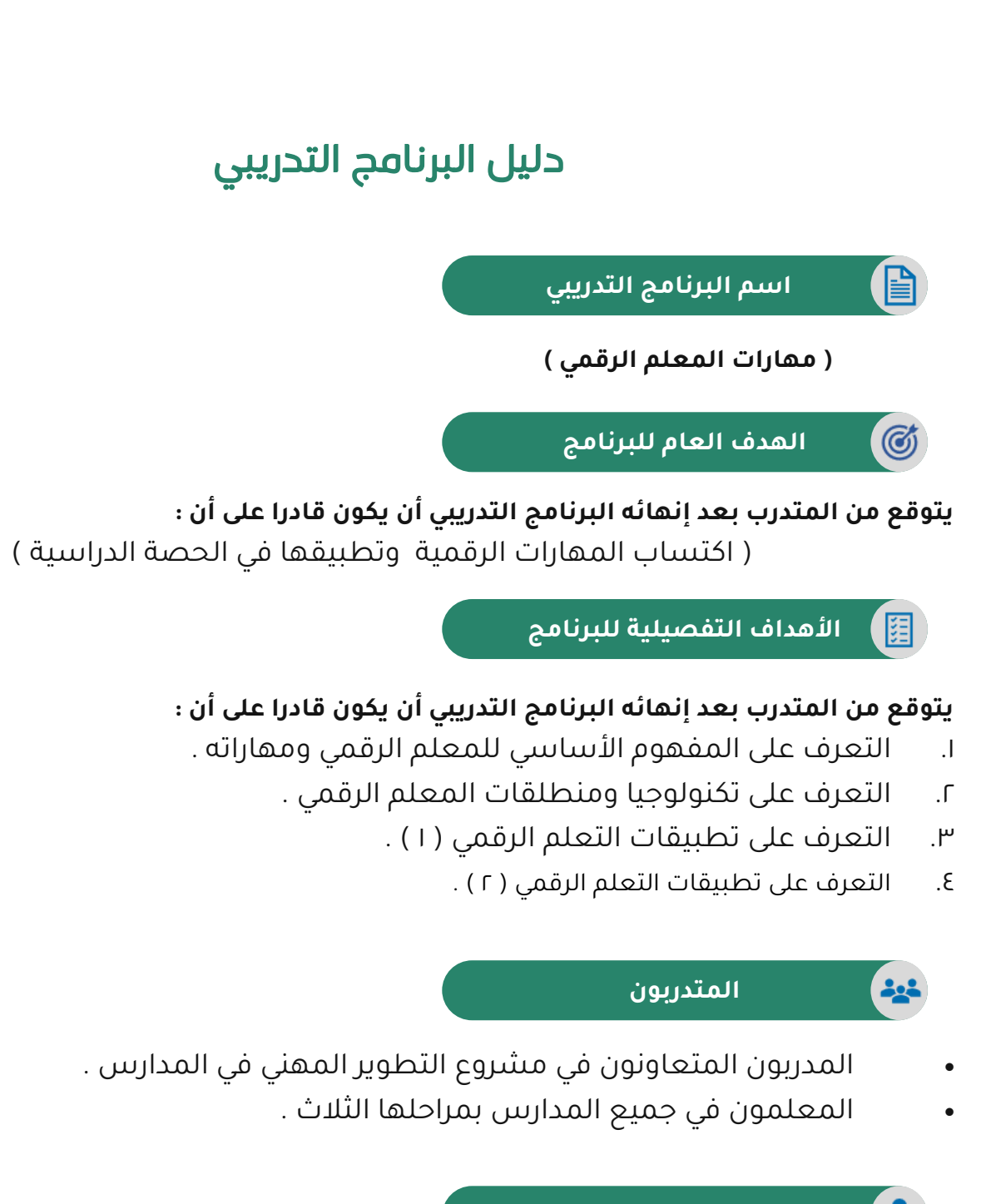

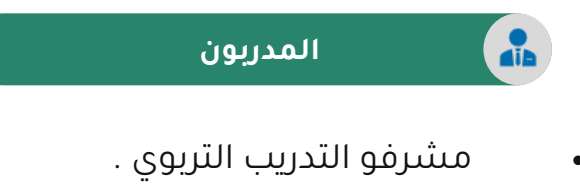

• المدربون المتعاونون في المدارس .

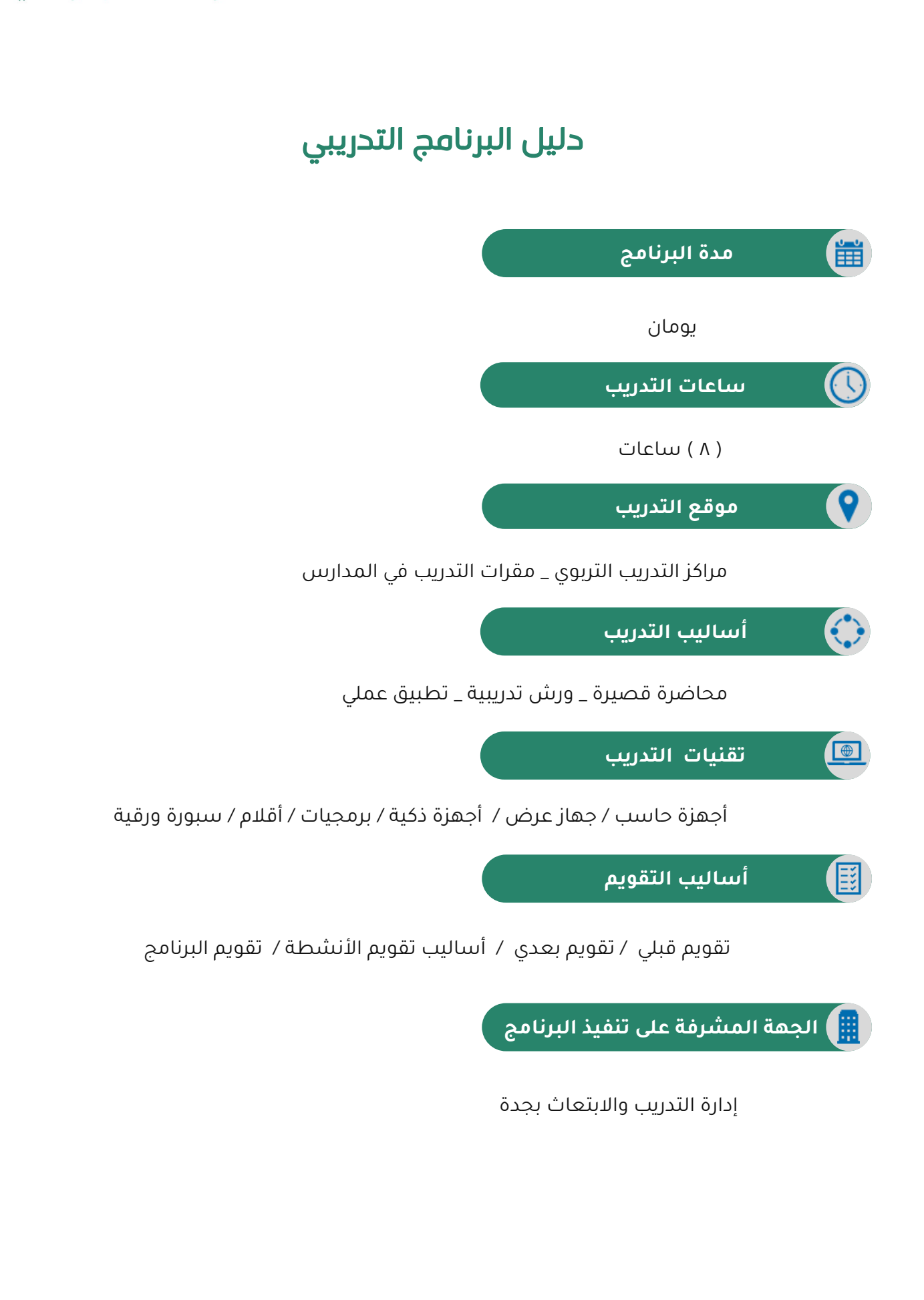

# **الخطة الزمنية للبرنامج التدريبي**

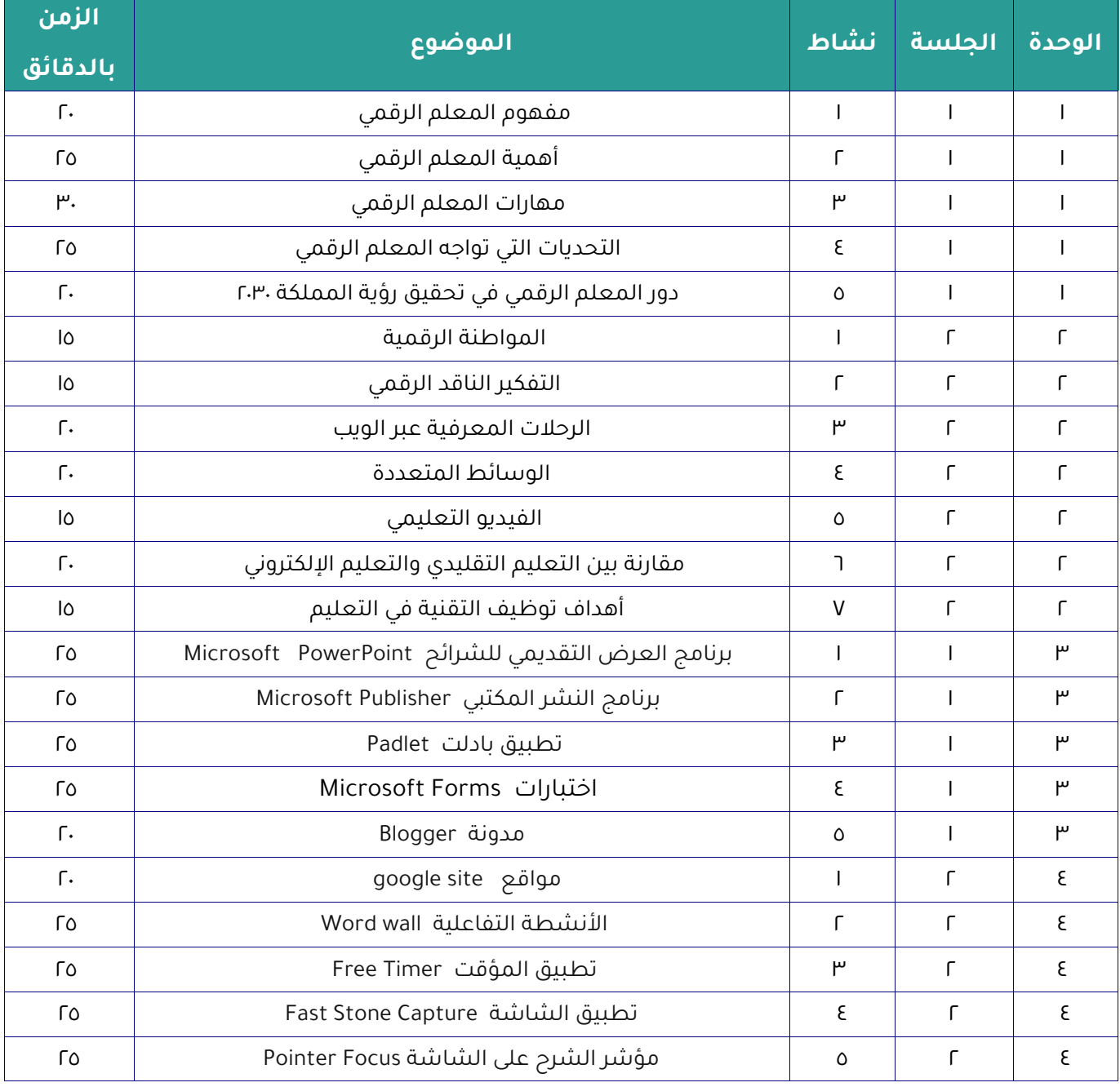

إرشادات للمدربين

## **أخي المدرب:**

نأمل منك مراعاة الإرشادات الآتية التي ستساعدك على تحقيق أهداف البرنامج التدريبي:

- ا. | قراءة الحقيبة بشكل جيد وتفحص كل محتوياتها .
- .2 استثمار الومت كامالً وفا الخطة الموضوعة لكل جلسة .
	- ٣. تفعيل دور المتدرب في البرنامج .
	- ٤. مراعاة إمكانات المتدربين وخبراتهم .
	- ه. توثيق أعمال المتدربين ومنتجاتهم .

## إرشادات للمتدربين

## **أخي المتدرب:**

نأمل منك مراعاة الإرشادات التالية لأهميتها في تحقيق أهداف البرنامج التدريبي: ــــــــــــــــــــــــــــــــ

- ا. القراءة العميقة للحقيبة التدريبية .
- r. الالتزام بتوقيت البرنامج التدريبي واستثمار وقت التدريب بشكل فعال .
	- ٣. المشاركة الفعالة في جميع الأنشطة وتبادل الخبرات مع المتدربين .
		- ٤. الإغلاق التام لأجهزة الجوال داخل القاعة التدريبية.
		- ه. الاحترام المتبادل للآراء ومناقشة الأفكار بموضوعية .
			- .6 تطايا المهارات التدرياية في الميدان التربوي .

# **االختبار القبلي**

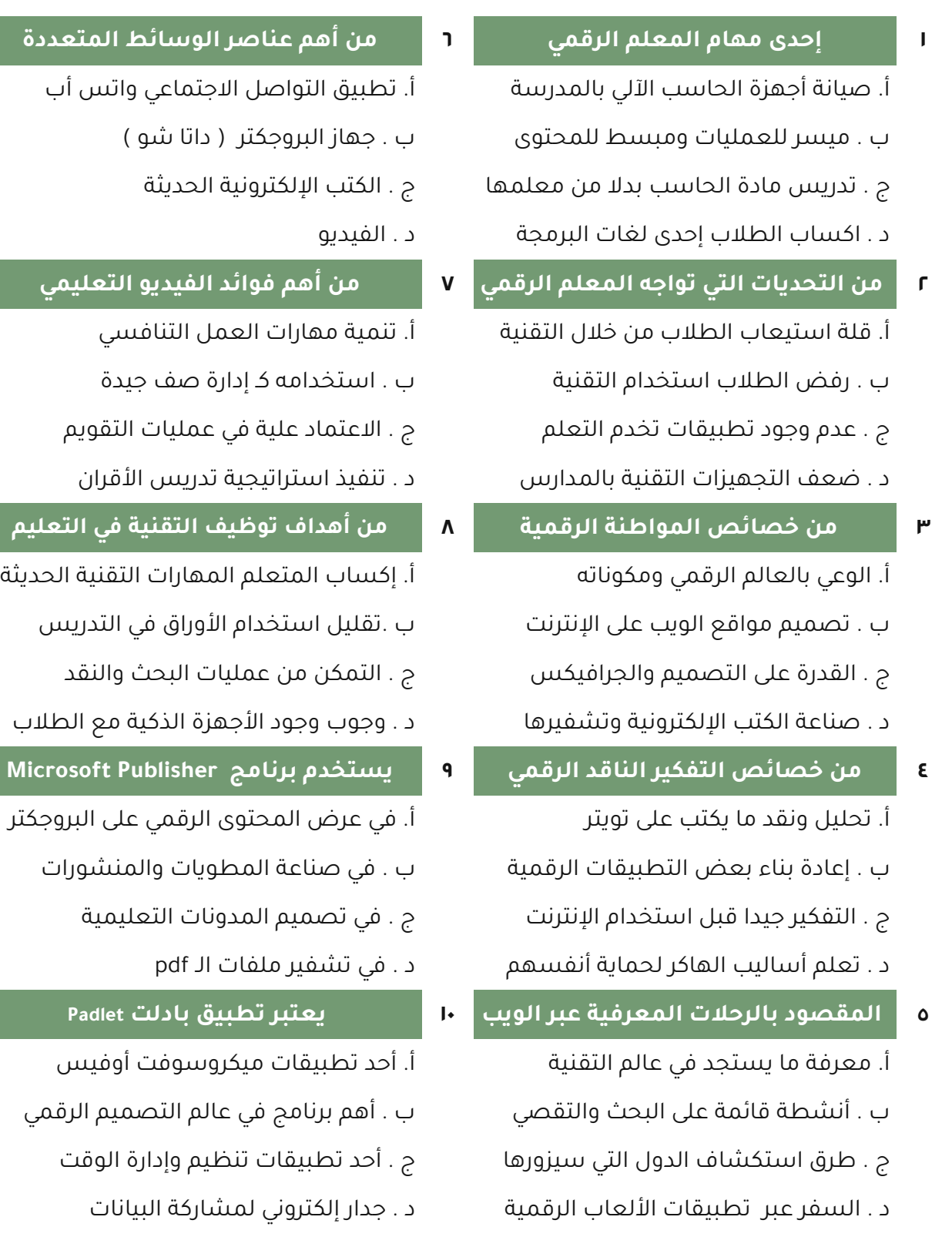

**الوحدة التدريبية ) األولى (**

المعلم الرقمي<br>مفاهيم وأدوار

اليوم

( ا<mark>لأول )</mark>

## **الوحدة األولى : المعلم الرقمي مفاهيم وأدوار**

#### **الجلسة التدريبية األولى**

#### **الهدف العام للجلسة التدريبية :**

يتوقع من المتدرب بعد إنهاء الجلسة أن يكون قادرا على :

( التعرف على المفهوم الأساسي للمعلم الرقمي وأهميته ومهاراته )

#### **األهداف التفصيلية للجلسة التدريبية :**

يتوقع من المتدرب بعد إنهاء الجلسة أن يكون قادراً على أن

- ا. يحدد مفهوم المعلم الرقمي
- .2 ينامش همية المعلم الرممي
- .٠ يحدد مهارات المعلم الرممي
- .4 يوجز التحديات التي تواجه المعلم الرممي
- ه. يصف دور المعلم الرقمي في تحقيق رؤية المملكة ٢٠٣٠

### **أنشطة الجلسة التدريبية :**

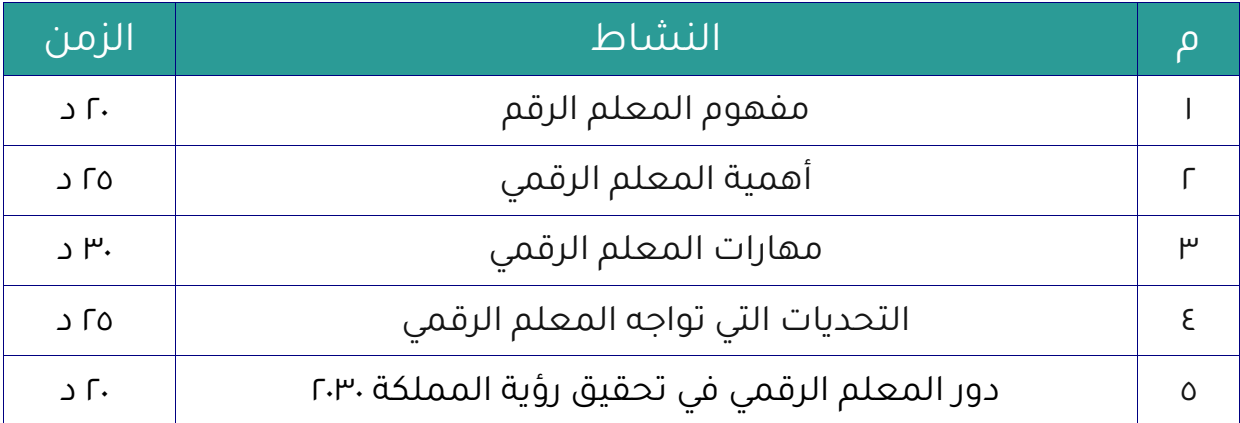

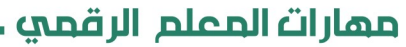

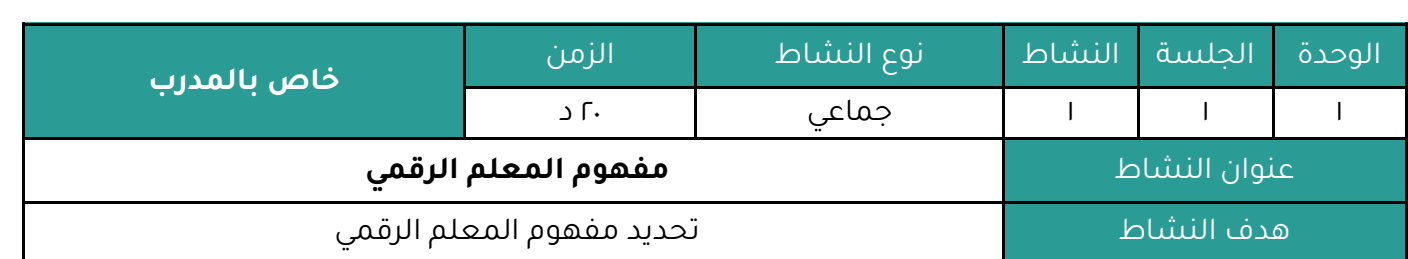

### **أوال : النشاط :**

عزيزي المتدرب بالرجوع للنشرة ) 1 - 1 - 1 ( وبالتعاون مع أفراد مجموعتك : **حدد مفهوماً للمعلم الرقمي .**

### **ثانيا : اإلجراءات التي سيتخذها المدرب عند تنفيذ النشاط :**

- ا. توضيح هدف النشاط .
- ٢. تقسيم المتدربين لمجموعات يفضل أن تكون متجانسة حسب التخصص قدر الإمكان .
	- .٠ االستعانة بالنشرة والتأكيد على المطلوب مل النشاط .
		- .4 استعراض عمال المجموعات وتقويم عملها .

## **ثالثا : اكتب التقنيات التدريبية أو اليدويات أو البرمجيات أو األلعاب التي يحتاجها النشاط:**

- ساورة ورمية
	- مالم

#### **رابعا : إجابة النشاط :**

متوفرة في النشرة .

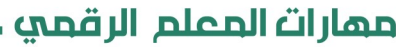

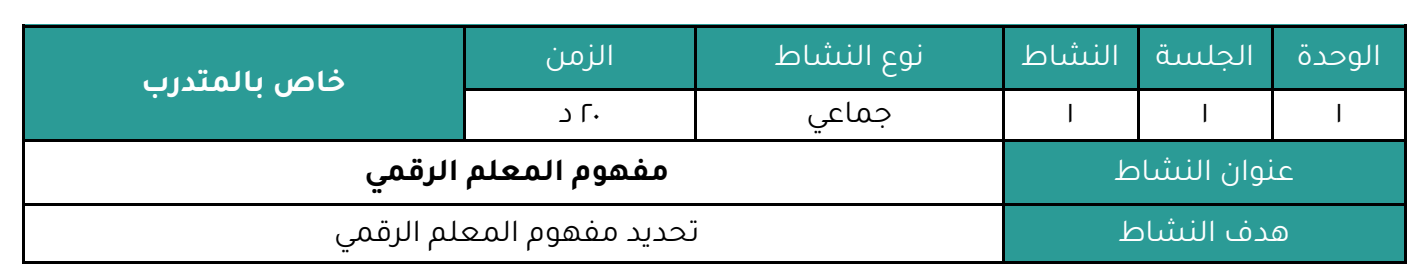

## **النشاط :**

عزيزي المتدرب بالرجوع للنشرة ) 1 - 1 - 1 (

وبالتعاون مع أفراد مجموعتك :

**حدد مفهوماً للمعلم الرقمي .**

مهارات المعلم الرقمي ،

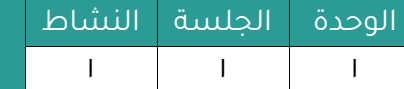

**مفهوم المعلم الرقمي**

نشرة علمية مرجعية

**المعلم الرقمي** هو المعلم الذي استطاع ان يقوم بدمج التقنيات المتنوعة وتوظيفها في تلبية احتياجات الطالب مل اجل تحسيل تعلمهم،

**المعلم الرقمي** هو الشخص الذي يملك القدرة على استخدام الأدوات والمهارات اللازمة للـعـمـل في بيئة تعليمية رممية - يقدم دروسًا وإرشادات للمتعلميل.

**المعلم الرقمي** هو الشخص الذي يملك مجموعة من المهارات والادوات اللازمة للتعليم وتدريس المواد العلمية ، في مجتمع.

ارتبط التعليم بعدد من المصطلحات الخاصة بتطبيق نظام التعلم عن بعد وذلك ضمن إطار التعليم الإلكتروني في أغلب دول العالم، فازدهر مصطلح التعلم عن بعد، والتعليم الإلكتروني، وغيرها، ولعل من أهم المصطلحات التي تم تداولها وبكثرة خلال هذه الفـترة: مصـطـلـح الـمـعـلـم الرقمي.

ويشير أحمد (٢٠١٩) إلى أن التعليم الرقمي يحدث في بيئة رقمية تعتمد على استخدام التكنولوجيا الرقمية بمختلف أنواعها وذلك لإحداث التعليم المطلوب وتقديم المحتوى التعليمي وما يتضمنه من أنشطة ومهارات واختبارات وغيرها بشكل إلكتروني، وتحقيق الأهداف التعليمية المنشودة. مع وجود الاتصال المتزامن وغير المتزامن بين عناصر العملية التعليمية.

ويرى التودري (٢٠٠٤) أن المعلم لكي يصبح معلماً رقميا يحتاج إلى إعادة في الصياغة الـفـكـريـة لـديـه، فيقتنع من خلالها بأن طرق التدريس التقليدية يجب أن تتغير لتكون متناسبة مـع الـكـم الـمـعــرفـي الهائل في كافة المجاالت.

ويضيف الفرا (٢٠٠٣) بأن التعليم الإلكتروني يحتاج إلى المعلم الذي يعي بأنه في كل يوم لا تزداد فيه خبرته ومعرفته ومعلوماته فإنه يتأخر سنوات وسنوات لذا فإن من المهم جداً إعداد المعلم بشكل جيد حتى يصل إلى هذا المستوى الذي يتطلبه التعليم الإلكتروني .

وتأسيسا على ما سبق، يمكن تعريف

**المعلم الرقمي** بأنه هو الشخص الذي يملك القدرة على استخدام الأدوات والمهارات اللازمة للعمل في بيئة تعليمية رممية، يقدم دروسًا وإرشادات للمتعلميل .

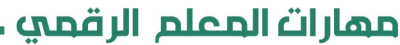

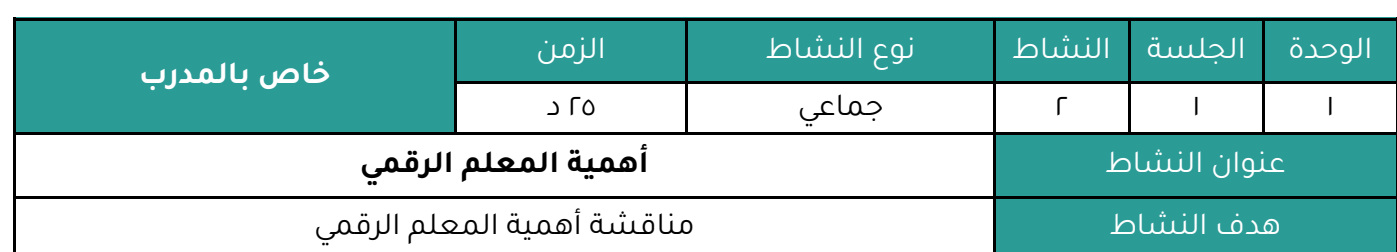

#### **أوال : النشاط :**

عزيزي المتدرب بالرجوع للنشرة ( ۱ - ۱ - ۲ ) وبالتعاون مع أفراد مجموعتك : **ناقش أهمية المعلم الرقمي .**

## **ثانيا : اإلجراءات التي سيتخذها المدرب عند تنفيذ النشاط :**

- ا. توضيح هدف النشاط .
- ٢. تقسيم المتدربين لمجموعات يفضل أن تكون متجانسة حسب التخصص قدر الإمكان .
	- .٠ االستعانة بالنشرة والتأكيد على المطلوب مل النشاط .
		- .4 استعراض عمال المجموعات وتقويم عملها .

## **ثالثا : اكتب التقنيات التدريبية أو اليدويات أو البرمجيات أو األلعاب التي يحتاجها النشاط:**

- ساورة ورمية
	- مالم

#### **رابعا : إجابة النشاط :**

متوفرة في النشرة .

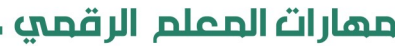

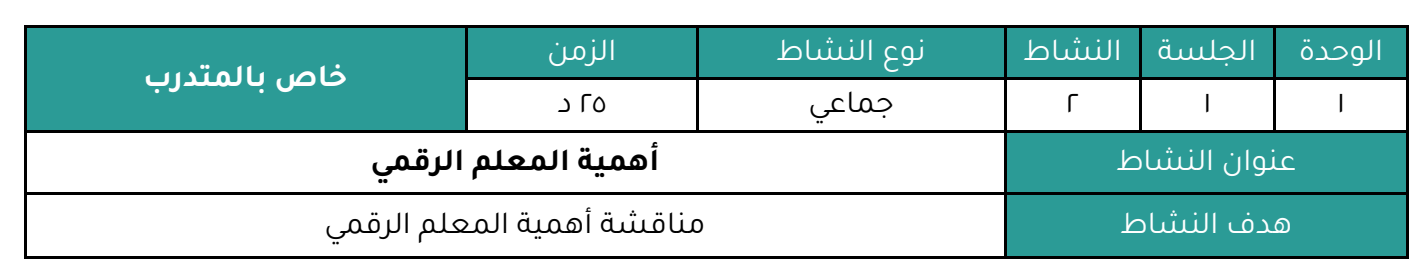

## **النشاط :**

عزيزي المتدرب بالرجوع للنشرة ) 1 - 1 - 2 (

وبالتعاون مع أفراد مجموعتك :

**ناقش أهمية المعلم الرقمي .**

مهارات المعلم الرقمي ،

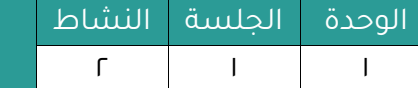

أهمية المعلم الرقم<u>ى</u>

#### نشرة علمية مرجعية

أسلوب التعليم الحديث يساهم بشكل كبير في أن يصبح دور المعلم الرقمي أكثر أهمية وأكثر صعوبة ، فهو شخص مبدع ذو كفاءة عالية يدير العملية التعليمية باقتدار ويعمل على تحقيق طموحات التقدم والتقنية، حيث أصبحت مهنة المعلم مزيجا من مهام القائد ومدير المـشـروع الاحثي والنامد والموجه.

**ويعتبر** دور المعلم الرقمي مهماً في توجيه طلابه الـوجهـة الصـحـيـحـة لـلاـسـتـفـادة الـقـصـوى مـن التكنولوجيا ، ويمكن اثبات أهميته من خلال خصائصه التالية :

#### **1ـ ميسر للعمليات : Facilitator Process**

إن الدور الأكبر للمعلم من خلال نظم المقررات التعليمية الرقمية هو التحقق من حدوث بعض العمليات التربوية المستهدفة في أثناء ممارسة الطلاب لنشاطهم وتفاعلهم مع بعضهم البعض فالمعلم في نظم التعلم الإلكتروني ليس ملقنا للمعلومات بل هو ميسر للعملية التعليمية Educational Facilitator، حيث يقدم الإرشادات ويتيح للمتعلمين اكتشاف مواد التعلم بأنفسهم دون أن يتدخل في مسار تعلمهم.

#### **2ـ مبسط للمحتوى : Facilitator Content**

للمعلم دور معرفي، ولكن طبيعة هذا الدور المعرفي تختلف عما كانت عليه في الماضي، بحيث يكون التركيز على إكساب الطالب المعارف والحقائق والمفاهيم المناسبة للتدفق المعرفي المستمر للعلم، وما يرتبط من هذه المعارف من مهارات عملية وقيم واتجاهات بحيث تمكنهم من التعامل الصحيح مع هذا التدفق المعرفي والتقنيات المرتبطة به، لأن هذا يعين هؤلاء الطلاب على فهم الحاضر بتفصيلاته، وتصور المستقبل باتجاهاته والمشاركة في صناعته، وبذلك يتم إكساب الطلاب ثقافة معلوماتية تمكنهم من التعايش في مجتمع المعـلـومـاتيـة الـذي هو مجتمع المستقبل.

#### **3ـ باحث : Researcher**

لا يكفى قيام المعلم باتخاذ قرارات، بل عليه تقويم جهده أيضاً، والبحث الإجرائي وسيلة تحقق هذه الغاية، كما انه يتيح الفرصة للمعلم لاكتساب المعرفة والمهارة في طرق البحث ومنهجيته، ويكون على دراية بالاختيارات واحتمالات التغيير، كما يكسبه الرؤية التأملية والناقدة لأدائه، ولعملية التدريس في كليتها.

وهذا التوجه للبحث الإجرائي يعتبر من أفضل فرص النمو المهني المنظمة والمنهجية، فالتدريس عبر الشبكات لا يخلو من مشكلات، وبالتالي عندما يسعى المعلم تلقائياً لبحث المشكلة، بغية الوقوف على أسبابها ونتائجها متبعا المنهجية العلمية في دراستها، فإن ذلك يعود بالنفع عليه أولاً، وعلى عملية التعليم برمتها، التي تتطلب تطويراً مستمراً، نتيجة التطور المستمر للظروف المحيطة بها. مهارات المعلم الرقمي

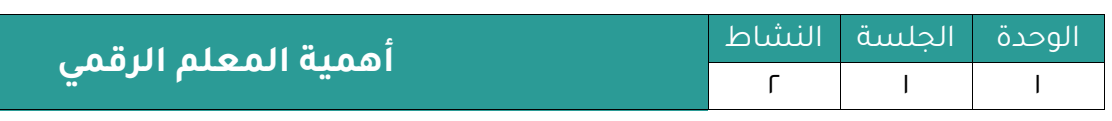

#### **4ـ تكنولوجي: Technologist**

مع التطورات التي شهدها مجال التكنولوجيا، فإن الدور التقليدي للمعلم يجب أن ينتهي أو يتغير، فهناك وفرة في المعلومات، ودور المعلم في ظل هذه الوفرة هو مساعدة المتعلمين على الإبحار في محيط المعلومات، لاختيار الأنسب، والتحليل الناقد، وتضمينه في رؤيتهم وإدراكهم للعالم مل حولهم.

#### **5ـ مصمم للخبرات التعليمية:**

للمعلم دور أساسي في تصميم الخبرات التعليمية والنشاطات التربوية، والإشـراف على بعضها بما يتناسب مع خبراته وميوله واهتماماته، فهذه الأنشطة مكملة لما يكتسبه الطالب داخل قاعات الدراسات الصفية أو الافتراضية. سواء كانت أنشطة ثقافية أم رياضية أم اجتماعية إلى غير ذلك من الأنشطة التربوية، وعلى المعلم أن يسهم بدور إيجابي في الإشراف على بعض تلك النشاطات.

#### **6ـ مدير للعملية التعليمية:**

في التعليم التقليدي يمارس المعلم دوره في ضبط نظام الصف والإمساك بـزمـام الأمـور في كـل ما يحدث داخل الصف، أما في نظم التعلم الإلكتروني فالمعلم مديرا للعملية التعليمية بأكملها، حيث يحدد أعداد الملتحقين بالمقررات الشبكية، ومواعيد اللـقاءات الافـتـراضيـة عـلى الشـبـكـة، وأساليب عرض المحتوى، وطرق التقويم وغيره من عناصر العملية التعليمية.

والمعلم الذي يقوم بدوره القيادي في الفصول الافتراضية يجعل منها خلية عمل بفاعلية واقتدار، سواء كان ذلك على المستوى الفردي أو الجماعي، فيكرس اهتمامات الطلاب لتحقيق الأهداف المنشودة، ويأخذ بيدهم طيلة الومت للعمل الجاد المثمر.

#### **7ـ ناصح ومستشار:**

من أهم الأدوار التي يقوم بها المعلم هو تقديم النصح والمشورة للمتعلمين، وعليه أن يكون ذا صلة دائمة و مستمرة ومتجددة مع كل جديد في مجال تخصصه، وفي طـرائق تـدريسـه ومـا يـطـرأ على مجتمعه من مستجدات، فعليه أن يظل طالباً للعلم ما استطاع، مطلعاً على كل ما يدور في مجتمعه المحلي والعالمي من مستحدثات، حتى يستطيع أن يلبى احتياجات طلبته واستفساراتهم المختلفة، ويقدم لهم المشورة فيما يصعب عليهم، ويأخذ بيدهم إلى نور العـلـم والمعرفة.

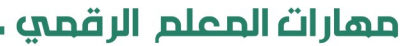

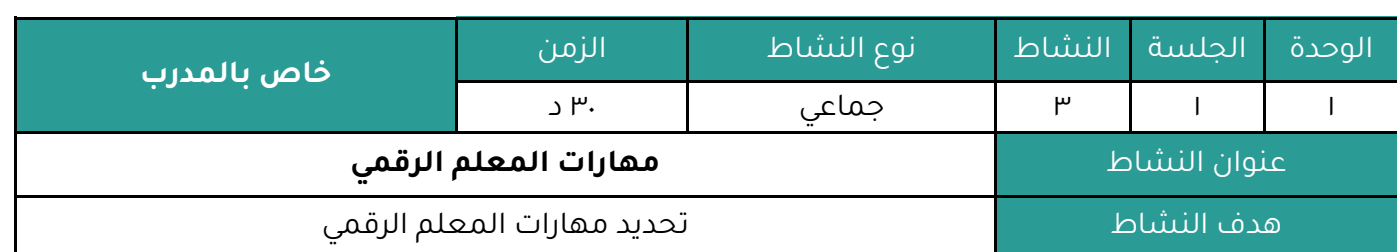

#### **أوال : النشاط :**

عزيزي المتدرب بالرجوع للنشرة ( ١ - ١ - ٣ ) وبالتعاون مع أفراد مجموعتك : **حدد مهارات المعلم الرقمي .**

### **ثانيا : اإلجراءات التي سيتخذها المدرب عند تنفيذ النشاط :**

- ا. توضيح هدف النشاط .
- ٢. تقسيم المتدربين لمجموعات يفضل أن تكون متجانسة حسب التخصص قدر الإمكان .
	- .٠ االستعانة بالنشرة والتأكيد على المطلوب مل النشاط .
		- .4 استعراض عمال المجموعات وتقويم عملها .

## **ثالثا : اكتب التقنيات التدريبية أو اليدويات أو البرمجيات أو األلعاب التي يحتاجها النشاط:**

- ساورة ورمية
	- أقلام

## **رابعا : إجابة النشاط :**

متوفرة في النشرة .

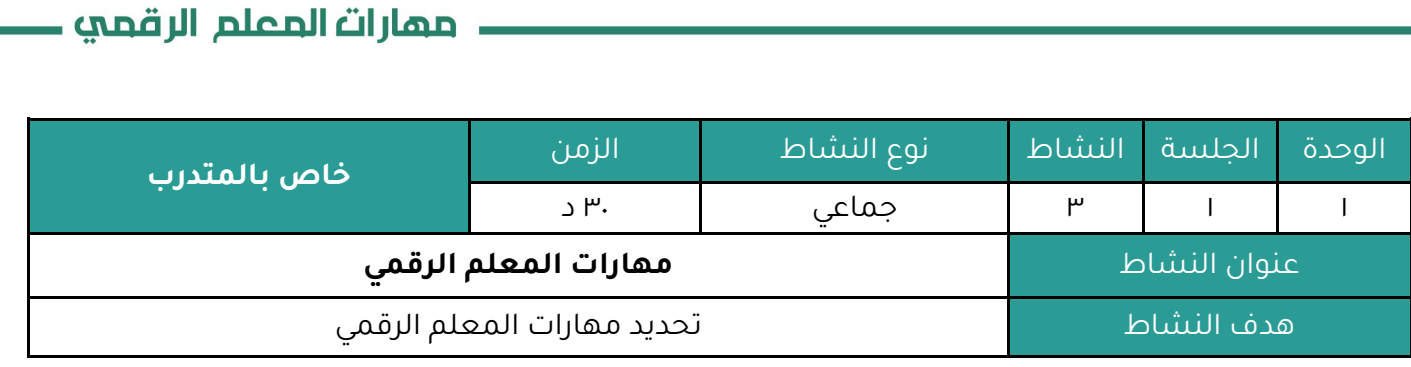

## **النشاط :**

عزيزي المتدرب بالرجوع للنشرة ( 1 - 1 - ٣ )

وبالتعاون مع أفراد مجموعتك :

**حدد مهارات المعلم الرقمي .**

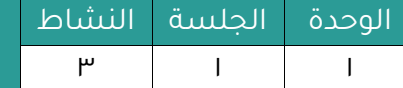

**مهارات المعلم الرقمي**

النشرة المرجعية للنشاط .

#### **مهارات المعلم الرقمي وكفاياته**

يحتاج المعلم الرقمي العديد من المهارات التي تدعم إتقانه لدوره في العملية التعليمية ، حيث يقوم المعلم الرقمي بالعديد من المهام التي تدعم التعلم الرقمي :

- استخدام الوسائل التقنية بحيث يستخدم شبكة الانترنت والتقنيات المختلفة لعرض الدرس، ثم يعتمد الطالب على هذه التقنيات لصناعة المشاريع التعليمية والأبحاث والواجبات المنزلية .
- التفاعل في العملية التعليمية عن طريق تشجيع طرح الأسئلة واتصال المتعلمين مع معلميهم ومع بعضهم البعض .
- توليد المعرفة والإبداع حيث يحث الطالب على استخدام الوسائل التقنية وابتكار البرامج التعليمية التي يحتاجونها ، ويتيح لهم التحكم بالمادة الدراسية إلثرائها واثاات حقائقها .
- تصميم التعليم وتنظيم المواقف التعليمية التي تدعم بشكل كبير دروس التخصص ، حيث يتم تقديمه بواسطة االعتماد على التقنية كجزء هام .
- توظيف تكنولوجيا التعليم واستغلال الوسائط الفائقة في تقديم محتوى المادة العـلمي في صيغة صفحات نسيجية وعروض مرئية .
- تطويع برامج المواد التعليمية للعمل على الانترنت لكي يتمكن الكثير من المتعلمين التعلم من خلال هذه البرامج حتى ولو كانوا في أماكن متباعدة .
- تشجيع دافعية المتعلمين على البحث والتحري عن المعرفة والمعلومات المتعلقة بهذا المجال من خلال الانترنت لإثراء واثبات التعليم .
- إرشاد المتعلمين بطريقة فرديه وجماعية نحو كيفية اكتسابهم للمعارف المتنوعة من خلال موامع االنترنت الموثوق بها والمتنوعة والمتناثرة على االنترنت .
- تعاون المعلمين فيما بينهم في تصميم مواقع جديدة جاذبه لانتباه طلابهم مثيرة لاهتمامهم يسيرة االستخدام كمدرسة إلكترونية يتم التعلم مل خاللها ، كالمدونات التعليمية .
	- تنمية تعلم الطالب ذاتيا مل جل التعامل االلكتروني بسهولة ويسر .
		- القدرة على التفكير الناقد .
		- إكساب الطالب المهارات الحياتية إطارات المواطنة الرممية .
			- تنمية المهارات العليا للتفكير .
			- استخدام وإدارة تكنولوجيات التعليم .
			- إدارة مدرات الطالب مل خالل التعليم المتميز .

#### مهارات المعلم الرقمي

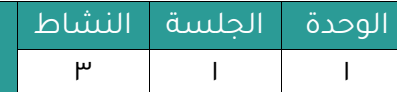

**مهارات المعلم الرقمي**

اضافة إلى المهارات التي يجب أن تتوافر في المعلم ليكون رقميا هناك عدة كفايات يفضل توافرها في المعلم الرقمي تسهم وتدعم نجاح المعلم الرقمي مع طلابه ليكن مؤثراً بالقدر المطلوب وقد صنفت كما يلي :

#### **كفايات معرفية خاصة بمجال التعليم اإللكتروني وتشمل :**

- كفايات التعرف على طبيعة التعلم الإلكتروني .
- كفايات التعرف على مكونات منظومة التعلم الإلكتروني .
	- كفايات التعرف على طرائق إدارة التعلم الإلكتروني .
- كفايات التعرف على طرائق التقويم في التعلم الإلكتروني .

#### **كفايات استخدام البرامج والوسائط المتعددة وتشمل :**

- كفايات إعداد شرائح الباوريوينت ودمج الفيديو بها .
- كفايات ادراج الملفات المرئية والصوت والصور المتحركة كوسيلة تعليمية ذات جدوى .
- كفايات اختيار الوسائط المناسبة لأهداف الدرس ولعمر المتعلمين وربطها بالحقائق العلمية .
	- كفايات تجربة الوسيط واستقصاء النتائج مبكرا .

### **كفايات استخدام االنترنت وتشمل :**

- كفايات استخدام برامج التصفح .
- كفايات استخدام محركات البحث .
- كفايات استخدام البريد الإلكتروني .
	- كفايات استخدام غرف المحادثة .
- كفايات تحميل برامج من الانترنت .

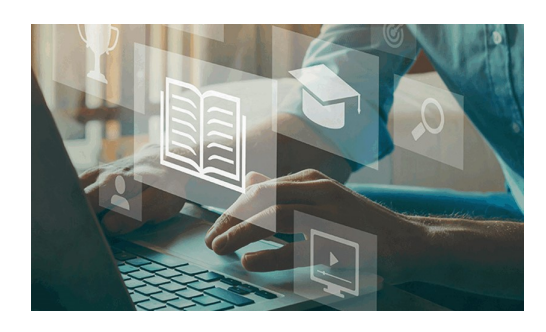

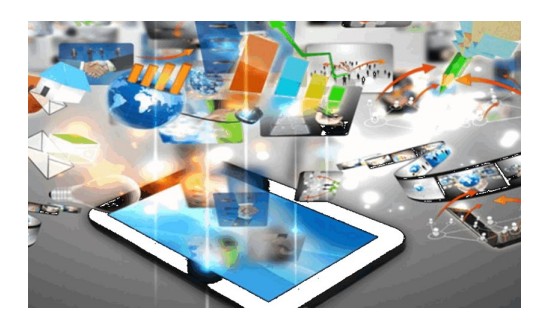

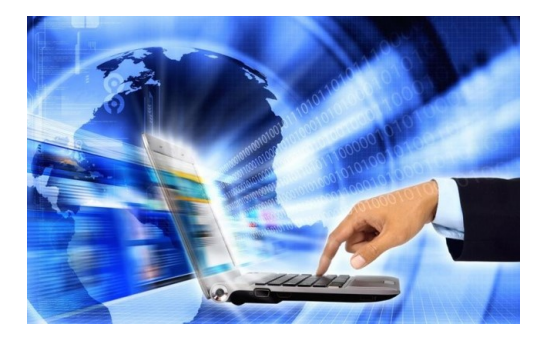

#### مهارات المعلم الرقمي **.**

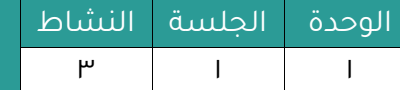

## **مهارات المعلم الرقمي**

## **كفايات التعامل مع المتعلم اإللكتروني وتشمل -:**

كفايات إرشاد المتعلمين بطرق فرديه وجماعية .

كفايات تحفيز وشحذ دافعية المتعلمين .

كفايات تشجيع التعلم الذاتي .

كفايات إجادة فن التواصل مع المتعلمين .

#### **كفايات معرفية خاصة بالهاردوير والسوفتوير وتشمل -:**

كفايات استخدام أنظمة التشغيل . كفايات العمل على صيانة أنظمة التشغيل . كفايات إدارة الحماية والباك أب . كفايات حل المشكلات التقنية المفاجئة .

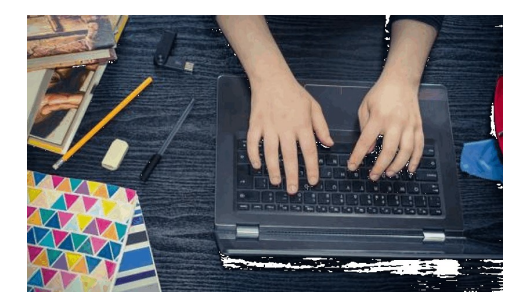

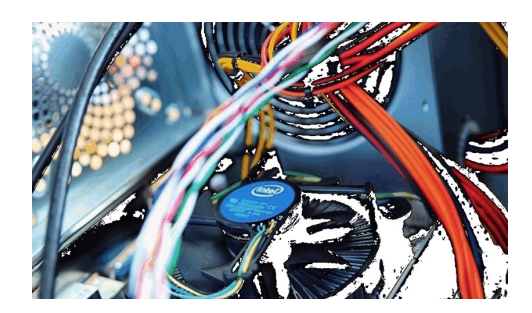

حهارات الحعلم الرقحي ـ

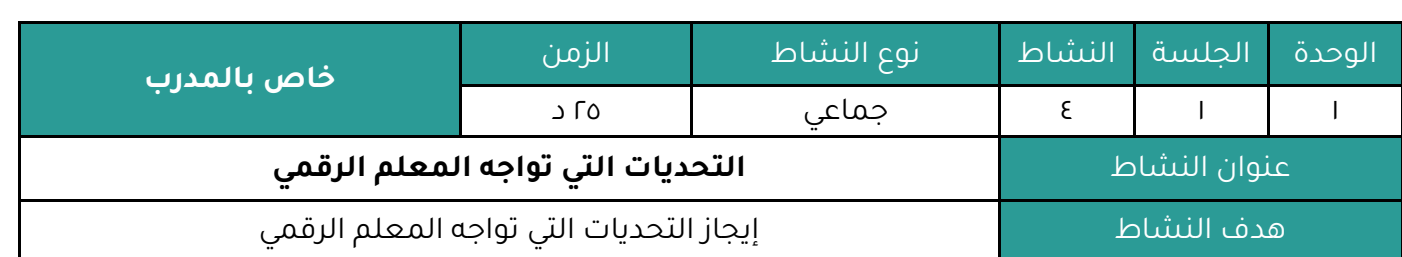

### **أوال : النشاط :**

عزيزي المتدرب بالرجوع للنشرة ( ۱ - ۱ - ٤ ) وبالتعاون مع أفراد مجموعتك :

**يوجز التحديات التي تواجه المعلم الرقمي .**

## **ثانيا : اإلجراءات التي سيتخذها المدرب عند تنفيذ النشاط :**

- .1 توضيح هدس النشاط .
- ٢. تقسيم المتدربين لمجموعات يفضل أن تكون متجانسة حسب التخصص قدر الإمكان .
	- .٠ االستعانة بالنشرة والتأكيد على المطلوب مل النشاط .
		- .4 استعراض عمال المجموعات وتقويم عملها .

## **ثالثا : اكتب التقنيات التدريبية أو اليدويات أو البرمجيات أو األلعاب التي يحتاجها النشاط:**

- ساورة ورمية
	- أقلام

## **رابعا : إجابة النشاط :**

متوفرة في النشرة .

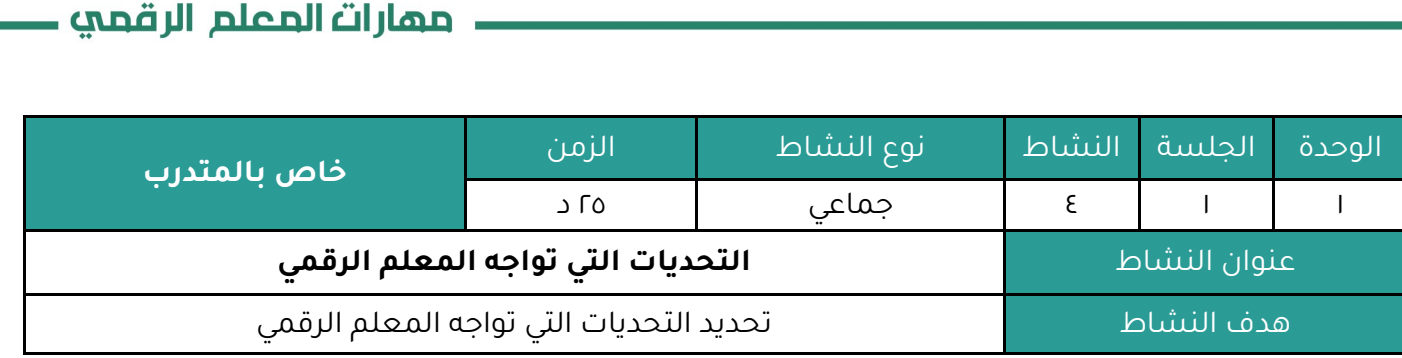

## **النشاط :**

عزيزي المتدرب بالرجوع للنشرة ) 1 - 1 - 4 (

وبالتعاون مع أفراد مجموعتك :

**أوجز التحديات التي تواجه المعلم الرقمي .**

مهارات المعلم الرقمي

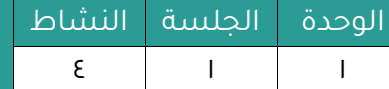

التحديات التي تواجه المعلم الرقمي

النشرة المرجعية للنشاط .

#### **التحديات التي تواجه المعلم الرقمي**

هناك الكثير من التحديات المصنفة بحسب :

- تحديات تقنية
- تحديات اجتماعية
- تحديات تختص بالأنظمة
	- تحديات معرفية
		- تحديات مادية
	- تحديات دراسية

وتؤثر تلك التحديات على أداء المعلم بنسب متفاوتة بحسب إمكانيات المعلم الرقمية ودوافعه الشخصية والظروف المحيطة بعناصر العملية التعليمية بشكل عام .

#### **ونلخص أبرز التحديات فيما يلي :**

- قلة الخبرة والمعرفة التقنية من قبل بعض المعلمين .
- ظهور قواعد جديدة في العملية التعليمية جعلت الطالب هو المحور الأساسي وبالتالي تغيرت إلى حد ما أدوار المعلمين التي يجب الإلمام بها داخل الفصل الدراسي .
	- التحديث المستمر للبرامج والتطبيقات والأنظمة بشكل عام وفي التعليم بشكل خاص .
		- تنوع البرامج التدريبية التي تتضارب مع التزامات المعلم ومهامه الأساسية .
			- ضعف التجهيزات التقنية والشركات الرممية المتخصصة في التعليم .
				- القدرة المادية لدى بعض أولياء الأمور .
			- رفض بعض الأنماط الاجتماعية فكرة تبني التقنية للعملية التعليمية .
			- كثرت الاستفسارات المتعلقة بالمهام والأنشطة المطلوبة من الطلبة .
				- تارير الدرجات التي حصل عليها الطالب .
- تذمر بعض الطلاب وارتباكهم من كثرة وتعدد المهام والمشاريع والواجبات المنزلية المعتمدة على التقنية .
	- المشكلات المتعلقة بشبكات الاتصال والانترنت سواء في المدرسة أو المنزل .
		- تطبيق توظيف ودمج التقنية في التعليم في البيئة التقليدية غير المطورة .
- من أكبر تحديات المعلم هو إيجاد سبل واقعية لإقناع أولياء الأمور بالسماح لأبنائهم بالاعتماد على أنفسهم في التعلم الالكتروني ويقتصر دورهم على الإشراف والمتابعة .

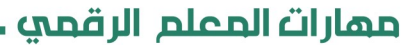

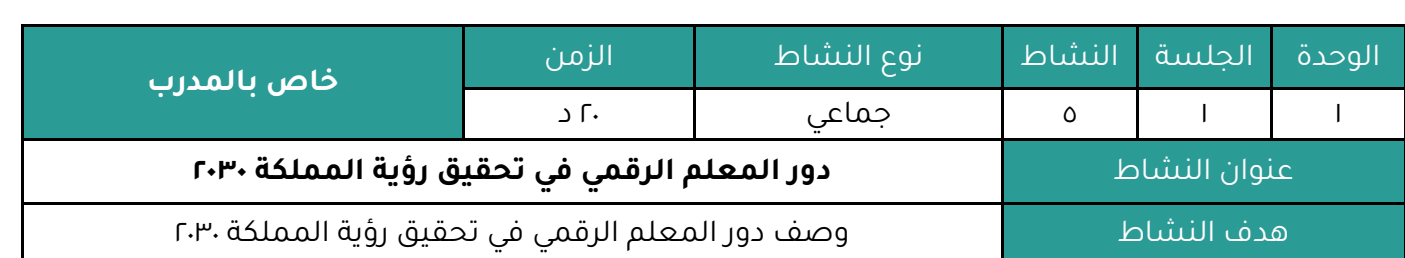

### **أوال : النشاط :**

عزيزي المتدرب بالرجوع للنشرة ( ۱ - ۱ - ه )

وبالتعاون مع أفراد مجموعتك :

**صف دور المعلم الرقمي في تحقيق رؤية المملكة 2131 .**

## **ثانيا : اإلجراءات التي سيتخذها المدرب عند تنفيذ النشاط :**

- ا. توضيح هدف النشاط .
- ٢. تقسيم المتدربين لمجموعات يفضل أن تكون متجانسة حسب التخصص قدر الإمكان .
	- .٠ االستعانة بالنشرة والتأكيد على المطلوب مل النشاط .
		- .4 استعراض عمال المجموعات وتقويم عملها .

## **ثالثا : اكتب التقنيات التدريبية أو اليدويات أو البرمجيات أو األلعاب التي يحتاجها النشاط:**

- ساورة ورمية
	- مالم

## **رابعا : إجابة النشاط :**

متوفرة في النشرة .

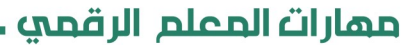

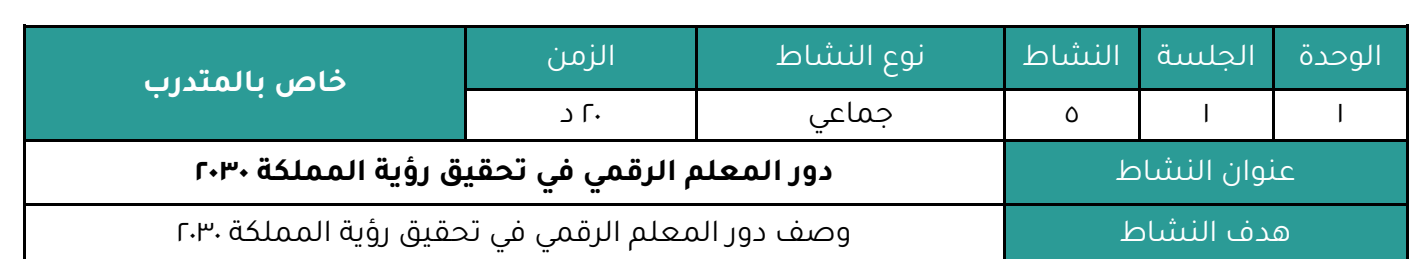

## **النشاط :**

عزيزي المتدرب بالرجوع للنشرة ( ۱ - ۱ - ه )

وبالتعاون مع أفراد مجموعتك :

**صف دور المعلم الرقمي في تحقيق رؤية المملكة 2131 .**

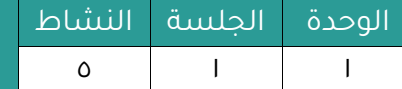

**دور المعلم الرقمي في تحقيق رؤية المملكة 2131**

النشرة المرجعية للنشاط .

ركزت حكومة المملكة العربية السعودية في رؤيتها المستقبلية ٢٠٣٠ على أهمية التعليم والتعلم من خلال ثلاث محاور :

#### **) مجتمع حيوي ، اقتصاد مزدهر ، وطن طموح (**

تتضمن عدة مجالات يشير إلى أهمية مواصلة التعليم والتدريب وتزويد أبناء المملكة العربية السعودية بالمعارف

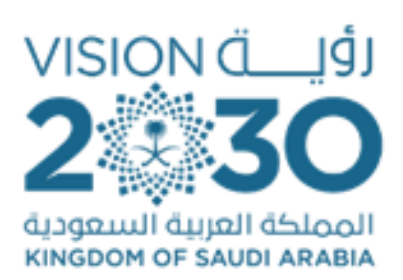

والمهارات اللازمة لوظائف المستقبل، مع مواءمة مخرجات المنظومة التعليمية مع احتياجات سوق العمل، والعمل بشكل فعال لجعل التعليم يسهم في دفع عجلة الاقتصاد (رؤية المملكة العربية السعودية ،٢٠٣٠، ٢٠١٦) .

وتماشياً مع خطة التحول الوطني ٢٠٢٠م والأهداف العامة للتعليم في تعزيز قدرة نظام التعليم والتدريب لتلبية متطلبات التنمية واحتياجات سوق العمل، تم تصميم برنامج " المعـلـم الـرقـمي" والـذي يهدف إلى خلق بيئة تعليمية جديدة تعتمد على التقنية في إيصال المعرفة إلى الطالب، وزيادة الحصيلة العلمية له، وإكسابه المهارات اللازمة للقرن ٢١، وكذلك دعم وتطوير قدرات المعلمين العلمية والتربوية.

ويعتبر برنامج المعلم الرقمي من البرامج النوعية التي تقدم رؤية جديدة للتدريب لدعم وتطوير قدرات المتعلمين العلمية والتربوية بما يتماشى مع متطلبات العصر، حيث يجمع البرنامج بين التطوير المهني المباشر و التدريب عن بعد، يليه تطبيق عملي داخل الصف الدراسي قائم على معايير محددة، ويساعد برنامج المعلم الرقمي المعلمين على إعادة التفكير في أنشطة التعلم وإعادة تصميمها باستخدام التقنية إلشراك الطالب في تعلم حقيقي ونشط ودعم التعلم الذاتي لدى الطالب. **الوحدة التدريبية ) الثانيـة(**

تكنولوجيا<br>المعلم الرقمي<br>ومنطلقاته

**اليوم ) األول (**

## **الوحدة الثانية : تكنولوجيا المعلم الرقمي ومنطلقاته**

#### **الجلسة التدريبية الثانية**

#### **الهدف العام للجلسة التدريبية :**

يتوقع من المتدرب بعد إنهاء الجلسة أن يكون قادرا على :

( التعرف على تكنولوجيا ومنطلقات المعلم الرقمي )

#### **األهداف التفصيلية للجلسة التدريبية :**

يتوقع من المتدرب بعد إنهاء الجلسة أن يكون قادراً على أن

- ا. يستنتج مفهوماً واضحاً للمواطنة الرقمية
	- r. يحدد منطلقات التفكير الناقد الرقمي
	- .٠ يتعرس على الرحالت المعرفية عار الويب
- ٤. يناقش مفهوم الوسائط المتعددة وعناصرها
	- ه. يتعرف على أهمية الفيديو التعليمي
- .6 يقارن بيل التعليم التقليدي والتعليم اإللكتروني
	- .7 يذكر هداس توظيف التقنية في التعليم

### **أنشطة الجلسة التدريبية :**

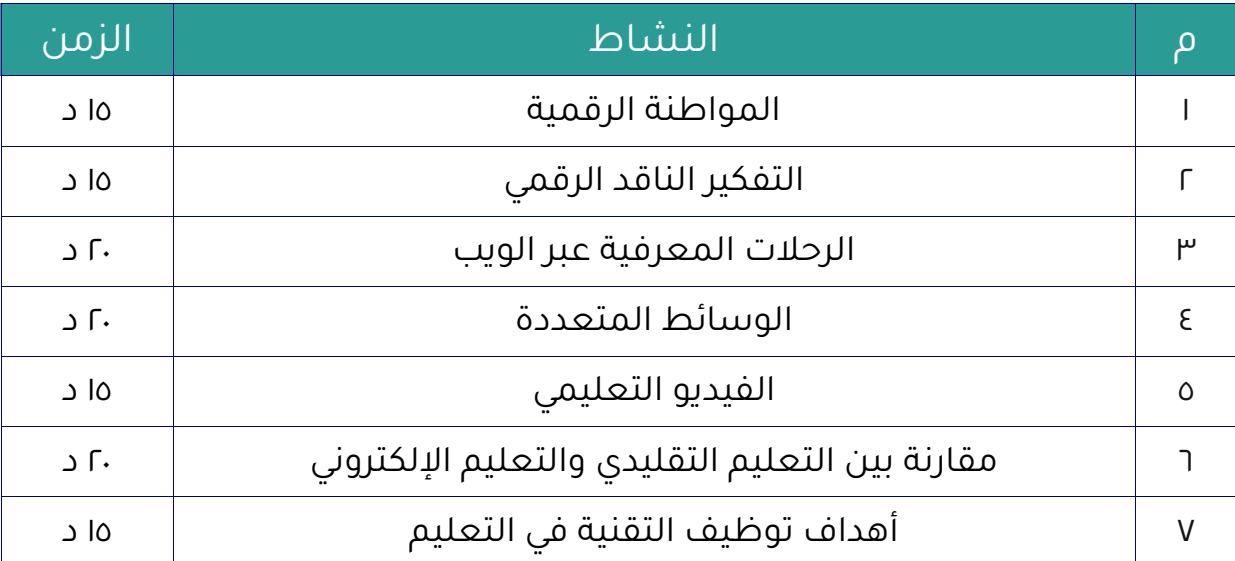

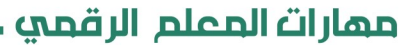

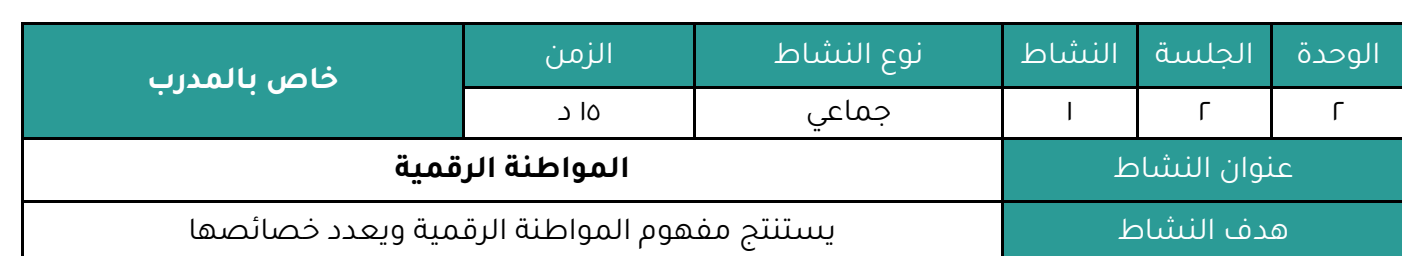

#### **أوال : النشاط :**

عزيزي المتدرب بالرجوع للنشرة ( ٢ - ٢ - ١ )

وبالتعاون مع أفراد مجموعتك :

**-1 استنتج مفهوماً للمواطنة الرقمية .**

**-2 عدد خصائص المواطنة الرقمية .**

### **ثانيا : اإلجراءات التي سيتخذها المدرب عند تنفيذ النشاط :**

- ا. توضيح هدف النشاط .
- ٢. تقسيم المتدربين لمجموعات يفضل أن تكون متجانسة حسب التخصص قدر الإمكان .
	- .٠ االستعانة بالنشرة والتأكيد على المطلوب مل النشاط .
		- .4 استعراض عمال المجموعات وتقويم عملها .

## **ثالثا : اكتب التقنيات التدريبية أو اليدويات أو البرمجيات أو األلعاب التي يحتاجها النشاط:**

- سبورة ورقية
	- مالم

## **رابعا : إجابة النشاط :**

متوفرة في النشرة .
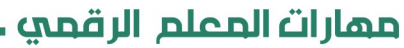

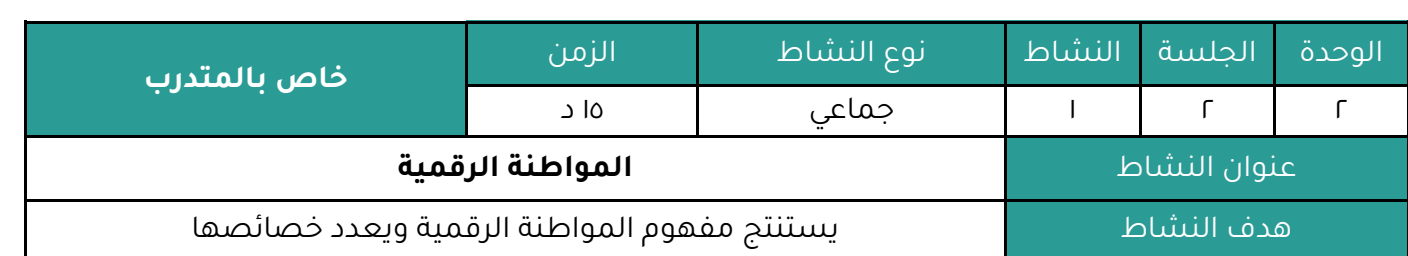

# **النشاط :**

عزيزي المتدرب بالرجوع للنشرة ( ٢ - ٢ - ١)

وبالتعاون مع أفراد مجموعتك :

# **-1 أستنتج مفهوماً للمواطنة الرقمية .**

**-2 عدد خصائص المواطنة الرقمية .**

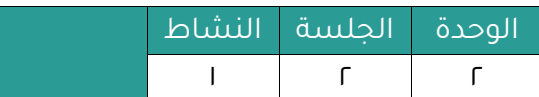

خصائص المواطنة الرقمية

النشرة المرجعية للنشاط .

يمكننا أولاً استنتاج <u>مفهوما واضحاً للمواطنة الرقمية </u>من خلال التعريفات التالية :

**حيث أنها :** إعداد جيل يستخدم الوسائل التكنولوجية بالطرق الصحيحة، والآمنة، وذلك بتـدريبـهـم عـلى الالتزام بمعايير السلوك السليم عند استخدام هذه الوسائل في التواصل الاجتماعي أو غيره في أي مكان (المسلماني، ٢٠١٤).

**وهي أيضا :** "المشـاركة بأمـان في الوسـائط الرقميـة بدايـة مـن الرسـائل النـصـيـة الـقـصـيـرة إلى الـبـريـد الإلكتروني وحتى الشبكات الاجتماعية وعليه يجب أن يفهم الطلاب كيفية النقــل الآمـن في شــبكة الانترنت والتواصل الفعال باستخدام أدوات رقمية، وكذلك معرفة القواعد والسلوكيات المرتبطة بالعالم الرقمي، والعواقب التي قد يواجهها إذا تم انتهاك هذه الـقـواعـد، ومـا يتـعـلـق كـذلك بـقـوانـيـن الخصوصية، وحقوق الطبع والنشر" Young)في سلام، ٢٠١٦)

كما أنها : أنواع السلوك التي يزاولها أفراد المجتمع باستخدام التكنولوجيا Ribble, Bailey, & Ross))،  $.(\Gamma.5)$ 

**وتُعرّف** بالقدرة على المشاركة في المجتمع الرقمي بحيث يصبح الفرد مواطناً رقمياً، ويقصد بالمواطن الرقمي ذلك الفرد الذي يستخدم الإنترنت بشكل فعال ومنتظم بصفة شبه يومية

) 2227 ،Mossberger, Tolbert, & McNeal(

#### **الخصائص المميزة لمفهوم المواطنة الرقمية هي :**

- الوعي بالعالم الرقمي ومكوناته وكيفية التعامل معه.
- امتلاك مهارات الممارسة الفعالة والمناسبة في استخدامات العالم الرقمي بآلياته المختلفة.
- ◆ اتباع الإرشادات الأخلاقية التي تجعل من السلوك الرقمي للفرد يتصف بالـقـبـول الاجـتـمـاعـي في التفاعل مع الآخرين.
- نشر ثقافة المواطنة من خلال المناهج الدراسية في المؤسسات التعليمية، وأن يكون للتربية المواطنة محوراً فيها .

إذاً المواطنة الرقمية هي "شكل من أشكال الهوية الاجتماعية يشترك فيها كافة أفراد المجتمع بغضّ النظر عن الجنس أو العرق أو الدين أو أسلوب الحياة وتنطوي على عدد من الـحـقـوق والـواجـبـات. وهي مجموعة من القواعد والضوابط والمعايير والأفكار والمبادئ المتبعة في الاستخدام الأمثل للتقنية التي يحتاج إليها المواطل"

(السيحات، الفلوح، والسرحان،٢٠١٨، ص. ٢١).

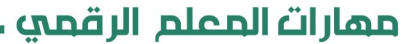

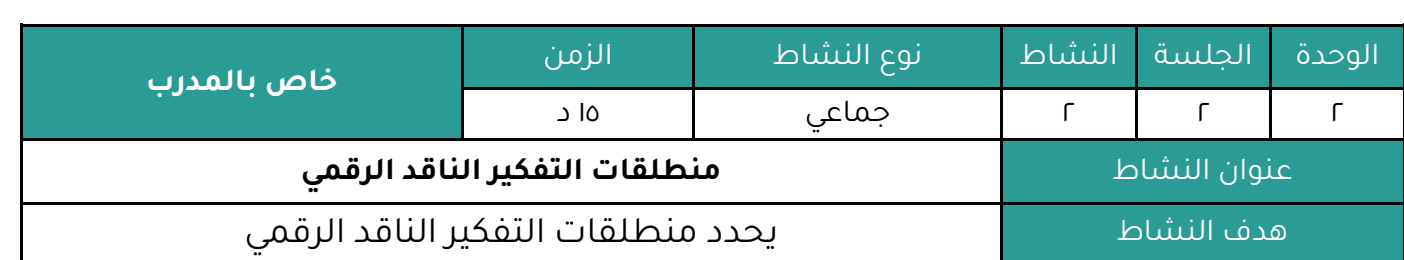

## **أوال : النشاط :**

عزيزي المتدرب بالرجوع للنشرة ( ٢ - ٢ - ٢ ) وبالتعاون مع أفراد مجموعتك :

**حدد منطلقات التفكير الناقد الرقمي .**

# **ثانيا : اإلجراءات التي سيتخذها المدرب عند تنفيذ النشاط :**

- ا. توضيح هدف النشاط .
- ٢. تقسيم المتدربين لمجموعات يفضل أن تكون متجانسة حسب التخصص قدر الإمكان .
	- .٠ االستعانة بالنشرة والتأكيد على المطلوب مل النشاط .
		- .4 استعراض عمال المجموعات وتقويم عملها .

# **ثالثا : اكتب التقنيات التدريبية أو اليدويات أو البرمجيات أو األلعاب التي يحتاجها النشاط:**

- ساورة ورمية
	- أقلام

# **رابعا : إجابة النشاط :**

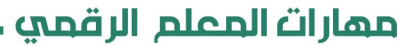

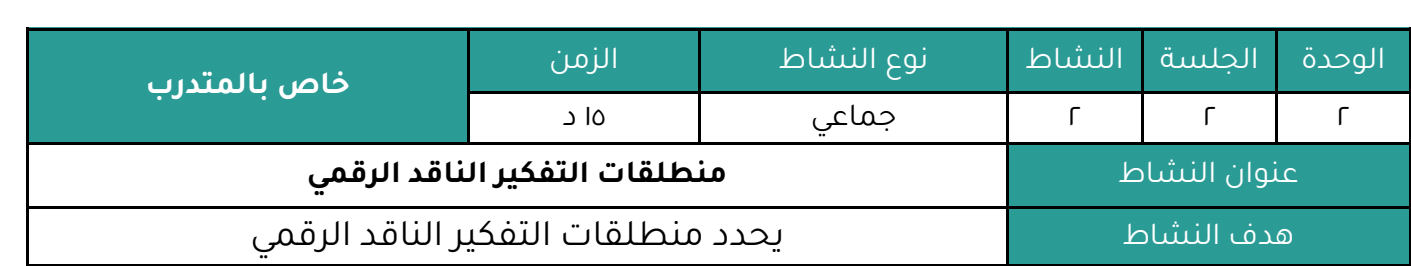

# **النشاط :**

عزيزي المتدرب بالرجوع للنشرة ( ٢ - ٢ - ٢ )

وبالتعاون مع أفراد مجموعتك :

**حدد منطلقات التفكير الناقد الرقمي .**

مهارات المعلم الرقمي

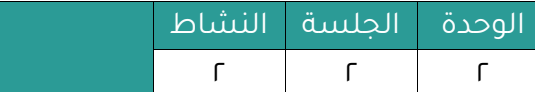

**التفكير الناقد الرقمي**

النشرة المرجعية للنشاط .

التفكري الناقد الرقمي

عند التعامل مع الإنترنت والتكنولوجيا، من المهم دائماً التفكير بشكل نقدي وخاصةً حين تكون موجهة للطلاب . إذ أن التفكير النقدي يتيح القدرة على التفكير بوضوح وعقلانية، وفهم العلاقة المنطقية بين الأفكار أو الأحداث. فيمكن استخدام التكنولوجيا والإنترنت بشكل جيد في تطوير مهارات معينة، والتسلية والترفيه واكتساب المزيد من المعارف، ولكنها أيضاً تعتبر سلاحاً ذو حدين، إذ يجب الاعتدال في استخدامه .

يُعد التفكير النقدي مهماً لسلامة الطالب، وهي مهارة أساسية يمكن للمعلمين نـقـلـهـا إلى طـلابـهـم ككونهم قدوة، وأيضًا التفكير قبل استخدام التقنية والانترنت وإجراء أبحاث عنه والتفكير في معدل الوقت الذي سيقضيه الطالب في استخدام تلك التقنية .

لذلك يجب على المعلمين التفكير في عدة نقاط منها على سبيل المثال لا الحصر

## **من ؟**

- من المستفيد من استخدام التقنية والانترنت ؟
- من الذي يمكن أن يتضرر من هذا المنشور عبر الإنترنت ؟
- مع من يمكن للطلاب التواصل عن طريق استخدام التقنية والانترنت ؟
	- من يمكن له أن يتضرر من جراء استخدام التقنية والانترنت ؟

#### **ماذا ؟**

- ما السيناريو الأفضل؟ (على سبيل المثال ما السيناريو الأفضل لتكليف طلابي باستخدام التقنية واالنترنت ؟(
- ما السيناريو الأسوأ؟ (على سبيل المثال ما أسوء شيء يمكن أن يحدث إذا طلبت من طلابي استخدام التقنية ؟(
	- ما الذي يُمكننا فعله إلحداث تغيير إيجابي بعد استخدامنا للتكنولوجيا بطريقة مؤذية؟
	- ما الجوانب السلاية إذا طلات مل الطالب االعتماد على التقنية واالنترنت في اعداد بحث ما ؟

# **أين ؟**

- يل يمكنني التوجه لمعرفة المزيد عل طُرق التخلص مل سموم وسلايات العالم الرممي؟
	- أين يمكنني الذهاب لمعرفة المزيد من المعلومات حول أمان الإنترنت؟
	- أين يمكن للمحتالين عبر الإنترنت أن يجدوا طلابي في العالم الحقيقي؟

## مهارات المعلم الرقمي

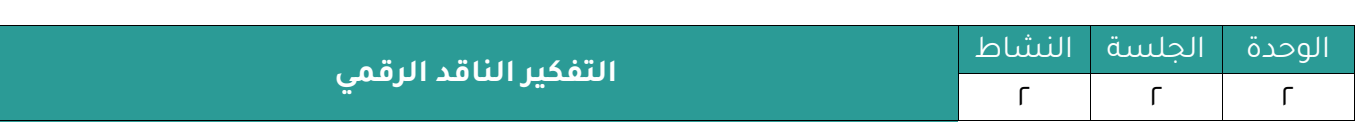

## **متى ؟**

- متى أفضل وقت لأطلب من طلابي تنفيذ مشروعا ما عن طريق التقنية والانترنت ؟
- متى يجب أن أطلب المساعدة فيما يتعلق بالسلامة الرقمية والسلامة على الإنترنت لطلابي ؟
	- متى يكونوا طلابي ضعفاء وسريعين التأثر بما يوجد على الإنترنت ؟
	- متى يجب أن تكون الأوقات التي لا يسمح فيها بالدخول على الإنترنت والمشاركة؟

#### **لماذا ؟**

- لماذا يُعتبر التواصل مع طلابي تحدياً أثناء البحث على الانترنت ؟
	- لماذا نحتاج إلى التخلص مل السموم والسلايات الرممية؟
		- لماذا يدمل الطالب استخدام التقنية واالنترنت ؟
- لماذا يُعتبر قضاء الطلاب ساعات طويلة على التقنية والانترنت مشكلة ؟

## **كيف ؟**

- كيف تتشابه طرق التنمر اإللكترونية والعادية ؟
- كيف يمكنني التحدث بنجاح مع طالبي عل الرسائل والموامف الرممية غير الالئقة ؟
	- كيف يمكننا استخدام التكنولوجيا في مساعدة اآلخريل بحذر؟
	- كيف يمكنني أن أتخيل تأثير التكنولوجيا على مستقبل طلابي ؟

قد يبدو هذا كماً كبيراً من الأسئلة ولكن لا تنطبق كل الأسئلة على كل المواقف والمشاريع والواجبات . إذا وجدت نفسك في مواجهة بعض المشكلات، فهناك أمور يُمكنك القيام بها لـمـنـع الـمـشـكـلـة مـن التفاقم . بشكل عام ، يُعد الحوار مفتاحاً لمنع أو تحسين جميع مشكلات الإنترنت والتكنولوجيا مع طلابك. مثل إجراء محادثات حول الإجراءات اللازمة لضمان السلامة على الإنترنت أو حتى قراءة تقييمات الموامع التي ستوجه طالبك إليها .

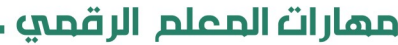

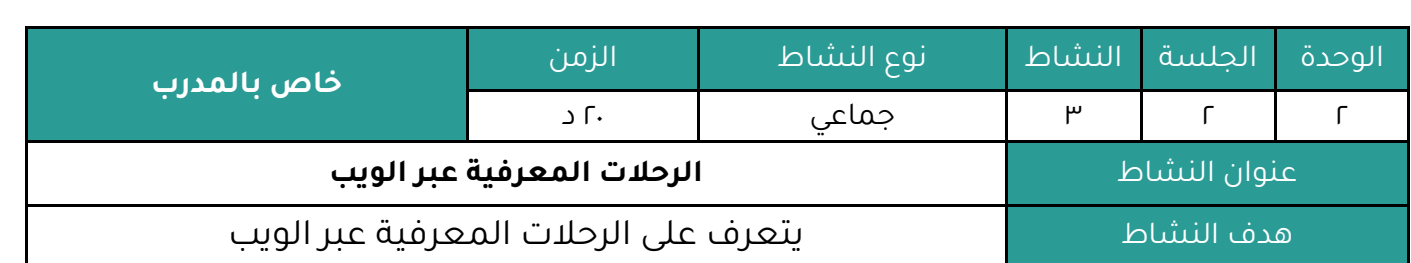

## **أوال : النشاط :**

عزيزي المتدرب بالرجوع للنشرة ( ٢ - ٢ - ٣ )

وبالتعاون مع أفراد مجموعتك :

**-1 ناقش مفهوم الرحالت المعرفية عبر الويب .**

**-2 عدد مزايا استخدام الرحالت المعرفية عبر الويب .**

# **ثانيا : اإلجراءات التي سيتخذها المدرب عند تنفيذ النشاط :**

- ا. توضيح هدف النشاط .
- ٢. تقسيم المتدربين لمجموعات يفضل أن تكون متجانسة حسب التخصص قدر الإمكان .
	- .٠ االستعانة بالنشرة والتأكيد على المطلوب مل النشاط .
		- .4 استعراض عمال المجموعات وتقويم عملها .

# **ثالثا : اكتب التقنيات التدريبية أو اليدويات أو البرمجيات أو األلعاب التي يحتاجها النشاط:**

- ساورة ورمية
	- أقلام

# **رابعا : إجابة النشاط :**

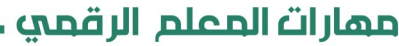

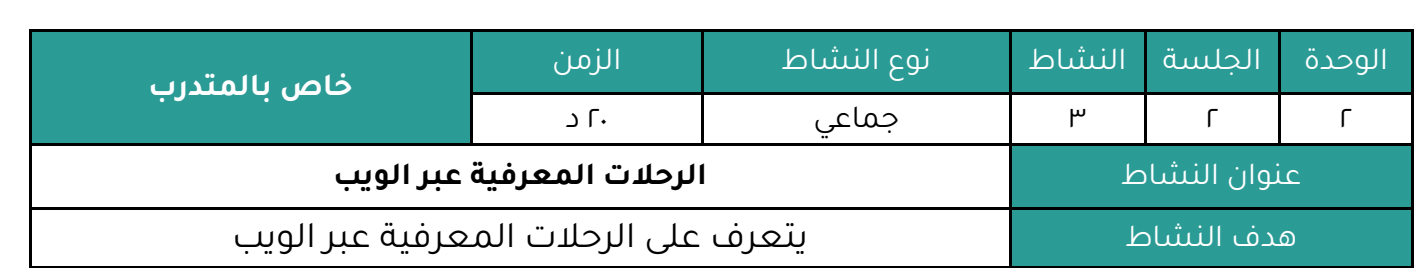

# **النشاط :**

عزيزي المتدرب بالرجوع للنشرة ( ٢ - ٢ - ٣ )

وبالتعاون مع أفراد مجموعتك :

**-1 ناقش مفهوم الرحالت المعرفية عبر الويب .**

**-2 عدد مزايا استخدام الرحالت المعرفية عبر الويب .**

مهارات المعلم الرقمي

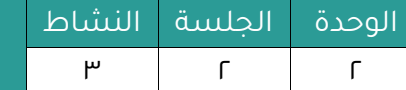

**الرحالت المعرفية عبر الويب** الوحدة الجلسة النشاط

النشرة المرجعية للنشاط .

#### **الرحالت المعرفية عبر الويب ..**

استراتيجية الرحلات المعرفية عبر الويب أصبحت في الآونة الأخيرة طريقة تعليمية رائدة في العديد من المجالات التعليمية ، وتعزى هذه الطريقة إلى الباحث Bernie Dodge في الولايات المتحدة الأمريكية **وهي عبارة عن** أنشطة تربوية قائمة على البحث والتقصي في الانترنت تهدف الى تنمية القدرات الذهنية المختلفة ( الفهم ، التحليل ، التركيب ) لدى المتعلمين ، وتعتمد جزئيا او كليا على المصادر الالكترونية الموجودة على الويب والتي يتم تحديدها وانتقائها مسبقا .

وتعد الرحلات المعرفية عبر الويب نموذج تعليمي جديد يمكن استخدامه في كافـة الـمـراحـل الـدراسـيـة وفي جميع المقررات والتخصصات الدراسية ، وذلك عن طريق توظيف شبكة الانترنت في العملية التعليمية .

#### **مزايا استخدام الرحالت المعرفية عبر الويب في العملية التعلمية :**

استراتيجية الرحلات المعرفية عبر الويب ساهمت في تحقيق مزايا وفوائد تربوية عديدة من أهمها :

ا- تعتبر الرحلات المعرفية نمطاً تربوياً بنائياً ، حيث تتمحور حول نموذج المتعلم الرحال والمستكشف مما يحفز المتعلمين على التعليم وإثارة دافعيتهم .

-2 تساعد على تحقيا هداس تعلمية محددة مساقا ومخططا لها بعناية .

-٠ تقوم بتشجيع العمل الجماعي ، وتاادل اآلراء واألفكار بيل الطالب .

٤- تعمل على تعزيز التعامل مع مصادر المعلومات بكفاءة وجودة عالية .

ه- تهدف الى تطوير قدرات المتعلم التفكيرية وبناء متعلم باحث يستقصى ويكتشف المعلومة بنفسه ويستطيع تقييمها نفسه .

٦- استغلال التقنيات الحديثة ، بما فيها شبكة الانترنت لتحقيق الأهداف التعلمية وهي بذلك تضع كافة إمكانات شبكة الانترنت كخلفية قوية لهذه الوسيلة التعلمية .

٧- تمنح المتعلمين إمكانية البحث في نقاط محدده بشكل عميق ومدروس ، من خلال حدود مختارة من قبل المعلم حيث ان هذا الأمر يساعد على عدم تشتت التلاميذ ويعمل على تكثيف جهودهم في الاتجاه المطلوب للنشاط الذي يقومون به وهذا يجعل الرحلات المعرفية فعالة ومثالية للصفوف التي تحتوي على مستويات ذات تباين حاد في المستوى التفكيري للطلاب .

٨- تمتاز بالاستخدام الآمن بشبكة الإنترنت خلال الأنشطة التعلمية وعملية البحث عن المعلومات .

9- تعزز مهارات التواصل لدى الطلاب .

-12 تشجع المتعلم على تحمل المسؤولية وعلى المشاركة اإليجابية في النشاط التعليمي .

اا- تودي الى إكساب الطلاب مهارة البحث على شبكة الانترنت بشكل خلاق ومـنـتـج وهـذا يـتـجـاوز مـجـرد كونهم متصفحين لمواقع الانترنت .

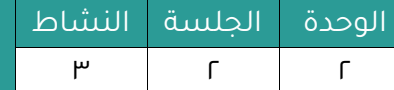

**الرحالت المعرفية عبر الويب** الوحدة الجلسة النشاط

#### **العناصر المكونة للرحالت المعرفية عبر الويب :**

استراتيجية الرحلات المعرفية عبر الويب تنقسم إلى العناصر التالية ( المقدمة ، المهمة ، العـمـلـيات ، المصادر ، التقويم ، الخاتمة ( .

#### **العنصر األول : المقدمة**

تبدأ الرحلة المعرفية عبر الويب بمقدمة تهدف الى توضيح فكرة الدرس و الشكل العـام لـلـمـهـام الـتي سيقوم بها الطلاب، كما تقدم تمهيداً للدرس بطريقة مشوقة وجذابة و بـعـبـارات مـحـفـزة ومشـجـعـة للطلاب مثل مناداتهم بالعلماء المستكشفون او علماء المستقبل وكذلك بعرض صور مثيرة الهتمام الطالب ومنتمية لموضوع الدرس .

#### **العنصر الثاني : المهام**

بعد إيضاح فكرة الرحلة المعرفية وتقديم تمهيداً للدرس يقوم المعلم بوضع مجموعة من الأسئلة الجوهرية التي تتعلق بالأهداف الخاصة بالدرس ، وذلك في شكل أنشطـة و مـهـام ، الـمـطـلـوب مـن الطلاب إنجازها والقيام بها في الرحلة المعرفية حيث ان إنجازها سيمكن الطلاب من تعلم المادة العلمية ، ويجب ان تكون قابلة للتنفيذ و وفيرة لاهتمام الطلاب ، ومن أنواع المهمات ( إعادة الصياغة. التجميع. التحقق. مهمات الصحفي. التصميم. الحوار والتفاوض. الخطابة والإقناع. المهمات التحليلية (.

#### **العنصر الثالث : العمليات**

يوضح المعلم وصف للخطوات والإجراءات التي يجب على الطلاب إنجازها أثناء النشاط ، ومن الممكن ان يتعلق الأمر بتعليمات او نصائح او مخططات زمنية أو أدوار تعاونية يقوم بها الطلاب ، حيث يقوم المعلم بتقسيم الطلاب الى مجموعات تعاونية وتوزيع الأدوار فيما بينهم ، وهي ( الكاتب ، ضابط الوقت ، المنسق ، الناطق ) ، ويتم إدراج الأنشطة المطلوب من الطلاب تنفيذها مع ضرورة الالتزام باألدوار والومت المحدد لكل نشاط .

#### **العنصر الرابع : المصادر**

يقوم المعلم بتحديد المواقع ذات الصلة الوثيقة بموضوع البحث وأنشطته بحيث تكون مواقع تعلمية موثوق بها وهادفة مع مراعاة انتقائها مسبقا وبعناية ، ولابد من العـمـل عـلى تـنـوع مصـادر المعلومات حيث يمكن ان تكون كتب او وسائط تعلمية يقوم الطلاب بزيارتها لإتمام المهام المؤكلة لهم ولابد أن تكون هذه المواقع مرتبطة بالأسئلة المحورية في كل نشاط .

#### **العنصر الخامس : التقييم**

يقوم المعلم بعمل قوائم للتقييم وفق معايير تربوية بهدف قياس ما سيكتسبه الطلاب اثناء قيامهم بالرحلة المعرفية ، ثم يقوم بتوضيح عملية التقييم بشكل جيد للطلاب قبل بداية الرحلة المعرفية ، وذلك الأمر كفيل بإعطاء فرصة للطلاب للاستفسار حول أي بند من بنود التقويم . كما انه يجيب مناقشة الطلاب قبل البدء بالرحلة في جميع محاور التقويم (الممتاز ، الجيد ، الجيد ، المقبول )

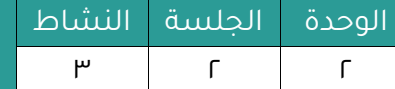

**الرحالت المعرفية عبر الويب** الوحدة الجلسة النشاط

#### **وجاءت محاور التقويم في هذه الرحلة على النحو التالي :**

أولاً : مدى تحقيق الأهداف السلوكية المتمثلة في جمع المعلومات وتحليلها وربطها ثم إعادة تركبيها وصباغتها .

ثانيا : مدى تحقيق المهارات التعاونية من خلال العمل كفريق واحد ومجموعة واحدة .

ثالثا : مدى تحقيق الأهداف التكنولوجية ومهارات البحث عبر الإنترنت من خلال الـحصـاد الـنـهـائي الـذي سيقدم بعد انتهاء الرحلة المعرفية عبر الويب حول موضوع الرحلة . بالإضافة لذلك يتم تقييم الطلاب من خلال الأسئلة التي ينشئها المعلم ( اختبر نفسك ) والتي يجيب عليها الطالب فردياً عبر صفحات الويب الخاصة بالرحلة المعرفية حيث يتم تعزيز الطالب مباشرة بعد إجابته على الأسئلة .

#### **العنصر السادس : االستنتاجات .**

هي عبارة عن حصاد الرحلة المعرفية ، حيث يتم عرض ملخص لفكرة الرحلة المعرفية عبر الويب ، كما يقدم المعلم توضيح لأهم النقاط التي قام الطلاب بالتعرف عليها ، و تذكير الطلاب بالمعلومات و المهارات التي تم اكتسابها في نهاية الرحلة المعرفية عبر الويب ، وكذلك تحفيزهم على إتمام مراحل الرحلة وتشجيعهم على الاستمرار في الحصول على المعرفة والاستزادة منها في أوقات أخرى .

تحتوي شبكة الإنترنت على العديد من الرحلات المعرفية المعدة مسبقاً والتي يمكن الاطلاع عليها والاستفادة منها :

• **رحلة معرفية في مملكة الحيوانات**

https://webquestscience.wordpress.com

- **رحلة معرفية إلى مصر القديمة**  https://goo.gl/images/aRifon
- **رحلة معرفية حول التلوث البيئي** [ht](http://zunal.com/introduction.php?w=284501)tp://zunal.com/webquest.php?w=284501
- **رحلة معرفية حول الحيوانات األليفة والحيوانات المفترسة** [http://zun](http://zunal.com/teacherspage.php?w=305495)al.com/teacherspage.php?w=305495
- **رحلة معرفية حول جزر الكاريبي** [http://questgarden.com/197/19/](http://questgarden.com/197/19/0/171127095919/index.htm)0/171127095919/index.htm
	- **رحلة معرفية حول تاريخ تطور الكمبيوتر**   [http://questgarden.com/197/0](http://questgarden.com/197/07/6/171113153428/task.htm)7/6/171113153428/task.htm

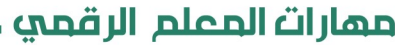

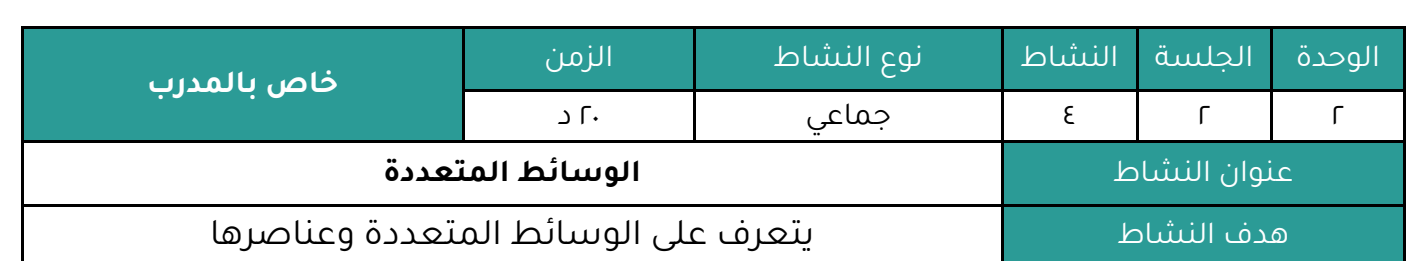

## **أوال : النشاط :**

عزيزي المتدرب بالرجوع للنشرة ( ٢ - ٢ - ٤ )

وبالتعاون مع أفراد مجموعتك :

**-1 ناقش مفهوم الوسائط المتعددة .**

**-2 عدد عناصر الوسائط المتعددة .**

# **ثانيا : اإلجراءات التي سيتخذها المدرب عند تنفيذ النشاط :**

- ا. توضيح هدف النشاط .
- ٢. تقسيم المتدربين لمجموعات يفضل أن تكون متجانسة حسب التخصص قدر الإمكان .
	- .٠ االستعانة بالنشرة والتأكيد على المطلوب مل النشاط .
		- .4 استعراض عمال المجموعات وتقويم عملها .

# **ثالثا : اكتب التقنيات التدريبية أو اليدويات أو البرمجيات أو األلعاب التي يحتاجها النشاط:**

- ساورة ورمية
	- أقلام

# **رابعا : إجابة النشاط :**

# <mark>. م</mark>مارات المعلم الرقمي **ـ**

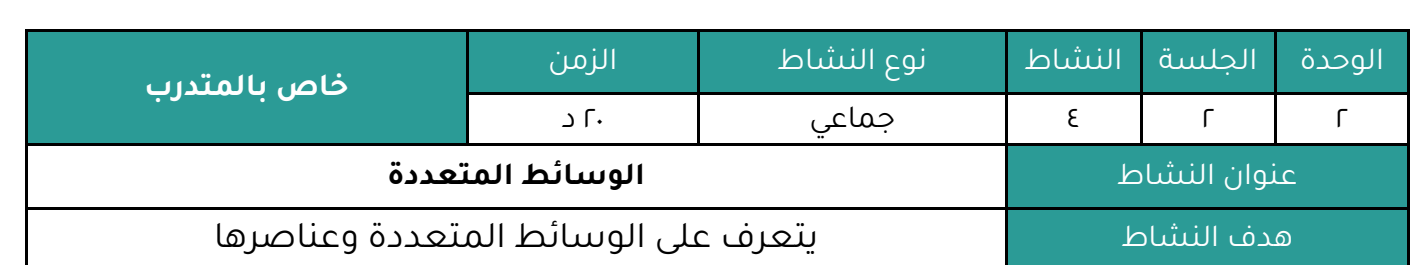

# **النشاط :**

عزيزي المتدرب بالرجوع للنشرة ( ٢ - ٢ - ٤ )

وبالتعاون مع أفراد مجموعتك :

**-1 ناقش مفهوم الوسائط المتعددة .**

# **-2 عدد عناصر الوسائط المتعددة .**

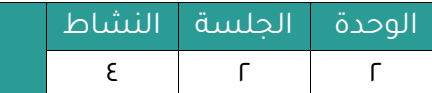

الوسائط المتعددة

النشرة المرجعية للنشاط .

**نشهد** في عصرنا التطورات التكنولوجية العديدة، والتي تعتمد بشكلٍ كايمر عملمى الموسمائمط المممتمعمددة (Multimedia) المختلفة، والتي تحتوي على عدة وسائط مثل الصوت والفيديو والصور وغيرها من الوسائط المتعددة الأخرى، و قسمت الوسائط المتعددة إلى نوعين :

- وسائط متعددة تفاعلية
- وسائط متعددة غير تفاعلية

<mark>الوسائط المتعددة التفاعلية (Interactive Multimedia ) : وسيلة لدمج الكمبيوتر والوسائل التعليمية</mark>

لخلق بيئة تفاعلية تحتوى على الصور والرسومات المتحركة والفيديوهات والأصوات التى تؤدى مهام إيحائية ومفاهيم واضحة أثناء الدرس وتسهم في تثبيت وصقل المعلومة لدى المتعلمين .

<mark>الوسائط المتعددة غير التفاعلية :</mark> مزيج من النصوص والصور والفيديوهات لكنها تكون محددة من حيث طريقة العـرض وعـدد الصـور أو الصـوتيات الـتي يـتـم

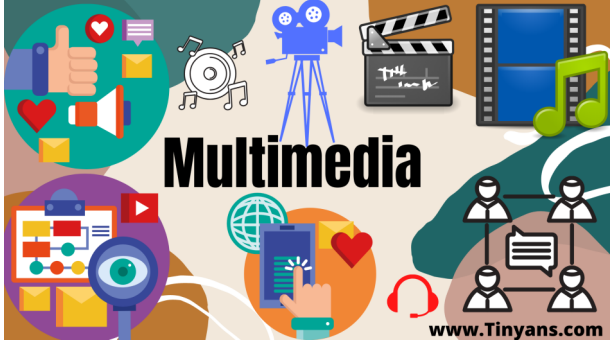

عرضها، ولا يتفاعل معها المتعلم بشكل مباشر كما في الوسائط المتعددة التفاعلية ولكنها تسهم وتساعد إلى حد كاير في تسهيل عمل المعلم وإيصال المعلومة .

#### **عناصر الوسائط المتعددة التفاعلية:**

يتم تضمين ودمج الوسائط المتعددة التفاعلية وغير التفاعلية في جميع الدروس لإنتاج طريقة اتصال وتواصل فاعلة من خلال دمج مجموعة من مصادر الوسائط المتعددة من صوت وصورة وفيديو وغيرها من المصادر، ويطلق على هذه المصادر اسم عناصر الوسائط المتعددة، وهي كما يأتي:

<mark>النص :</mark> تعتبر عملية إدراج النصوص في الوسائط المتعددة ضرورية جداً لأنها تساعد في إيصال المعلومات والأفكار بشكل أكبر ويمكن أن يكون هذا النص عبارة عن كلمة أو جملة أو فقـرة، ومن الممكن أيضا اختلاف حجم الخط ونوعه ولونه من فقرة لأخرى.

**الرسومات :** تعتبر الرسومات من العناصر المثيرة للمستخدم التي تساعده على التمتع من خلال استخدامها في تفاصيل العملية التعليمية كوسيلة جاذبة ومؤثرة .

<mark>الحيوية والتفاعل :</mark> يمكن إضافة عنصر التفاعل والحيوية للبرامج من خلال استخدام الصور والرسومات المتحركة التي تكون عبارة عن مجموعة من العناصر المرتبطة ببعضها بعضاً مع الانتقال من مكان لآخر أو من حركة لأخرى وبالتالي هي عناصر تتغير بحسب الموقف التعليمي ، وهناك الكثير من الموامع الحديثة المجانية والمدفوعة التي تساهم في تقديم هذا العنصر بشكل ماتع وجذاب .

<mark>الصوت</mark> : يعتبر الصوت عنصر مهم من عناصر الوسائط المتعددة، وإدخاله في عمليات التعلم والتعليم أمر مستحسن سواء بالشرح أو بأصوات التأثير أو أي أمر يستدعي استحداثه .

**الفيديو :** يمكن الاستفادة من هذا العنصر إلى حد كبير في عمليات التمثيل البياني أمام المـتـعـلـمـيـن والطلاب ، حيث يتميز بالإعادة التلقائية والوضوح المطلق مع تقدم كاميرات التصوير الشخصية

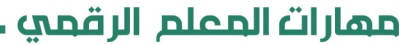

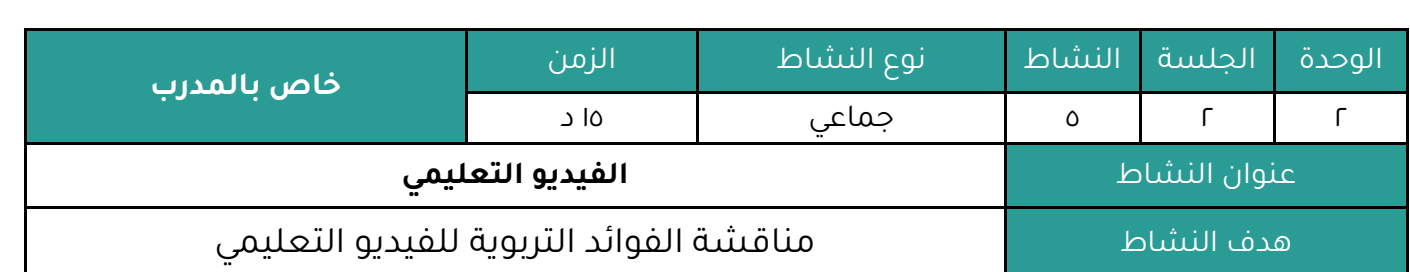

# **أوال : النشاط :**

عزيزي المتدرب بالرجوع للنشرة ( ٢ - ٢ - ٥ )

وبالتعاون مع أفراد مجموعتك :

**ناقش أهمية الفيديو التعليمي والفوائد التربوي الناتجة من استخدامه .**

# **ثانيا : اإلجراءات التي سيتخذها المدرب عند تنفيذ النشاط :**

- ا. توضيح هدف النشاط .
- r. تقسيم المتدربين لمجموعات يفضل أن تكون متجانسة حسب التخصص قدر الإمكان .
	- .٠ االستعانة بالنشرة والتأكيد على المطلوب مل النشاط .
		- .4 استعراض عمال المجموعات وتقويم عملها .

# **ثالثا : اكتب التقنيات التدريبية أو اليدويات أو البرمجيات أو األلعاب التي يحتاجها النشاط:**

- ساورة ورمية
	- مالم

## **رابعا : إجابة النشاط :**

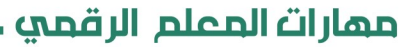

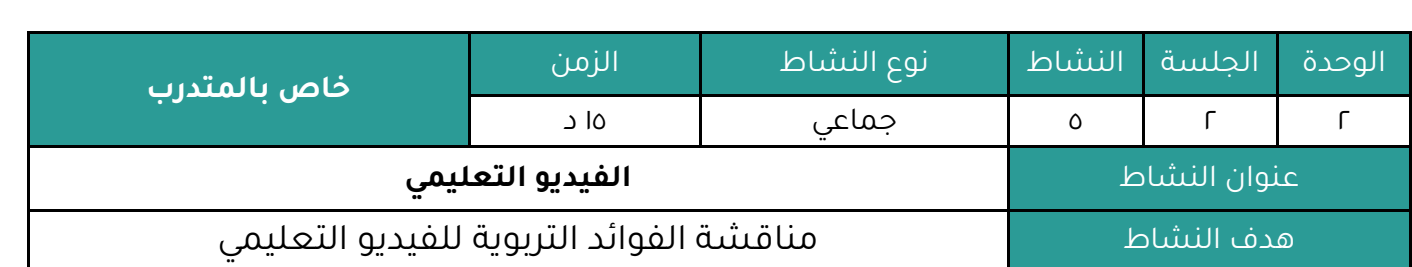

# **النشاط :**

عزيزي المتدرب بالرجوع للنشرة ( ٢ - ٢ - ٥ )

وبالتعاون مع أفراد مجموعتك :

**ناقش أهمية الفيديو التعليمي والفوائد التربوي الناتجة من استخدامه .**

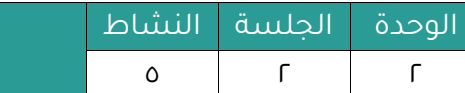

**الفيديو التعليمي**

النشرة المرجعية للنشاط .

#### الفيديو ال*أد*اة الرقمية الأولى المستخدمة داخل الصف الدراسي

استخدام الفيديوهات التعليمية القصيرة بشكل عام يتم بصورة منتظمة وكجزء أساسي من الدروس اليومية التي يقدمها المعلمون ، فقد أصبح الطلاب في أيامنا هذه أكثر تفاعلًا بفضل النشاطات والنقاشات التي يطرحها المعلمون حول هذه الفيديوهات، وبالتالي لم يعد استخدام هذه الفيديوهات من المكمّلات التعليمية الإضافية والتي تُستخدم في مناسبات محددة فقط، بل أصبح عنصرًا أساسيًا لنجاح الحصة الدراسية، وقد أظهرت دراسة حديثة صدرت مؤخرًا أن منصات عرض الفيديوهات هي الأداة الرقمية الأولى المستخدمة حاليًا داخل الفصول الدراسية.( Common Sense Media,2019 )

#### **الفوائد التربوية األساسية الناتجة من استخدام الفيديوهات التعليمية ضمن الدروس :**

- سهولة مراعاة الفروق الفردية .
- سهولة إيصال المحتوى والتصديا .
	- تنمية مهارات العمل التنافسي .
- تطوير مهارات التفكير الناقد وحل المشكلات .
- الإعادة التلقائية أثناء الدرس والإعادة للمتغيبين .
- الأسلوب المفضل لدى المتعلمين لقريه من ممارساته اليومية .

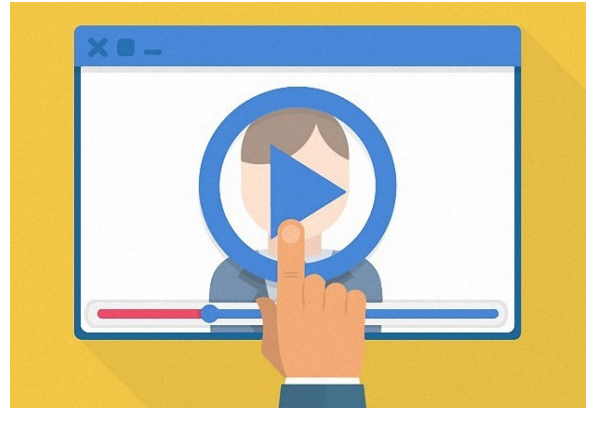

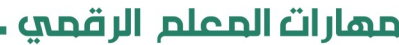

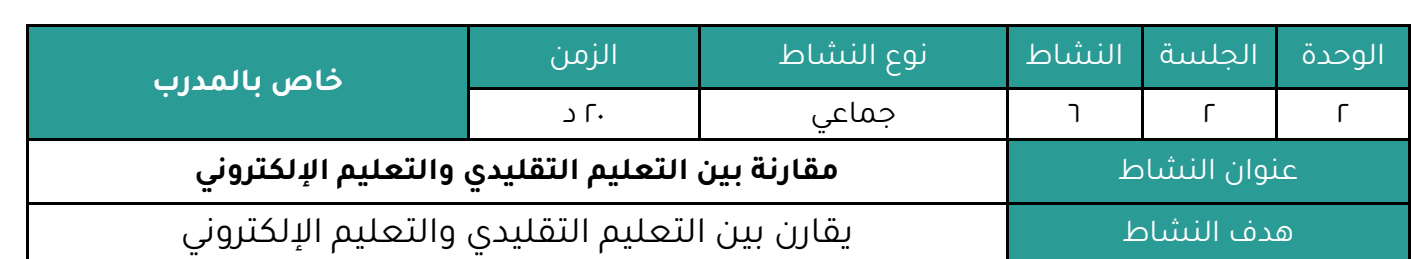

# **أوال : النشاط :**

عزيزي المتدرب بالرجوع للنشرة ( ٢ - ٢ - ٦ )

وبالتعاون مع أفراد مجموعتك :

# **قارن بين التعليم التقليدي والتعليم اإللكتروني .**

# **ثانيا : اإلجراءات التي سيتخذها المدرب عند تنفيذ النشاط :**

- ا. توضيح هدف النشاط .
- ٢. تقسيم المتدربين لمجموعات يفضل أن تكون متجانسة حسب التخصص قدر الإمكان .
	- .٠ االستعانة بالنشرة والتأكيد على المطلوب مل النشاط .
		- .4 استعراض عمال المجموعات وتقويم عملها .

# **ثالثا : اكتب التقنيات التدريبية أو اليدويات أو البرمجيات أو األلعاب التي يحتاجها النشاط:**

- ساورة ورمية
	- مالم

# **رابعا : إجابة النشاط :**

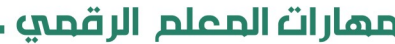

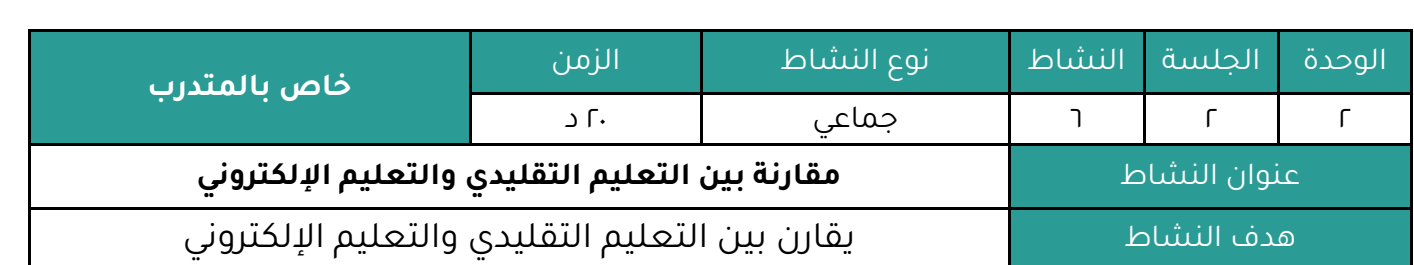

# **النشاط :**

عزيزي المتدرب بالرجوع للنشرة ( ٢ - ٢ - ٦ )

وبالتعاون مع أفراد مجموعتك :

**قارن بين التعليم التقليدي والتعليم اإللكتروني .**

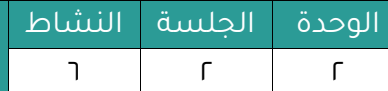

مقارنة بين التعليم التقليدي والتعليم الإلكتروني

#### النشرة المرجعية للنشاط .

**يمكن عرض أوجه االختالف بين كل من التعليم اإللكتروني والتعلـيـم الـتـقـلـيـدي مـن خـالل إجـراء المقارنة التالية بينهما**

#### **-1 أسلوب التعليم المستخدم :**

## **التعليم اإللكتروني :**

يوظف المستحدثات التكنولوجية، حيث يعتمد على العروض الإلكترونية متعددة الوسائط، وأسلوب المناقشات وصفحات الويب.

#### **التعليم التقليدي :**

يعتمد على الكتاب فلا يستخدم أي من الوسائل أو الأساليب التكنولوجية إلا في بعض الأحيان.

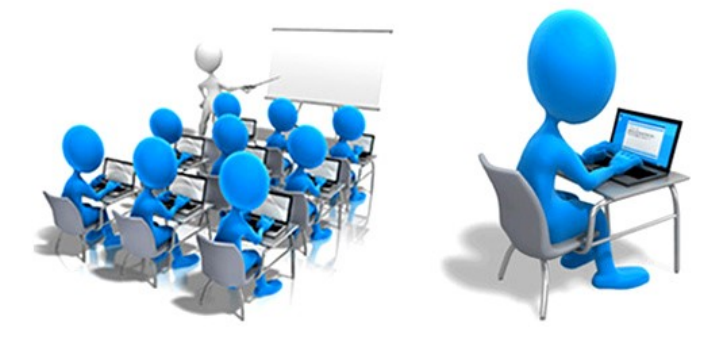

#### **-2 التفاعل :**

#### **التعليم اإللكتروني :**

يقوم على التفاعلية، حيث يتيح استخدام الوسائط المتعددة للمتعلم الإبحار في الـعـروض الإلـكـتـرونـيـة، والتعامل معها كما يريد، ويساعد ذلك على تنمية التفكير الناقد ومراعات الفروق الفردية لدى المتعلمين ويتيح الفرص أمام جميع الطلاب للمشاركة .

#### **التعليم التقليدي :**

لا يعتمد على التفاعل، حيث انه يتم فقط بين المعلم والمتعلم، لكن لا يتم دائما بين المتعلم والكتاب، باعتااره وسيلة تقليدية ال تجذب االنتااه.

#### **-3 إمكانية التحديث :**

#### **التعليم اإللكتروني :**

يمكن تحديثه بكل سهولة، ويمكن الحذف والإضافة والإثراء أيضا ً ويمكن تطويره عن طريق الطلاب أنفسهم فاستخدام التقنية يساعد المتعلمين على الإبداع وعلى الإثراء وتطوير المحتوى .

## **التعليم التقليدي :**

عملية التحديث هنا غير متاحة لأنك عند طبع الكتاب لا يمكنك جمعـه والـتـعـديل فـيـه مـرة أخـرى بـعـد النشر والإقرار .

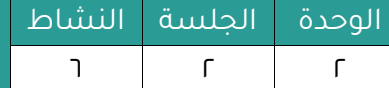

مقارنة بين التعليم التقليدي والتعليم الإلكتروني

#### **-4 اإلتاحة :**

## **التعليم اإللكتروني :**

متاح في أي وقت، لذا يتمتع بالمرونة متاح في أي مكان، حيث يمكن الدخول على الإنترنت مـن أي مـكـان. لذا ففرص التعليم له متاحة عبر العالم ويمكن مشاركته عند الرغبة.

## **التعليم التقليدي :**

له وقت محدد في الجدول، وأماكن مصممة، كما أن فرص التعليم فيه مقتصرة علي الموجود في إقليم و منطقة التعليم.

#### **-5 مسئولية التعلم :**

#### **التعليم اإللكتروني :**

ينتقل جزء كبير من التعلم على الطالب وعلى تعلمه الذاتي حيث يتعلم المتعلم وفقا لقدراته واهتماماته، وحسب سرعته والوقت الذي يناسبه، و المكان الذي بلائمه.

#### **التعليم التقليدي :**

يعتمد على المعلم، لذا فهو غير متاح في أي وقت، ولا يمكن التعامل معه إلا في الفصل الدراسي .

#### **-6 تصميم التعليم :**

#### **التعليم اإللكتروني :**

يتم تصميم العملية التعليمية بناء على خبرات تعليمية يمكن اكتسابها من خلال التعليم ويمكن للمتعلميل المشاركة مع معلمهم في تصميم التعليم وتوسيع دائرة المحتوى التعليمي .

#### **التعليم التقليدي :**

يتم تصميم العملية التعليمية مل خالل وضع هيكل محدد مساقا، على نظام واحد يناسب الجميع ممل خلال مطبوع مدرسي موحد( One Size Fits All )

#### **-7 نظام التعليم :**

## **التعليم اإللكتروني :**

يتم في نظام مفتوح مرن و موزع، حيث يسمح للمتعلم بالتعلم وفقاً لسرعته ، أي يحقق الإجابة على متى؟ كيف؟ أين؟. كما أن التوزيع يعنى كل من المعلم والمتعلم والمحتوى في أماكن مختلفة.

#### **التعليم التقليدي :**

يحدث في نظام مغلق، حيث يجب التحديد للمكان والزمان أى الإجابة على أين؟ ومتى ؟

مهارات المعلم الرقمي ـ

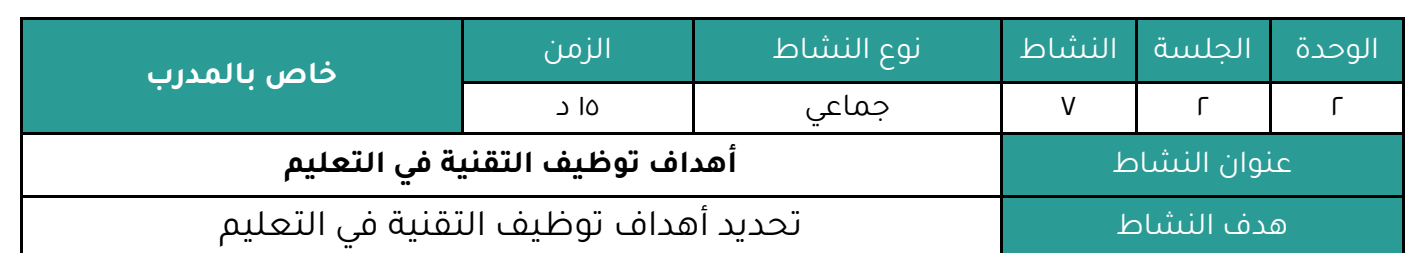

## **أوال : النشاط :**

عزيزي المتدرب بالرجوع للنشرة ( C - r - r )

وبالتعاون مع أفراد مجموعتك :

**أذكر أهداف توظيف التقنية في التعليم .**

## **ثانيا : اإلجراءات التي سيتخذها المدرب عند تنفيذ النشاط :**

- .1 توضيح هدس النشاط .
- ٢. تقسيم المتدربين لمجموعات يفضل أن تكون متجانسة حسب التخصص قدر الإمكان .
	- .٠ االستعانة بالنشرة والتأكيد على المطلوب مل النشاط .
		- .4 استعراض عمال المجموعات وتقويم عملها .

# **ثالثا : اكتب التقنيات التدريبية أو اليدويات أو البرمجيات أو األلعاب التي يحتاجها النشاط:**

- ساورة ورمية
	- مالم

# **رابعا : إجابة النشاط :**

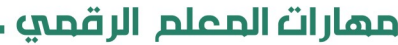

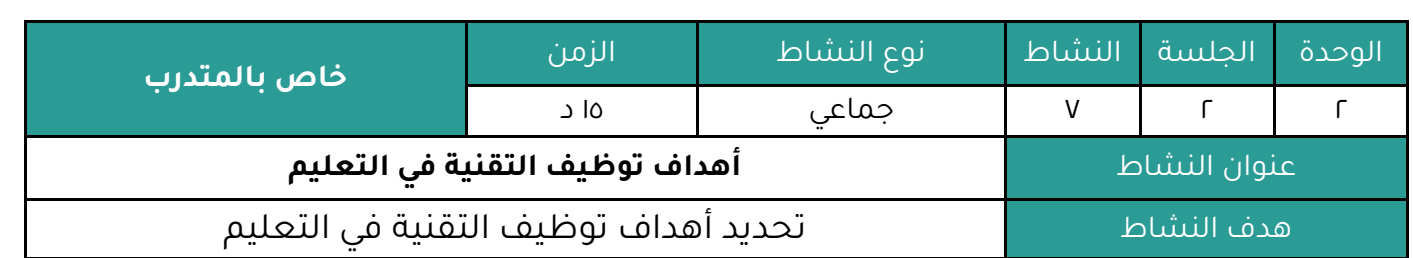

# **النشاط :**

عزيزي المتدرب بالرجوع للنشرة ) 2 - 2 - 7 (

وبالتعاون مع أفراد مجموعتك :

**أذكر أهداف توظيف التقنية في التعليم .**

مهارات المعلم الرقمي

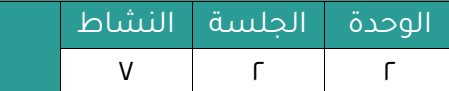

أهداف توظيف التقنية في التعليم

النشرة المرجعية للنشاط .

 **إن جميع المحاور** السابقة في هذه الحقياة ترمي إلى جعل الطالب محوراً للعملية التعليمية فمممع تغير أساليب التدريس التقليدية واستبدالها بالاستراتيجيات الحديثة المرتكزة على أساس تفعيل التقنية في التعليم وتوظيفها أو دمجها وفق استراتيجيات مخطط لها ، تظهر لنا الأهداف التربوية المرجوة مل وراء توظيف التقنية في التعليم وهي **كالتالي :**

- ا. بناء مهارات التفكير الإبداعي لدى المتعلم.
- .2 إشعار المتعلم بأنه المسئول عل التعلم، وترسيخ ماد التعلم طوال الحياة.
	- .٠ إكساب المتعلم مهارات تعلم التقنيات الحديثة.
	- .4 تمكيل المتعلم مل عمليات الاحث والنقد واالستكشاس العلمي.
- .5 تنوع في إيصال المعلومات لدى المتعلم بتعدد طرق واستراتيجيات التدريس.
	- ٦. إدخال جو من النشاط والتفاعل في البيئة التعليمية.
	- .7 إدخال عنصري التنوع و التشويا إلى العملية التعليمية.

## **اليكم بعض أساليب وطرق توظيف التقنية في التعليم :**

## **التعلم عن طريق اللعب:**

حيث تعد الوسائل الترفيهية، والأساليب الممتعة من أهم الطرق الفعالة في إيصال المعلومات، وسهولة الفهم، وزيادة المشاركة وذلك من خلال تكوين ألعاب عن طريق السؤال والجواب .

## **استخدام مواقع التواصل االجتماعي:**

تُعد مواقع التواصل الاجتماعي من أهم طرق توظيف الـتقنيـة في الـتـعـلـيـم، وذلـك مـن خـلال إنشـاء، مجموعات، نشر مقالات، وتكوين غرف للمناقشة وغيرها من المميزات التي تتيحها تلك المواقع .

#### **تقديم محتوى رقمي:**

يُعتبر المحتوى الرقمي من الوسائل التعليمية المستخدمة في التدريس والتي وفرت العديد من مقاطع الفيديو والبودكاست والكتب التعليمية الالكترونية التي تسهل على المتعلم الكثير من الوقت والجهد والتكلفة.

#### **استخدام الوسائط المتعددة:**

تعتبر الوسائط المتعددة من طرق توظيف التقنية في التعليم والتي تعزز التفاعل أثناء الدروس من خلال العروض التقديمية المحاطة بالصور ومقاطع الفيديو، والروابط والأصوات .

#### **استطالع الرأي:**

سهلت الوسائل التعليمية وتكنولوجيا التعليم الحديثة على الطالب طرح الأفكار ومناقشة المواضيع عبر الانترنت من خلال انشاء استطلاع رأي ومشاركتها مع الآخرين بشكل دوري والتي تُسـاهـم في حـل المشكلات في عملية التعلم المختلفة. **الوحدة التدريبية ) الثالثة (**

# تطبيقات التعلم الرقمي (١)

**اليوم ) الثاني (**

# **الوحدة الثالثة : تطبيقات المعلم الرقمي ) 1 (**

## **الجلسة التدريبية األولى**

#### **الهدف العام للجلسة التدريبية :**

يتوقع من المتدرب بعد إنهاء الجلسة أن يكون قادرا على :

( ممارسة العمل على تطبيقات المعلم الرقمي - المجموعة الأولى )

#### **األهداف التفصيلية للجلسة التدريبية :**

يتوقع من المتدرب بعد إنهاء الجلسة أن يكون قادراً على

- ا. استخدام برنامج العرض التقديمي Microsoft PowerPoint في تنفيذ درس ضمن التخصص .
- 2. استخدام برنامج النشر المكتبي Microsoft Publisher في تنفيذ مطوية لدرس في مادة التخصص .
	- 3. انشاء جدار إلكتروني على تطبيق بادلت Padlet .
		- 4. إعداد اختبار على Microsoft Forms .
		- تصميم مدونة Blogger لوحدة دراسية .

# **أنشطة الجلسة التدريبية :**

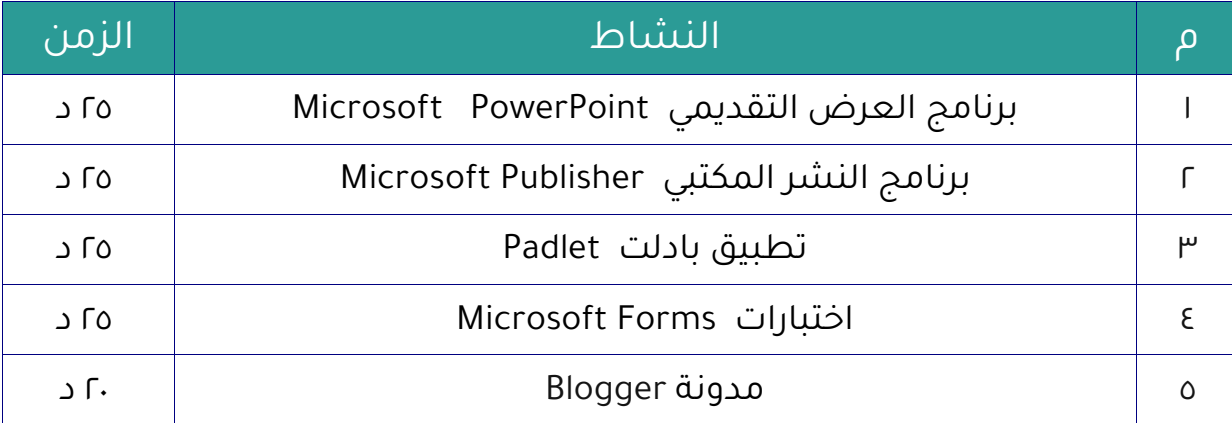

أممارات المعلم الرقمي.

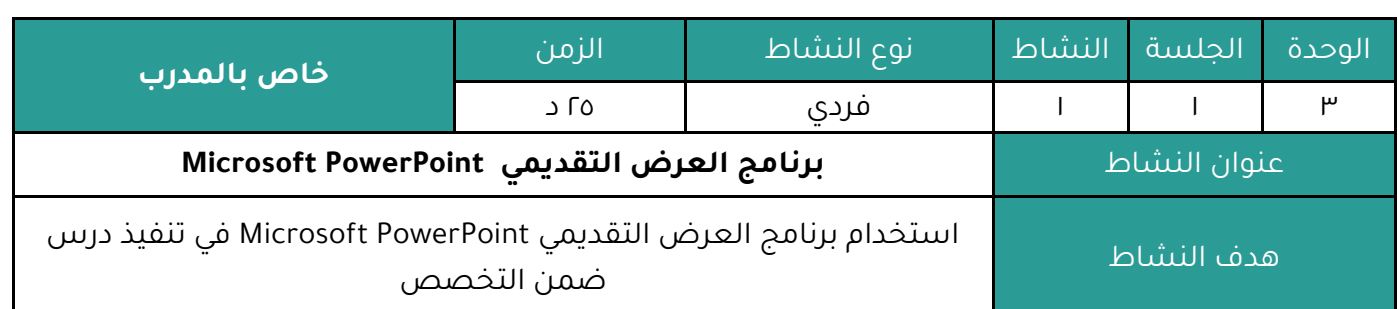

#### **أوال : النشاط :**

عزيزي المتدرب من خلال التطبيق العملي وبالرجوع للنشرة ( ٣ - ١ - ١)

# **استخدم برنامج العرض التقديمي PowerPoint Microsoft في تنفيذ درس ضمن التخصص**

## **ثانيا : اإلجراءات التي سيتخذها المدرب عند تنفيذ النشاط :**

- ا. توضيح هدف النشاط .
- . التمثيل البياني ( التطبيق العملي ) .
- .٠ االستعانة بالنشرة والتأكيد على المطلوب مل النشاط .
	- .4 النشاط فردي .

# **ثالثا : اكتب التقنيات التدريبية أو اليدويات أو البرمجيات أو األلعاب التي يحتاجها النشاط:**

- ساورة ورمية
	- مالم
- جهاز حاسب آلي أو جهاز ذكي ( آيباد تابلت جوال حديث )
	- تطايقات برمجيات

## **رابعا : إجابة النشاط :**

# <mark>. مهارات المعلم الرقمي ــ</mark>

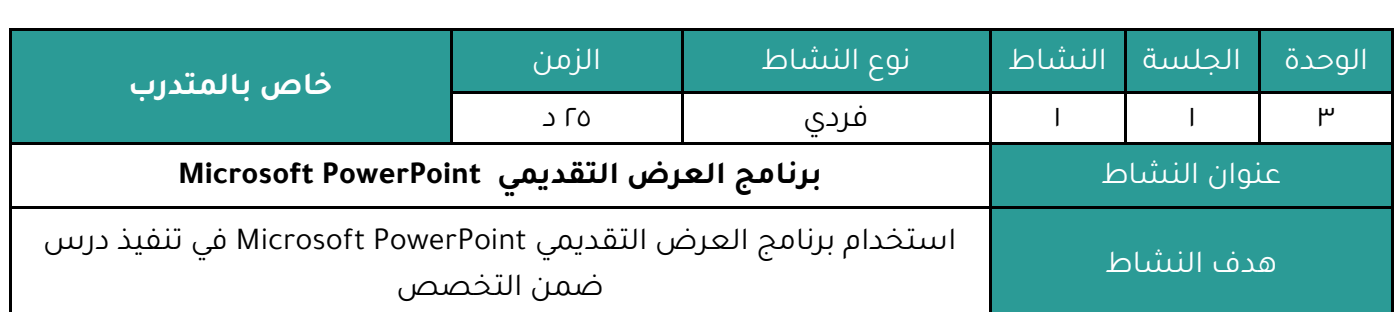

# **النشاط :**

عزيزي المتدرب من خلال التطبيق العملي وبالرجوع للنشرة ( ٣ - ١ - ١ )

# **استخدم برنامج العرض التقديمي PowerPoint Microsoft في تنفيذ درس ضمن التخصص**

**Microsoft Power** 

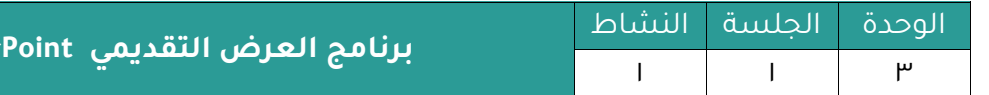

النشرة المرجعية للنشاط .

## -1 **برنامج العرض التقديمي للشرائح PowerPoint Microsoft**

أحد برامج حزمة أوفيس مخصص للعروض التقديمية، يوفر مجموعة من الأدوات لإنتاج ملفات إلكترونية تحتوي على شرائح افتراضية عليها كتابات وصور تستخدم على جهاز عرض سينمائي مرتبط بحاسوب من قبل شخص في حضور مجموعة من الأشخاص .

بسبب التقدم السريع في التكنولوجيا هناك العديد من الطرق الجديدة للتعلم و هذه الأساليب تجذب ذهن معظم الطلاب لأنها ممتعة وأفضل من الطرق التقليدية من نواح كثيرة. تثير هذه الأساليب فضول الطلاب و قد تبدو عملية التعليم التقليدية أحيانًا مملة للطلاب.

## **أهمية عروض برنامج البوربوينت التقديمية**

## **.1 البوربوينت أداة ال تتميز بأدوات مؤثرة في الدرس**

من المعروف أن تأثير الصور أكثر فعالية من النص ومن السهل على الطلاب الاحتفاظ بالمعلومات في ذهانهم إذا تعلموا األشياء باستخدام الصور.

يحتوى عرض بوربوينت التقديمي على صور ورسوم بيانية ومخططات ونقاط نقطية تزيد من سعة ذاكرة العقل كما أنها تساعد الطلاب على تذكر المعلومات لفترة طويلة.

يمكن أن يعزز عرض البوربوينت التقديمي ذكاء الطلاب وفي الوقت نفسه يساعد المعلمين في طـرق التدريس الخاصة بهم و يمكن أن تساعد الخطوط المختلفة والتأثيرات المرئية والتمييز الطلاب على تعلم معلومات جديدة بشكل سرع.

#### **.2 سهولة االستخدام للطالب والمعلمين**

هناك العديد من برامج العروض التقديمية المتاحة لكن لا أحد منها يقارن بسـهـولـة اسـتـخـدام عـروض البوربوينت التقديمية فهي مناسبة للمعلمين الذين ليسوا على دراية كبيرة بالبرنامج وكذلك للطلاب.

استخدام البرنامج بسيط جدا وسهل حيث يمكن إضافة العديد من الخطوط والتنسيقات والرسوم المتحركة بنقرة زر واحدة و بالنسبة للمستخدمين الذين يريدون أن يكونوا أكثر إبداعًا فهناك بعض الخيارات المتقدمة. يمكن للمدرس استخدامه مع القليل من المعرفة التقنية و يمكن للطلاب تعلم بناء شرائح لجميع المواد في جميع المراحل و يمكن للطلاب اكتساب معلومات عميقة حول الموضوعات المعقدة.

#### **.3 تسهيل التعلم اإللكتروني**

في جميع أنحاء العالم ، يتعلم الطلاب من خلال الدورات التعليمية عبر الإنترنت و كثير منها تكون على شكل عروض بوربوينت التقديمية. مهارات المعلم الرقمي

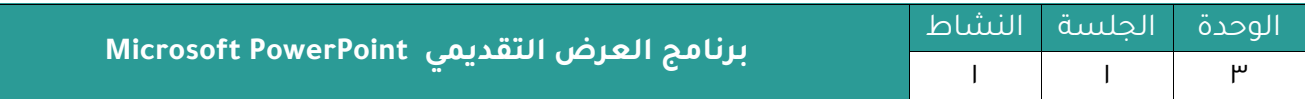

#### **.4 زيادة ثقة الطالب بنفسه**

تتضمن معظم مشروعات البوربوينت تقديم موضوع أمام مجموعة من الأشخاص و هذا بمثابة وسيلة لتطوير مهارات الخطابة لدى الطالب. و إذا لم تكن واثقًا فسيكون من الصعب جدًا طرح وجهة نظرك وآرائك .عندما يقدم الطلاب عروض تقديمية ، فإن ذلك يزيد من مستوى ثقتهم. كما أنه يساعدهم على إبداء آرائهم بيل مجموعة مل الناس.

#### **.5 توفير قوالب مخصصة للتعلم المريح**

كل شخص يستخدم البرنامج لديه خيار إنشاء قوالب مخصصة والتعلم بالطريقة التي تناسبه. و يمكن للمدرسين تدريس موضوع معين بطريقة سهلة لفهم الطلاب و يمكنهم اختيار القالب حسب الحاجة. مكتبة القوالب المضمنة كبيرة و يمكن للمستخدمين أيضًا تخزين القوالب المخصصة التي استخدموها كمرجع في وقت ما في المستقبل.

#### **.6 التوافق مع البرامج التعليمية األخرى**

يعد برنامج مايكروسوفت بوربوينت برنامجاً مرنًا فلديه وظائف قابلة للتطوير ومتوافقة للغاية مع العديد من أدوات التعلم التابعة لجهات خارجية. على سبيل المثال ، إذا أراد المتعلم إضافة مخططات وجدول زمني إلى مهمته فستكون أداة الجدول الزمني للمكتب مفيدة له.

#### **.7 دعم الدراسة التفاعلية**

عندما يقوم المعلم بتدريس موضوع باستخدام عرض تقديمي ، فإنه يروج لطريقة تفاعلية للـدراسـة و من السهل على المعلم جذب انتباه الطلاب من خلال الأدوات الإبداعية و ينتج عن هذا المـزيد من الأسئلة من جانب الطالب. عندما يدلي أحد الطلاب ببيان ، يمكن لطالب آخر إضافة إلى المعلومات أو طرح استعلام. هذا يزيد من التفاعل بين المعلم والطالب. كما أنه يزيد من قدرة الطالب على التعلم.

#### **.8 تطوير المعرفة المتعمقة**

سيستوعب الطالب المعلومات بشكل أفضل من كتابة ملاحظة في دفتر الملاحظات إذا تم شرح الموضوع مل خالل عرض تقديمي و عند إعداد عرض تقديمي يتعيل عليهم بذل بعض الجهد اإلضافي ، وهنا يمكنهم الحصول على مساعدة من الإنترنت. عندما يقوم الطلاب بالبحث عن الشـرائح ، فإنـهـم يصادفون مجموعة واسعة من المعلومات. و يتعلمون أيضًا كيفية تلخيص المعلومات في نقاط.

#### **.9 تحديثات دورية**

برامج مايكروسوفت تحافظ على تحديثها بصفة مستمرة .

**برنامج العرض التقديمي PowerPoint Microsoft**

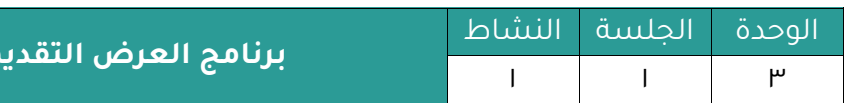

#### **.11 زيادة فترة انتباه الطالب**

عندما يستخدم المعلم طرق تدريس ممتعة وجذابة سيتمكن من جذب انتباه الطلاب و بـغـض الـنـظـر عن أعمارهم يمكن أن يشعر الطلاب بالملل عند الدراسة لساعات طويلة والأسوأ من ذلك أن أساليب التدريس التقليدية لا تروق لعقولهم. الطريقة المسلية تحافظ على تركيزهم لـفـترة أطـول و الحقيقة أن الدماغ يستوعب المعلومات بشكل أسرع باستخدام طرق التعلم المتنوعة.

#### **.11 تحفيز المناقشات في الفصل الدراسي**

يحتوي العرض التقديمي الأساسي لجهاز العرض على بعض العوامل المبهرة التي تجذب انتباه الطلاب إلى حد كبير و على الرغم من أن طريقة السبورة والطباشير التقليدية لا تخرج تمامًا عن الصورة. تعتار العروض التقديمية كثر فائدة بالتأكيد مل حيث زيادة مشاركة الطالب.

تحتوي كل شريحة على مستوى من الإبداع يجذب ذهن الطلاب و تجعل العـروض الـتـقـديمـيـة الـطـلاب يتعلمون أي موضوع بشكل أفضل. كما أنه يساهم في خلق مناقشة حية في الفصل الدراسي.

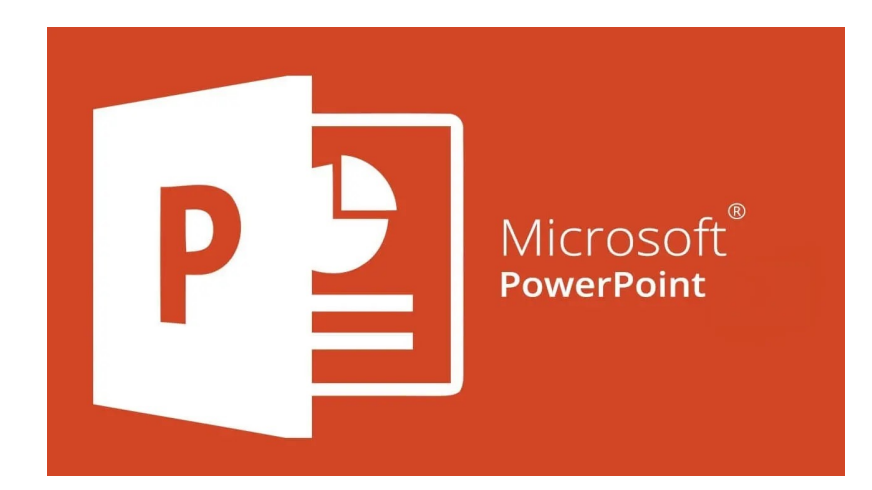

أممارات المعلم الرقمي.

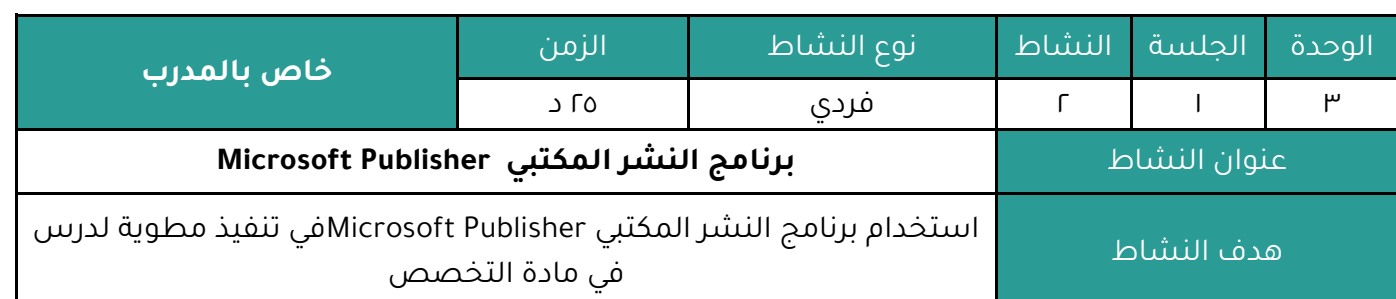

# **أوال : النشاط :**

عزيزي المتدرب من خلال التطبيق العملي وبالرجوع للنشرة ( ٣ - ١ - ٢ )

# **استخدم برنامج النشر المكتبي Publisher Microsoft في تنفيذ مطوية لدرس في مادة التخصص**

# **ثانيا : اإلجراءات التي سيتخذها المدرب عند تنفيذ النشاط :**

- .1 توضيح هدس النشاط .
- r. التمثيل البياني ( التطبيق العملي ) .
- .٠ االستعانة بالنشرة والتأكيد على المطلوب مل النشاط .
	- .4 النشاط فردي .

# **ثالثا : اكتب التقنيات التدريبية أو اليدويات أو البرمجيات أو األلعاب التي يحتاجها النشاط:**

- ساورة ورمية
	- مالم
- جهاز حاسب آلي أو جهاز ذكي ( آيباد تابلت جوال حديث )
	- تطايقات برمجيات

## **رابعا : إجابة النشاط :**

<mark>. م</mark>مارات المعلم الرقمي ـ

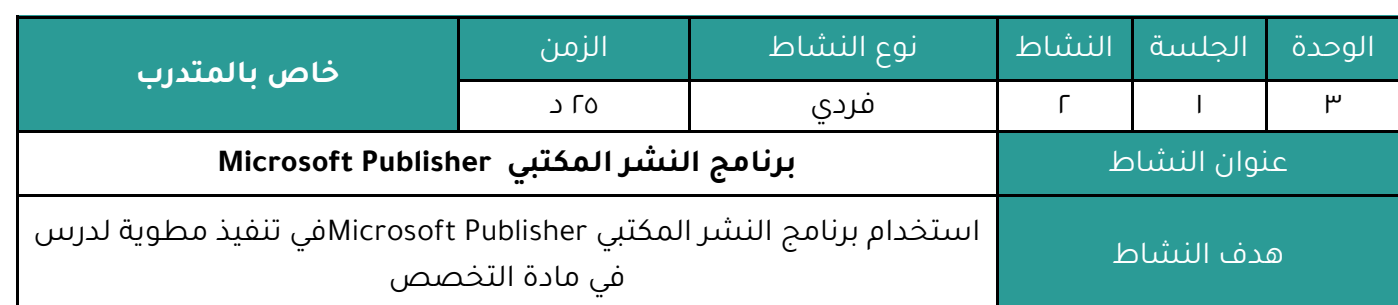

# **النشاط :**

عزيزي المتدرب بالرجوع للنشرة ( ٣ - ١ - ٢ )

وبالتعاون مع أفراد مجموعتك :

**استخدم برنامج النشر المكتبي Publisher Microsoft في تنفيذ مطوية لدرس في مادة التخصص** 

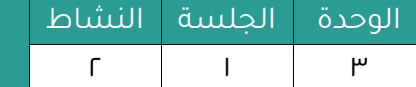

**برنامج النشر المكتبي Publisher Microsoft**

النشرة المرجعية للنشاط .

#### **-2 برنامج النشر المكتبي Publisher Microsoft**

مايكروسوفت أوفيس بوبليشر هو برنامج نشر مكتبي من مايكروسوفت. يختلف عن وورد في كونه يركز أكثر على تصميم الصفحة لا على تنسيق النصوص والمقاطع ، يمكن من خلاله صناعة الرسائل الإخبارية والمنشورات والمطويات ، يساعد الطلاب على تنفيذ العديد من مشاريعهم الإلكترونية .

تبدو واجهة البرنامج مألوفة جدا حتى وإن لم تستخدم البرامج من قبل. إذ أنّه يحتوي على الـعـديد مـن الخصائص المشابهة لبرامج ميكروسوفت أوفيس الأخرى، وخصوصا ميكروسوفت وورد.

يمكن إنشاء منشورات بسيطة، أو احترافية مخصصة باستخدام مجموعة من الأدوات البسيطـة، أو باستخدام القوالب الجاهزة والتعديل عليها.

قد تتساءل، لماذا استخدم هذا البرنامج إذا كان بإمكاني استخدام الأدوات أو الـقـوالب الـمـشـابـهـة في وورد؟

السبب هو أنّ برنامج Publisher يوفر مساحة عمل أكثر مرونة لإنشاء مستندات بأحجام وتخطيطات متنوعة. وكذلك يوفر مجموعة كبيرة من الأدوات للتحكم في تصميم الصور ومحاذاتها. أي أنّه يركز على تخطيط وتصميم الصفحة أكثر من تنسيق النصوص والفقرات.

وكما ذكرنا، بإمكاننا إنشاء المنشورات وطباعتها بأجهزة الطباعة الاعتيادية. وكذلك بالامكان تحويل المنشورات إلى ملفات بصيغ أخرى، كصيغة PDF أو بصيغة صور. أو استخدام HTML لأغراض النـشـر ياً كان نوعه.

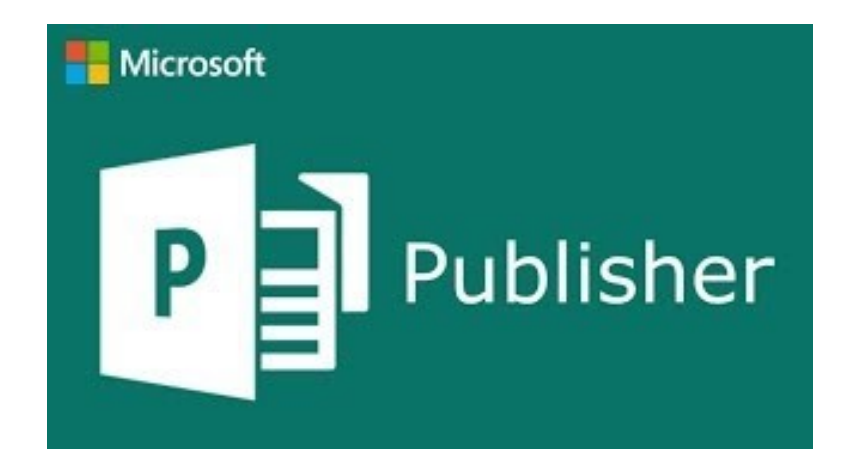

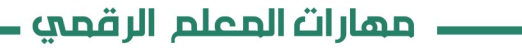

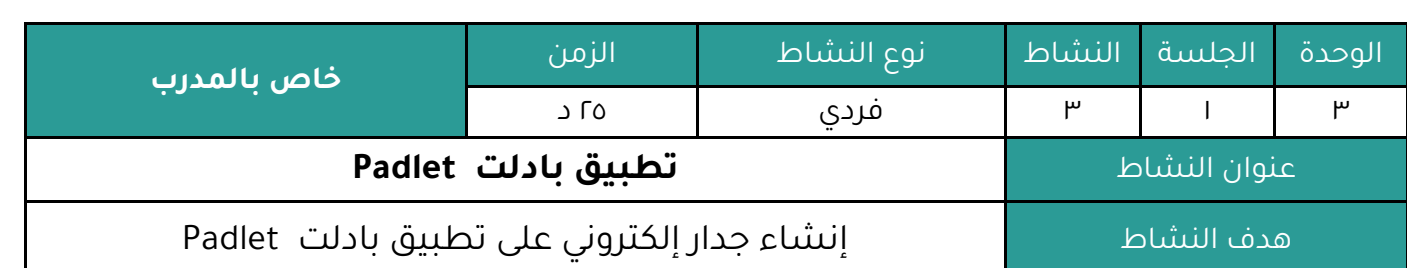

# **أوال : النشاط :**

عزيزي المتدرب من خلال التطبيق العملي وبالرجوع للنشرة ( ٣ - ١ - ٣ )

**قم بإنشاء جدار إلكتروني على تطبيق بادلت Padlet**

# **ثانيا : اإلجراءات التي سيتخذها المدرب عند تنفيذ النشاط :**

- ا. توضيح هدف النشاط .
- r. التمثيل البياني ( التطبيق العملي ) .
- .٠ االستعانة بالنشرة والتأكيد على المطلوب مل النشاط .
	- .4 النشاط فردي .

# **ثالثا : اكتب التقنيات التدريبية أو اليدويات أو البرمجيات أو األلعاب التي يحتاجها النشاط:**

- ساورة ورمية
	- مالم
- جهاز حاسب آلي أو جهاز ذكي ( آيباد تابلت جوال حديث )
	- تطايقات برمجيات

## **رابعا : إجابة النشاط :**

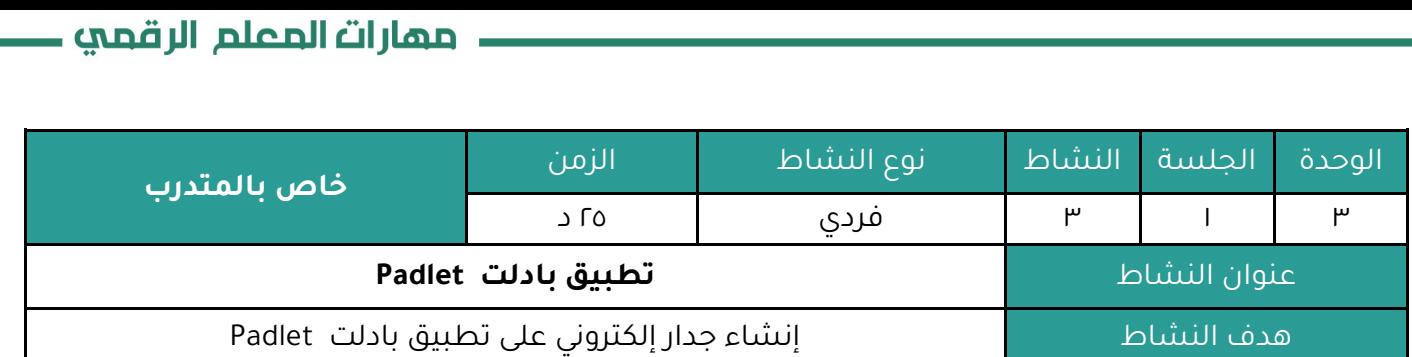

# **النشاط :**

عزيزي المتدرب من خلال التطبيق العملي وبالرجوع للنشرة ( ٣ - ١ - ٣ )

# **قم بإنشاء جدار إلكتروني على تطبيق بادلت Padlet**
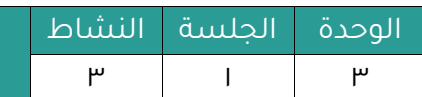

**تطبيق بادلت Padlet**

النشرة المرجعية للنشاط .

#### **-3 تطبيق بادلت Padlet**

تطبيقاً قائمًا على السحابة كخدمة ، حيث يستضيف منصة ويب تعاونية في الوقت الفعلي حيث يمكن للطالب تحميل المحتوى وتنظيمه ومشاركته في لوحات النشرات .

وهو : أداة ويب تشاركية مجانية يمكن استخدامها عن طريق أجهزة الحاسب الآلي أو الأجهزة النـقالـة. تتيح للمعلم إمكانية إنشاء حوائط افتراضية تحمل عناوين معينة وبخلفيات جذابة، ويُسمح للمعلم وطلابه بمشاركة الملاحظات والنصوص والوسائط المتعددة بإضافتها دّ الُوتاتا صغيرة تلصق على هذا الحائط، مع إمكانية تصديره على هيئة صور أو ملفات Excel ،CSV ،PDF ويمكن مشاركته بسـهـولـة مع الطلاب أو مع معلمين آخرين.

#### **ومن أهم فوائده التربوية والتعليمية :**

#### **-1 العصف الذهني :**

بأن يطرح المعلم فكرة أو مفهوما أو مشكلة على حائط إلكتروني ويتيح للطلبة المناقشة وطـرح الآراء وكتابة التعليقات، وإضافتها للحائط بحيث يطلع الجميع على التعليقات المطروحة أمامهم بدون توجيه أي نقد. وبعد الانتهاء من جلسة العصف الذهني يقوم المعلم مع طلبته بحذف الآراء المكررة وتجميع الأفكار المتشابهة واختيار الحلول المناسبة.

#### **-2 ملفات إنجاز الطلبة :**

لا يخفى على أى معلم أهمية ملف الإنجاز كأداة تقييم للطالب، ودوره المهم في حفظ أعمال الطالب وإنتاجاته، ويتميز ملف الإنجاز الإلكتروني عن الورقي بإمكانية إنتاج الطالب للوسائط المتعددة (فيديو، صور، مقطع صوتي، ....) وحفظها. ويتم ذلك على بادليت padletبأن ينشئ المعلم لكل طـالب حـائطـا خاصا به يجمع فيه جميع إنجازاته، ليقوم المعلم بمتابعتهم والاطلاع على هذه الملفات بكل سـهـولـة ويسر، كما بإمكان المعلم أن يُقعِّل خاصية التعـليـقات لـزمـلاء الـطـالب لـيـحـصـل عـلى تـقـويـم أقـرانـه إلنجازاته.

#### **-3 لوحة إلكترونية لتنظيم )نماذج( استراتيجيات التعلم النشط :**

بحيث يتم إنشاء حائط بخلفية على شكل إحدى هذه المنظمات (النماذج) من قبيل خرائط المفاهيم أو جدول التعلم KWL، أو نموذج فن، وغيرها ويعمل الطلبة على شكل مجموعات تعاونية بوضع إجاباتهم التي تم الاتفاق عليها ومشاركتها مع المعلم وباقي مجموعات الفصل.

#### **-4 بنك أسئلة الطلبة :**

يتيح المعلم لطلبته طرح الأسئلة على الحائط المخصص لذلك خلال شرح الدرس، و تساعد هذه الطريقة الطلبة في حال عدم فهمهم لنقطة معينة في الدرس أو الرغبة في التوضيح أكثر، كما أنها فعَالة مع الطلبة الذين يخجلون من طرح أسئلتهم بصوت عالٍ، وبإمكان المعلم تخصيص بعض الدقائق في آخر الحصة للإجابة على الأسئلة التي تم طرحها.

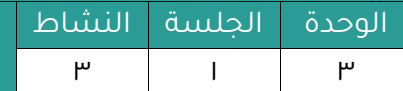

**تطبيق بادلت Padlet**

#### **-5 أكمل القصة :**

يقوم المعلم بإنشاء بداية قصة ويترك مهمة إكمالها لطلابه ليطلقوا عنان أفكارهم وخيالهم ويُنموا مهارات الكتابة والتعبير لديهم. ويمكن المعلم بعد ذلك وضع نهاية للقصة من أفكار طلابه المطروحة.

#### **-6 جمع المصادر :**

بإمكان المعلم جمع المصادر لدرسه في حائط واحد وإرساله للطلبة أو إتاحة الفرصة للطلبة بجمع مصادر الدرس بأنفسهم ومشاركتها مع بعضهم البعض في حائط إلكتروني.

#### **-7 التواصل مع أولياء األمور :**

بإمكان المعلم إنشاء حائط مخصص لاستفسارات ورسائل أولياء الأمور ومشاركة الرابط معهم، وبتشغيل خاصية الإشعارات على البريد الإلكتروني سيتوصل المعلم بإشعار عندما تتم أي مشاركة على الحائط ، كما أن كون الحائط -بما فيه من تعليقات واستفسارات- متاحا للاطلاع عليه من طرف جميع أولياء أمور طلبته أمرٌ يُقلل من تكرار الأسئلة والطلبات التي تصل للمعلم ويحفظ وقته.

#### **-8 بطاقة خروج :**

في نهاية الدرس يقدم المعلم لطلبته بطاقة الخروج كنشاط ختامي، من أجل الكشف عما تعلموه خلال الدرس، ومساعدتهم على التأمل في تعلمهم واكتشاف جوانب القوة والضعف، كما تزود بطـاقـة الخروج المعلمَ بتصورٍ عما تعلمه الطلاب والمشكلات التي واجهتهم أو قد تُواجههم، كأن يطرح المعلم أسئلة مثل "ماذا تعلمت اليوم؟"، "ما هي النقاط التي لم تفهمها؟" أو "ما هي الأسـئـلـة الـتي التزال لديك؟".

#### **-9 الخبرات السابقة :**

ينشئ المعلم الحائط الإلكتروني، ويطلب من الطلبة مشاركته خبراتهم ومعلوماتهم السابقة عن هذا الدرس. هذه الخطوة ستساعد المعلم على التخطيط الجيد للدرس الجديد.

#### **-11 جمع صور عن الدرس لربطه بواقع الحياة :**

فكرة ننصح بها نظرا لأهمية ربط ما يدرسه الطلاب بعالمهم الـواقـعي ومـا لـلـصـورة مـن أهـمـيـة في تفسير وتذكر المعلومات (تجسيد المعاني والخبرات اللفظية على سبيل المثال)، وكمثال لتطبيق هذه الطريقة ينشئ المعلم حائطا وعلى الطلبة جمع صور من الحياة تجسد المفهوم الرياضي الذي درسه (و للصفوف الأصغر سناً نقترح جمع صور عن أشياء تبدأ أسماؤها بالحرف الذي درسوه في هذا اليوم) ووضعها على هذا الحائط. .

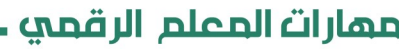

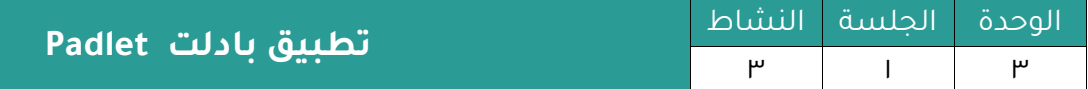

#### **-11 تبادل الخبرات من المعلمين الزمالء والمشرفين التربويين وغيرهم :**

بإمكان المعلمين من نفس التخصص كما بإمكان المشرفين التربويين مع معلميهم تبادل خبراتهم حول مادة معينة أو موضوع معين أو حول طرق التدريس الحديثة على حائط إلكتروني، وكذلك بإمكان المعلم جمع آراء شريحة كبيرة من المعلمين والمشرفين بخصوص مقترح تطويري أو تجربة تربوية على حائط إلكتروني واحد .

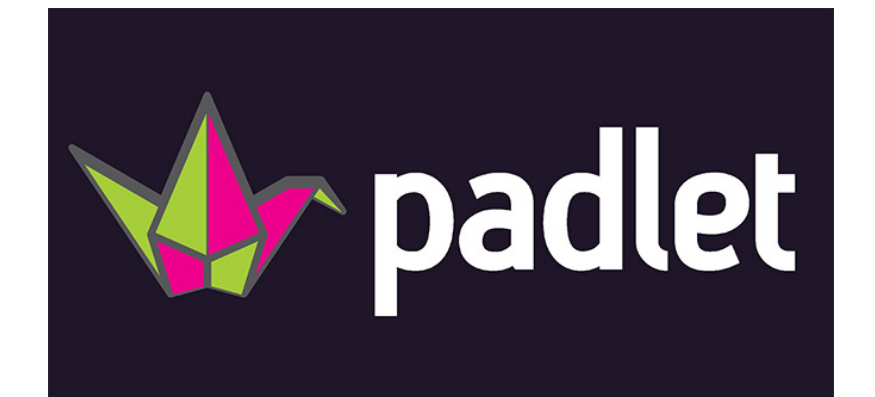

. مهارات المعلم الرقمي **ـ** 

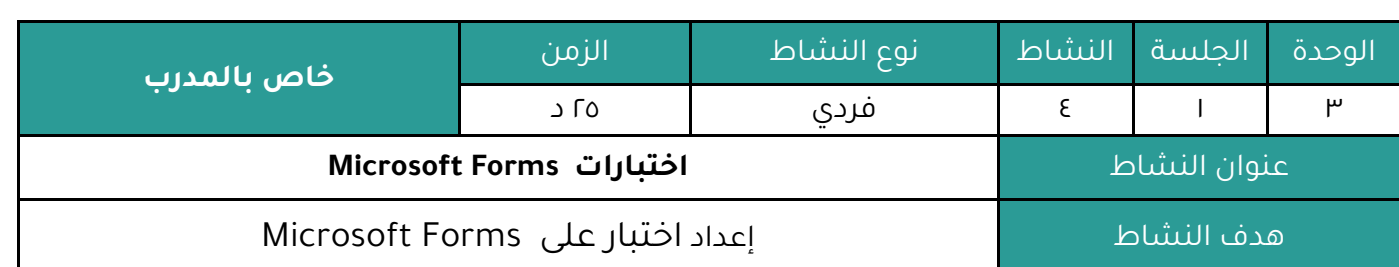

#### **أوال : النشاط :**

عزيزي المتدرب من خلال التطبيق العملي وبالرجوع للنشرة ( ٣ - ١ - ٤ )

#### **أعدّ اختبار على Forms Microsoft**

#### **ثانيا : اإلجراءات التي سيتخذها المدرب عند تنفيذ النشاط :**

- .1 توضيح هدس النشاط .
- . التمثيل البياني ( التطبيق العملي ) .
- .٠ االستعانة بالنشرة والتأكيد على المطلوب مل النشاط .
	- .4 النشاط فردي .

## **ثالثا : اكتب التقنيات التدريبية أو اليدويات أو البرمجيات أو األلعاب التي يحتاجها النشاط:**

- ساورة ورمية
	- مالم
- جهاز حاسب آلي أو جهاز ذكي ( آيباد تابلت جوال حديث )
	- تطايقات برمجيات

#### **رابعا : إجابة النشاط :**

ــــ مهارات المعلم الرقمي ـــ

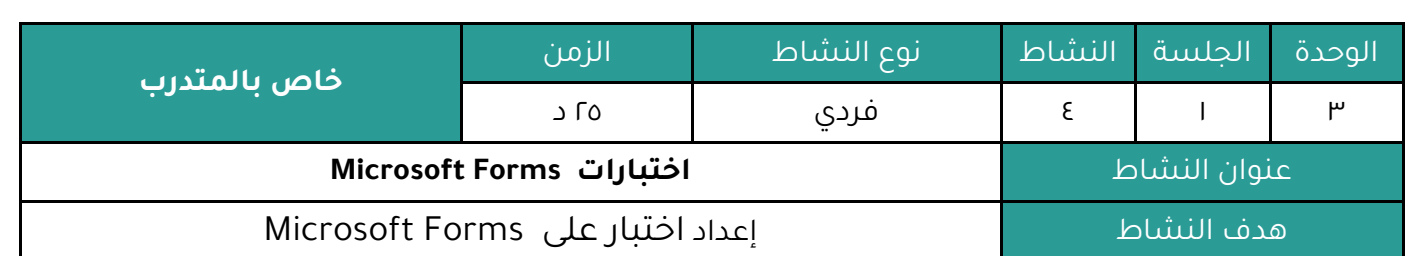

#### **النشاط :**

عزيزي المتدرب من خلال التطبيق العملي وبالرجوع للنشرة ( ٣ - ١ - ٤ )

### **أعدّ اختبار على Forms Microsoft**

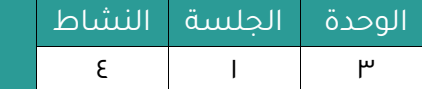

**Microsoft Forms اختبارات**

النشرة المرجعية للنشاط .

#### **Microsoft Forms اختبارات -4**

**هي** أحد تطبيقات مايكروسوفت في التعليم ، وقد تم تصميم هذا المـنـتج اسـتـنـادًا إلى الـمـلاحـظـات الواردة من المعلمين لأنهم يريدون الحصول على أداة لتقييم تقدم طلابهم بشكل منتظم.

Microsoft Forms **هو تطبيق** يسمح لك بإنشاء استطلاعات واختبارات واستطلاعات قابلة للمشاركة في دقائق ، وهذه الأداة البسيطة تتيح لك إنشاء نموذج بسرعة ، وجمع الردود في الـوقت الفعلي ، وعرض المخططات التلقائية لتصور بياناتك ، يمكنك إنشاء نموذج في دقائق - ليس هناك حاجة للتدريب عليه - ويمكن للمستخدم ملؤه على أي متصفح دون الحاجة إلى تثبيت تطبيق مـنـفـصـل ، كانت النماذج متاحة في الأصل فقط في Office 365 Education، ولكن Microsoft قـامت مـنـذ ذلـك الحين بطرح النماذج لعملاء 365 Office والتي تشمل Chorus ثم قامت أيضًا بإتاحة النماذج لأي شخص لديه حساب مايكروسوفت شخصي.

يتيح هذا التطبيق للمستخدمين الحصول على تعليقات مباشرة من الاختبارات والاستطلاعات التي يمكنهم إنشاؤها بأنفسهم بسهولة ، تمكن Microsoft Forms المستخدمين من تعـقـب اسـتـجـابـات الاستطلاع من خلال لوحة المعلومات - توفر لوحة المعلومات تمثيلاً مرئيًا للبيانات ، هذا التطبيق رائع ألنه يمكنك استخدامه داخليًا وخارجيًا .

تسمح Microsoft Forms للمستخدمين بإنشاء استطلاعات ومسابقات واستطلاعات واستبيانات مخصصة. يمكنه أيضًا إرسال دعوة إلى مستخدمين آخرين يطلب منهم ملء نماذج Microsoft باستخدام مستعرض ويب على أي جهاز أو كمبيوتر ، يمكن للمنشئ مراجعة النتائج في الوقت الفعلي ويمكنه إجراء تحليل على البيانات التي تم جمعها، كما يمكن استخدام Microsoft Forms كبرنامج لعمل اسئلة اختيار من متعدد ، للعثور على التطبيق ، افتح صفحة 365 Office الرئيسية الخاصة بك وانظر إلى قائمة التطبيقات الخاصة بك ، إذا لم تظهر النماذج ، فانقر على "استكشاف جميع تطبيقاتك" وستجدها مدرجة هناك.

باستخدام Microsoft Forms يمكنك إنشاء استطلاعات واختبارات واستطلاعات رأى ، ومشاهدة النتائج بسهولة فور ظهورها ، عند إنشاء اختبار أو نموذج ، يمكنك دعوة الآخرين للرد عليه باستخدام أي مستعرض ويب ، حتى على الأجهزة المحمولة.

بالنسبة لمستخدمي 365 Office، عند إرسال النتائج ، يمكنك استخدام التحليلات المضمنة لتقييم االستجابات ، يمكل تصدير بيانات النموذج ، مثل نتائج االختاار ، بسمهمولمة إلمى Excel online حمد بمراممج الاوفيس للحصول على تحليل أو تقدير إضافى.

تطبيق Microsoft Formsالجديد ، وتحديدًا الاستطلاعات والاختبارات والاستطلاعات وإمكانية التحليل ، هذه أداة رائعة مضمنة في جميع حزم 365 Officeو 365 Microsoft. وهذا يؤكد على أهمية برامج االوفيس .

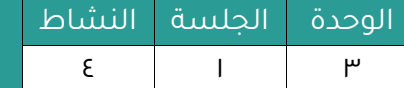

**Microsoft Forms اختبارات**

يمكن للمستخدمين إجراء استطلاعات بسهولة حيث يمكنهم جمع معلومات مثل ملاحظات العملاء ، وقياس رضا الموظفين ، وتنظيم أحداث الفريق ، وما إلى ذلك ، Microsoft Forms سهلة الاستخدام للغاية ، وتعمل على أي مستعرض ويب ، وتأتي مع سمات مضمنة وتفريع للأسئلة لذلك يمكن إنشاء استطالع رائع بأمل جهد.

باستخدام Microsoft Forms يمكنك إنشاء اختبارات سريعة لقياس معرفة الطالب وتقييم تقدم الدورة التدرياية ، مما يسمح لك بالتركيز على تلك المجاالت مل المنهج التي تحتاج إلى تحسيل إضافي ، تتيح لك Microsoft Forms تعيين نقاط للتقدير التلقائي ولإضافـة الإرشـادات والـتوضيـحـات ، لـذلك أصبح اختبار الطلاب أكثر وضوحًا من أي وقت مضي.

باستخدام Microsoft Forms من السهل إنشاء استطلاع لمعرفة رأى مجموعة من الأشـخـاص حول فكرتك الأخيرة ، وأين ومتى يريد الفريق تحديد موعد اجتماعهم التالي ، أو كيف يشـعـر الـحـاضـرون في ندوة أو ورشة عمل أو حدث آخر بشأن المحتوى ، وتتكيف Microsoft Forms مع كل دقة شاشة واتجاه ، لذلك من السهل على أي شخص المشاركة في استطلاعات الرأي والاستطلاعات.

التحليل البسيط والقوى ممكن لأنه يتم جمع الردود في الوقت الفعلي ، تقوم Microsoft Forms بعد ذلك تلقائيًا بتحويل البيانات إلى مخططات سهلة الفهم لمساعدتك على تصور نتائجك ، والأفضل من ذلك كله ، يتيح لك التصدير السهل إلى Microsoft Excel استخدام الـقـوة الـكـامـلـة لـبـرنـامـج Excel لإجراء تحليل صارم ومتعمق ومعالجة البيانات .

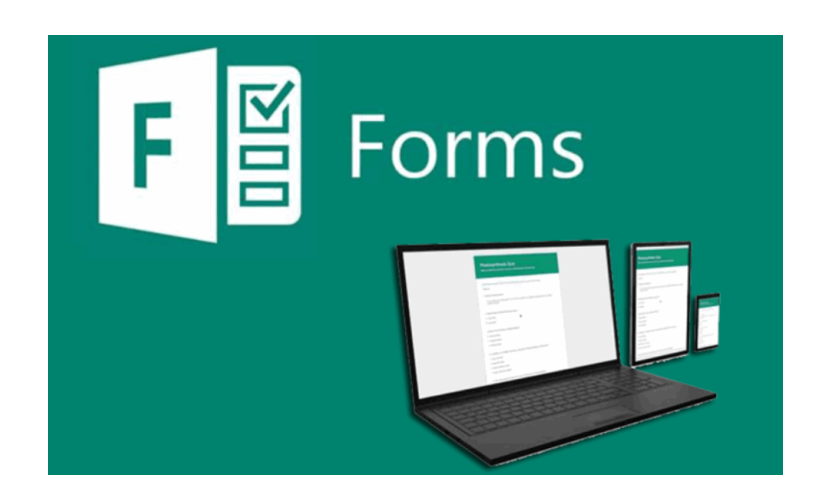

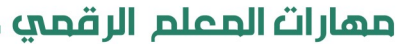

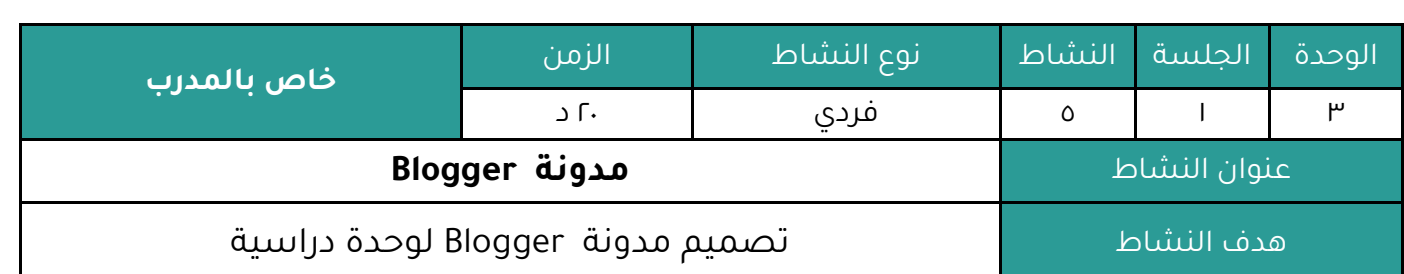

#### **أوال : النشاط :**

عزيزي المتدرب من خلال التطبيق العملي وبالرجوع للنشرة ( ٣ - ١ - ٥ )

#### **صمم مدونة Blogger لوحدة دراسية**

#### **ثانيا : اإلجراءات التي سيتخذها المدرب عند تنفيذ النشاط :**

- .1 توضيح هدس النشاط .
- r. التمثيل البياني ( التطبيق العملي ) .
- .٠ االستعانة بالنشرة والتأكيد على المطلوب مل النشاط .
	- .4 النشاط فردي .

## **ثالثا : اكتب التقنيات التدريبية أو اليدويات أو البرمجيات أو األلعاب التي يحتاجها النشاط:**

- ساورة ورمية
	- مالم
- جهاز حاسب آلي أو جهاز ذكي ( آيباد تابلت جوال حديث )
	- تطايقات برمجيات

#### **رابعا : إجابة النشاط :**

<mark>ـ ممارات المعلم الرقمي ـ</mark>

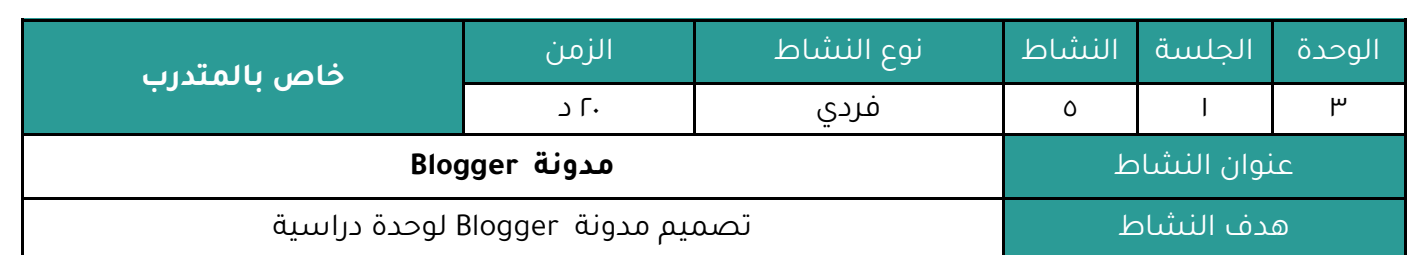

#### **النشاط :**

عزيزي المتدرب من خلال التطبيق العملي وبالرجوع للنشرة ( ٣ - ١ - ٥ )

## **صمم مدونة Blogger لوحدة دراسية**

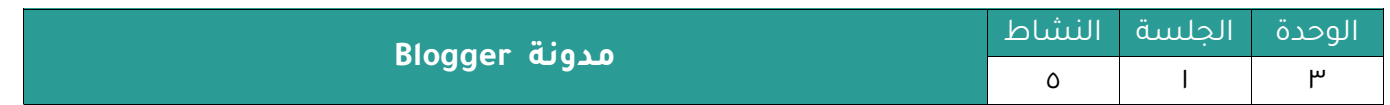

النشرة المرجعية للنشاط .

#### **-5 مدونة Blogger**

بلوغر هو نظام نشر مدونات إلكترونية على الويب ، تمتلكه شركة جوجل منذ عام ٢٠٠٣، يستضيف بلـوغـر المدونات على خوادم موقع بلوغر دوت كوم ، تظهر على هيئة مواقع ويب بينما هي مدونات الكترونية ويمكن تخصيصها لإدارة وحدة دراسية من حيث الإثراء وبناء المواضيع التعليمية التفاعلية .

المدونات واحده من أكثر الوسائل فعالية في مجال التعليم اليوم. يتعرف الطلاب على وسـائـل جـديدة للاتصال، وتتطور مهارات الكتابة لديهم، وتساعد على إيجاد صوت لهم. فهي تجعل من التعلم متعـة ، يدون المعلمون عادة أخبار المدرسة، وفلسفاتها، والسياسات المرتبطة بها. في المقابل، يميل الطلاب إلى الكتابة عن الأحداث الجارية، والمعتقدات الشخصية، والمواضيع التي تسهم في تعليمهم . في المدونات، لا توجد المعايير و الحدود، ولا قيود على الأفكار التي من الضـروري أن تـتـوافـق مع أي مجموعة من القواعد والأنظمة.

من خلال المدونات يتمتع الطلاب بمعايشة خبرات التواصل و الوصول إلى الـعـالـم مـمـا يـولـد الـدافـع للكتابة أكثر، فهم يكتبون ما تعلموه في الصف، أو حتى أخبار اليوم، المهم هو أنهم يجدون مساحات للكتابة والتعبير .

لاحظ العديد من المدرسيين تغير في اتجاه وسلوكيات الطلبة بـعـد أن أصبـح لـهـم الـمـدونـة الـخـاصـة بهم. فهناك ازدياد في تحمل المسئولية، فهذا الشيء الخاص بهم سوف يمر عليه الكثير من الأفراد سواء كانوا معهم في البيئة الصفية أو خارجها، لذا تراهم دائما حريصين على اتساق المدونة ومتابعتها وتحديثها ومتابعة التعليقات التي ترد إليها بالإضافة إلى الحرص في اختيار الألفاظ المستخدمة في الردود. هذه المدونة أصبحت جزء من شخصيتهم يحرص الطالب على أن يري فيه الآخرون مواطن الجمال والاتساق. كما أن هناك ملاحظة في غاية الأهمية رصدها المعلمون: الطلاب يتعلمون تكنولوجيا جدية من خلال المدونة فهم يضيفون تطبيقات جديدة كالفيديو أو المـقـطـوعـات الصـوتيـة وهذا يحفزهم على عملية التعلم المستمر.

#### **مدونات الفصول الدراسية**

كتابة موضوعات ذات علاقة بالدراسة والتعلم على صفحات المدونات يشجع الطلاب للتعبير عما تعلموه مما يعزز عملية التعلم. وبالإضافة إلى ذلك، كتابة المدونات تعمل على تمكين الطلاب من التواصل بأفكارهم وآرائهم حول ما يتعلمونه، وبالتالي تعمل على تطوير المهارات التحليلية.

ولأن ما يكتبونه يتم نشره على شبكة الإنترنت، ذلك يعمل على رفع مستويات الرضى عند رؤية أعمالهم الإبداعية منشورة على نطاقات عامة. كما أن تلقى الطلاب ردود القـراء يكـون في كـثـيـر مـن الأحيان بمثابة عامل تحفيز للطلاب لمواصلة تحسين الكتابة الخاصة بهم والبحث عن جديد وأفضل المواد.

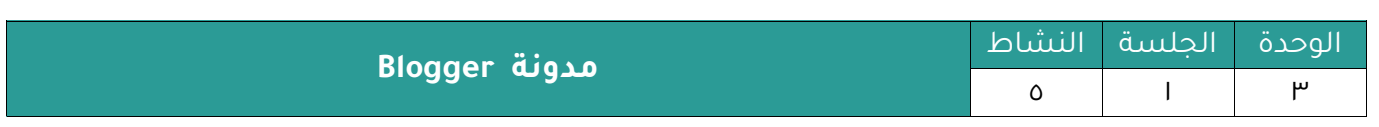

#### **تعمل مدونة Blogger على تطوير العديد من المهارات التحليلية التالية :**

- .1 رفع مستويات الرضى عند رؤية أعمالهم الإبداعية منشورة على نطاقات عامة
- .2 تلقى الطلاب ردود القراء يكون في كثير من الأحيان بمثابة عامل تحفيز للطلاب لمواصلة تحسين الكتابة الخاصة بهم والبحث عن جديد وأفضل المواد.
- .3 لم يعد المعلم هو المصدر الوحيد للمعرفة، فالمعرفة متاحة وبكثرة ومصادر الإتاحة متعددة على الإنترنت .
- .4 آراء "بياجية" الذي يؤكد على أن التفاعل الاجتماعي من الـعـوامـل الـرئـيـسـيـة الـتي تؤثـر في الـنـمـو الإدراكي وهو شرط أساسي للتنمية الفكرية .
- .3 تعتبر المدونات أحد التسهيلات التي تثري التعليم والتفاعل المجتمعي بين الطلاب من خلال تحويل أنشطة الفصل إلى خارج حدود الفصل الدراسي مما يوفر بيئة تعاونية حيث يتشارك كل من المعلمين والمتعلمين بالأفكار والخبرات وتولد نوع من الدافعية العالية على المشاركة .
- <u>ة معظم الأنشطة المرتبطة بالتدوين توفر بي</u>ئة ديمقراطية حيث الطلاب يتمتعون بالحرية التي يفتقدونها في الفصول التقليدية فهم يستطيعون التعبير عن أفكارهم وطرح الأسئلة .
- .7 يمكن أن تكون المدونات بمثابة حافظة الكترونية تنظم إنجازات الطلاب وتعرضها بسـهـولـة، مـع ضمان حماية ملكية الطالب لها من خلال تاريخ إرسالها للمدونة .
- التغذية الراجعة والنقد الاناء ..ما يحدث في المدونة هو مختلف نوعا ما عما يحدث داخمل الم مصمل التقليدي فالتغذية الراجعة في الفصل عادة ما تكون من المعلم بينما في المدونة هناك جمهور كىىر .
	- .و مشاركة الأهل انجازات أبناءهم والاطلاع على أعمالهم ومتابعة تطور أداءهم .
- .10 إزالة العوائق الزمانية والمكانية : تسمح المدونات للطلاب التواصل مع معلميهم وأقرانهم خارج ومات الدراسة
- .<sub>.11</sub> الأمان على الإنترنت : التدوين هو وسيلة ممتازة لمعرفة كيف تكون عضوا مسـئـولا في مـجـتـمـع دولي على الإنترنت.
	- تنمية مهارات تكنولوجيا المعلومات واالتصاالت .

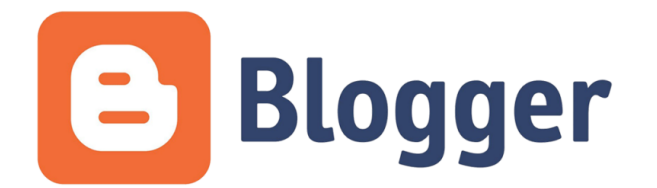

**الوحدة التدريبية ) الرابعة (**

**اليوم**

**) الثاني (**

## تطبيقات التعلم الرقمي (٢)

#### **الوحدة الرابعة : تطبيقات المعلم الرقمي ) 2(**

#### **الجلسة التدريبية الثانية**

#### **الهدف العام للجلسة التدريبية :**

يتوقع من المتدرب بعد إنهاء الجلسة أن يكون قادرا على :

( التعرف على تطبيقات المعلم الرقمي - المجموعة الثانية )

#### **األهداف التفصيلية للجلسة التدريبية :**

يتوقع من المتدرب بعد إنهاء الجلسة أن يكون قادراً على

- 1. التعرف على مواقع google site .
- 2. إعداد نشاط تفاعلي على موقع الأنشطة التفاعلية Word wall .
- .٠ استخدام تطايا المؤمت Timer Free في ضاط ومت نشاط ما .
- ع. استخدام تطبيق الشاشة Fast Stone Capture في التقاط صورة لجزء من الشاشة .
	- .5 استخدام مؤشر الشرح على الشاشة Focus Pointer ثناء شرح الدرس

#### **أنشطة الجلسة التدريبية :**

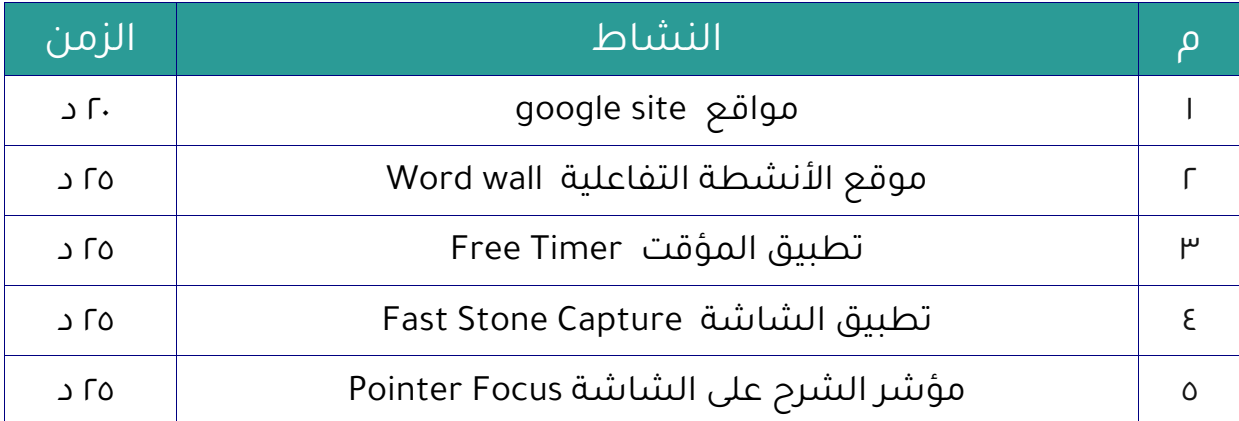

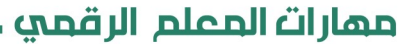

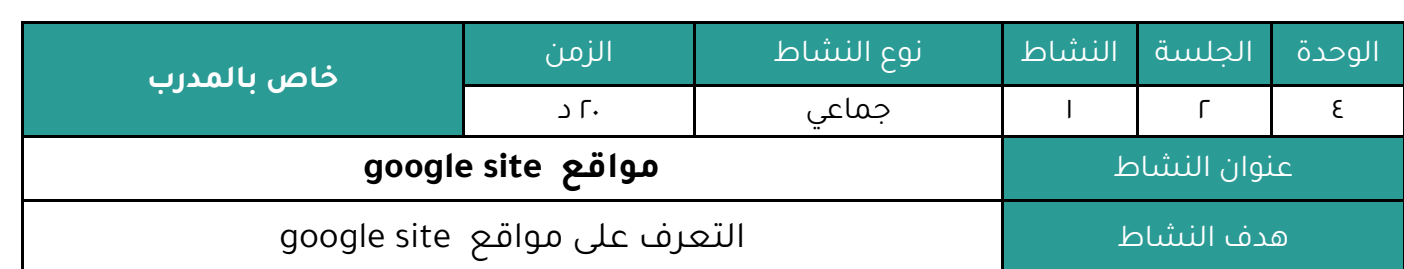

#### **أوال : النشاط :**

عزيزي المتدرب بالرجوع للنشرة ( ٤ - ٢ - ١ )

وبالتعاون مع أفراد مجموعتك :

**أكتشف أهمية مواقع site google**

#### **ثانيا : اإلجراءات التي سيتخذها المدرب عند تنفيذ النشاط :**

- ا. توضيح هدف النشاط .
- r. التمثيل البياني ( التطبيق العملي ) .
- .٠ االستعانة بالنشرة والتأكيد على المطلوب مل النشاط .
	- .4 النشاط فردي .

## **ثالثا : اكتب التقنيات التدريبية أو اليدويات أو البرمجيات أو األلعاب التي يحتاجها النشاط:**

- ساورة ورمية
	- مالم
- جهاز حاسب آلي أو جهاز ذكي ( آيباد تابلت جوال حديث )
	- تطايقات برمجيات

#### **رابعا : إجابة النشاط :**

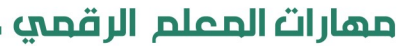

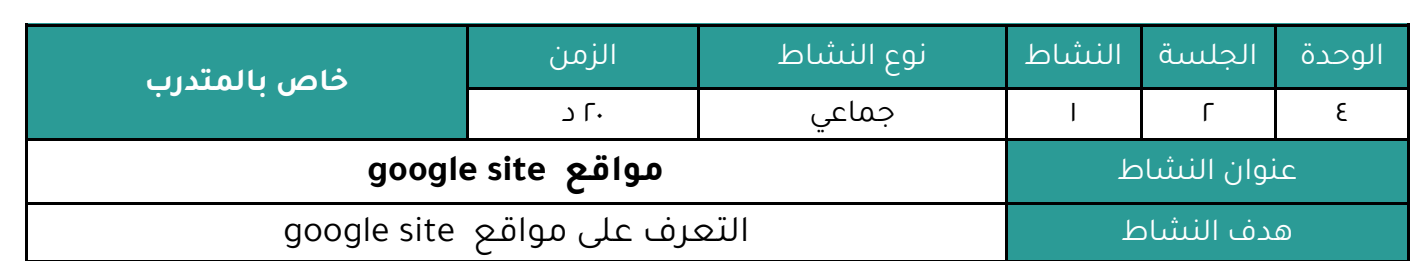

#### **النشاط :**

عزيزي المتدرب بالرجوع للنشرة ( ٤ - ٢ - ١ )

وبالتعاون مع أفراد مجموعتك :

**أكتشف أهمية مواقع site google**

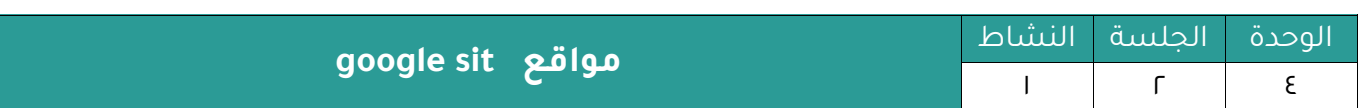

النشرة المرجعية للنشاط .

#### **google site مواقع -6**

**هي** خدمة توفرها شركة قوقل تمكن الطلاب والمعلمين من انشاء مواقع متكاملة وديناميكية بدون اي رسوم ، حيث يمكنك من انشاء موقع من قوالب فارغة أو الاختيار من مئات الـقـوالـب الـتي تـوفـرهـا شركة قوقل الخاصة .

يسعى المعلم سعيًا مستمرًا من أجل تحقيق الأهداف التربوية المرجوة ومن أجل نجاح وتفوق طلابه، ويحتاج المعلم في سعيه هذا إلى ما يساعده على تعزيز الأساليب التدريسية الخاصة به وطرق توصيل المعلومة للطالب ووسائل التقييم والتقويم كذلك، وتُعد التقنيات الـحديثة عاملًا مساعدًا وضروريًا لتحقيق ذلك، ولقد تم إدخال العديد من الوسائل التعليمية التكنولوجية والتقنيات المختلفة إلى المدارس على مدى العقد الماضي، وقد تعددت التطبيقات التفاعلية المستخدمة في الميدان التربوي وفي مقدمة هذه التطبيقات مواقع . google site

وهناك العديد من الأسباب لاستخدم ( Google site ) في المدارس وتفعيله في التعلم الإلكتروني ومنها ما يلي :

- الخدمة متاحة على شبكة الإنترنت، لذلك لن تحتاج إلى تثبيت أي شيء، كما يمكن تعديل موقع الويب الخاص بك من أي جهاز كمبيوتر متصل بالإنترنت.
- · يعتبر (Google site)سهل الاستخدام، حيث تتمكن من تصفح الموقع على شبكة الانترنت بكل سهولة وبالرغم مل ذلك يمكنك تصميم مومع معقد للغاية إذا كانت امكاناتك جيدة.
- متوافق مع خدمات قوقل الأخرى، لذلك فمن السهل إدراج الوثائق والنماذج والعروض التقديمية وجداول البيانات والصور ومقاطع الفيديو والخرائط وأكثر من ذلك.
- $\cdot$  تسمح (Google)بإنشاء العديد من المواقع ضمن رابط (Google site)، سواء إنشاء أو تحرير أو إدارة عدة مواقع مختلفة لصفك والنوادي وبعض المشاريع الخاصة بك.
- · تسمح لك بإنشاء صفحات معينة عامة أو خاصة، واختيار من يُسمح له بالاطلاع على صفحات مومعك.
- تسمح لتبادل حقوق التحرير مع الآخرين، حيث يمكن أن تُشارك متعـاونـين آخرين في التـحريـر والإضافة إلى الموقع، ويمكن أن يتم هذا على كل صفحة، كما تستطيع منح المتعاونين الصلاحيات لصفحات معينة فقط.
- تشجيع المتعلمين على نشر أعمالهم وخلق مجتمع على الانترنت فهو سهل جداً للاستخدام فليس بالضرورة أن يكونوا بارعين في أمور التكنولوجيا، كما يمكن للمتعلمين تخصيص مجتمع خاص بهم على الانترنت مما يساعد على تعزيز قدراتهم الإبداعي، وعلاوة على ذلك فيمكن حتى تقاسمها مع الأصدقاء والعائلة التي تعزز الثقة بالنفس.

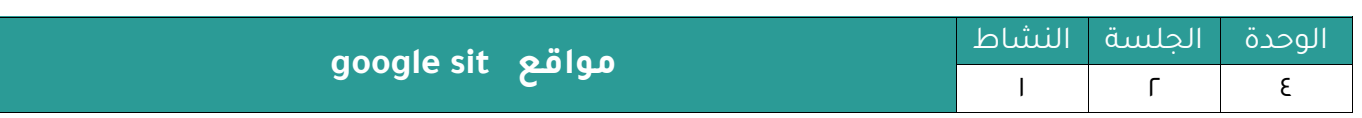

- خلق أنشطة تعاونية تتركز حول (Google site)، مثل تصميم المواقع المختصة لموضوعات محددة. وبذلك يمكن للمتعلمين الفرصة للعمل معا لتطوير المحتوى وتصميم الموقع في نفس الوقت.
- · خدمة مواقع قوقل ليست فقط أداة قوية للتعـلـم الإلـكـتـروني، ولـكـن يـمـكـن أيضـًا أن تصـبـح مصدراً كبيراً من الدعم للمتعلمين، ولتوضيح ذلك يمكن للمتعلمين تبادل المعلومات أو طلب المشورة من أقرانهم أو حتى تقديم ردود فعل قائمة على الأقرا، يمكنك بسرعة وسـهـولـة إنشـاء موقع دعم للمتعلمين من خلال مواقع جوجل حيث يمكن جمع المادة العلمية وتبادل الأسئلة والآراء والاهتمامات، وهذا يعزز أيضاً الجانب التعاوني.
- · لدى (Google site)ميزة الإعلان التي تسمح بنشر التنبيهات والتحديثات الهامة المتعلقة بطبيعة المادة أيا كانت ، بدلاً من الاضطرار لإرسـال رسـائل الـبـريـد الإلـكـتـروني فـمـجـرد نشـرك للإعلان يبقيهم على علم بالتغييرات على الخطـة الـدراسـيـة أو الـمـلاحـظـات الـمـهـمـة أو الأحـداث القادمة.
- · تاادل الوثائا والروابط والموارد الهامة التي ترغب في مشاركتها مع المتعلميل ، مثمل ممقماطمع الفيديو أو المواد ذات الصلة بالموضوع ، فهو يعتبر مركز للموارد ويمكنك التحديث باستمرار للروابط وتشمل المعلومات الجديدة التي قد تكون مفيدة المتعلمين. كما تحتوي (Google site) على خيار تبادل الوثائق، حيث يمكنك تحميل الوثائق والنماذج الهامة للمتعلمين بحيث تكون قادرة على الوصول إليها في أي مكان وفي أي وقت.
- تتيح الفرصة لإضافة تذكير هام للمتعلمين مثل تاريخ تسليم مشروع ما، مما يساعدهم على البقاء على المسار الصحيح ، وغيرها من خدمات جوجل في التعلم الإلكتروني التي يمكنك توظيفها.
- · إيجاد قاعدة بيانات جماعية على الانترنت حيث يمكن لجميع المتعلمين إدخال المعلومات ومناقشة المواضيع ذات الصلة وإدخال أفكار خاصة بهم وتمكن قاعدة البيانات الجماعية على الانترنت المتعلمين من تبادل التجارب والخبرات مع الآخرين، مما يخلق شبكة من المتعلمين الذين يشاركون بشكل كامل وهذا يساعد على بناء الثقة بالنفس بينما يزيد احتباس المعرفة واالستيعاب.

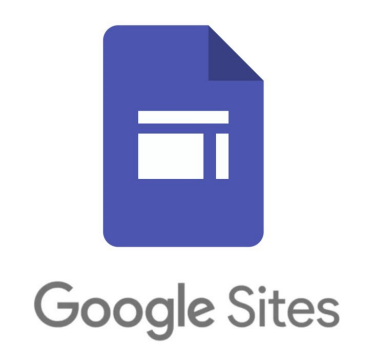

أممارات المعلم الرقمي

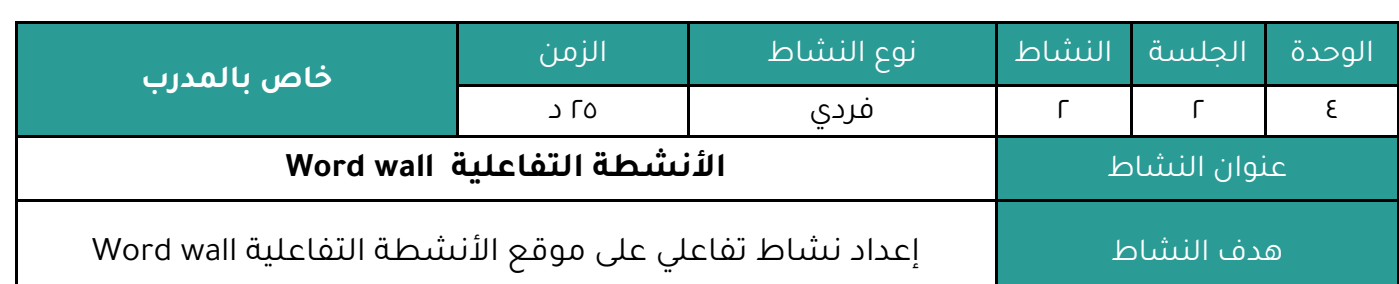

#### **أوال : النشاط :**

عزيزي المتدرب من خلال التطبيق العملي وبالرجوع للنشرة ( ٢ - ٢ - ٢ ) **أعد نشاط تفاعلي على موقع األنشطة التفاعلية wall Word**

#### **ثانيا : اإلجراءات التي سيتخذها المدرب عند تنفيذ النشاط :**

- ا. توضيح هدف النشاط .
- r. التمثيل البياني ( التطبيق العملي ) .
- .٠ االستعانة بالنشرة والتأكيد على المطلوب مل النشاط .
	- .4 النشاط فردي .

## **ثالثا : اكتب التقنيات التدريبية أو اليدويات أو البرمجيات أو األلعاب التي يحتاجها النشاط:**

- ساورة ورمية
	- مالم
- جهاز حاسب آلي أو جهاز ذكي ( آيباد تابلت جوال حديث )
	- تطايقات برمجيات

#### **رابعا : إجابة النشاط :**

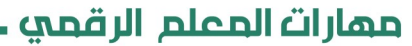

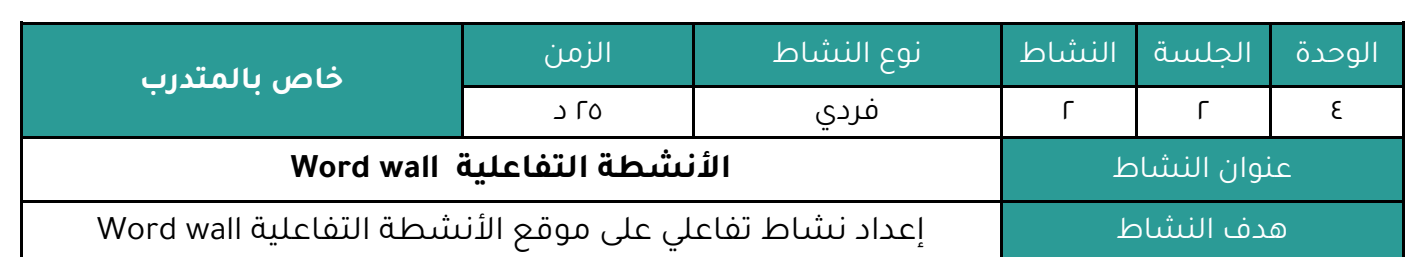

#### **النشاط :**

عزيزي المتدرب من خلال التطبيق العملي وبالرجوع للنشرة ( ٢ - ٢ - ٢ )

## أعد نشاط تفاعلي على موقع ال*أ*نشطة التفاعلية Word wall

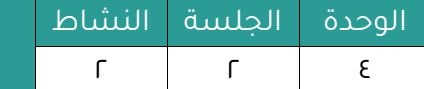

**األنشطة التفاعلية wall Word**

النشرة المرجعية للنشاط .

#### **-7 موقع األنشطة التفاعلية wall Word**

يقوم هذا التطبيق بمساعدة المعلمين على إنشاء عملية شرح تفاعلية للدروس ويقدم طريقة الشـرح إلى الطلاب على هيئة ألعاب وصور ويساعد في نقل شرح المعلم بطريقة مميزة وممتعة أكثر من الطرق التقليدية .

ويعتبر هذا التطبيق طريقة جديدة للتعليم التفاعلي بين الطالب والمعلم،

ويسمح هذا البرنامج للمعلم أيضًا بعمل اختبارات ووضع الاسئلة بطرق مختلفة لقياس مستوى الطالب التعليمي،

وفي عام ٢٠١٦ تم نقل كل خصائص البرنامج إلى منصة تعليمية تعمل أونلاين عن طريق الموقع الرسمي حيث يستطيع الطلاب والمعلمون الدخول إلى هذه المنصة من خلال أي متصفح ومن أي جهاز إلكتروني سواء كان جهاز إلكتروني لوحي أو حتى هواتف المحمول.

بالنسبة لأجهزة الحاسب الألي التي تعمل بأنظمة تشغيل ويندوز بمختلف أنواعه يمكن تحميل وتنزيل برنامج word wallعليها من خلال الموقع الرسمي.

#### **مميزات برنامج الوورد وول :**

يعتبر الوورد وول مرجعاً مرئياً للطلاب خلال الفصل الدراسي فهو منظم للمعلومات الرئيسية، ويتم استخدام الوورد وول من قبل المعلمين وكذلك الطلاب لعمل مجموعة متنوعة من الأنشطة، ومن مميزات برنامج الوورد وول ما يأتي :

- تقديم المراجع الاصرية لمل يهتم بتعلم اللغات.
- يقدم الاستقلالية في القراءة والكتابة من خلال توفير مفردات للكلمات.
	- يساعد الطلاب في تذكر الروابط بين الكلمات والمفاهيم.
	- يمكن استخدام برنامج الوورد وول بسهولة في الأنشطة اليومية.
	- يمكن إضافة المصطلحات التي تتعلق بالدرس تدريجياً عند تقديمها.
- يمكن تنظيم برنامج الوورد وول بطريقة مفيدة للطلاب مع إمكانية إضافة المهارات والمـفـاهـيـم التي سيتم تدريسها.
- يشجع الوورد وول المعلمين على أن يكونوا مبدعين وأن يشاركوا الطلاب في شـرحهم للـدرس وتقديم التعليم بصورة ترفيهية حيث يتوفر به مواقع ألعاب تعليمية تفاعلية سـهولة تنظيم برنامج الوورد وول أبجدياً باستخدام الكلمات المطبوعة أو المسجلة والمثبتة في ملف الوورد وول.
- يمكن استخدام برنامج الوورد وول في جميع الفصول الدراسية من مرحلة ما قبل المدرسة وحتى المرحلة الثانوية .

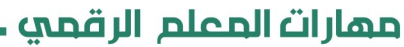

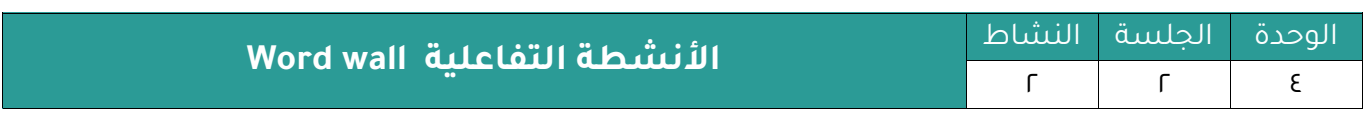

#### **استخدامات برنامج الوورد وول :**

- تقديم الدعم للطالب في جميع مجاالت التعلم الرئيسية.
- دعم الخبرات العلمية ومحو الأمية من خلال القراءة والمشاهدة والكتابة والتحدث.
	- تطوير المفردات المتعلقة بموضوع معين وتوفير مرجع للطلاب.
- يسهل على الطلاب الوصول إلى الكلمات حيث يستطيع الطالب رؤية بطاقات الكلمات ويستطيع إزالتها وإعادتها إلى الحائط.
- يشجع الوورد وول الطلاب على التفاعل ولعب ألعاب الكلمات مثل لعبة في word wallبالمقال.
	- يشجع الطلاب على تهجئة الكلمات بشكل صحيح.
	- يسهل الوورد وول تنظيم أنشطة على مستويات مختلفة لتلبية الاحتياجات الفردية للطلاب.

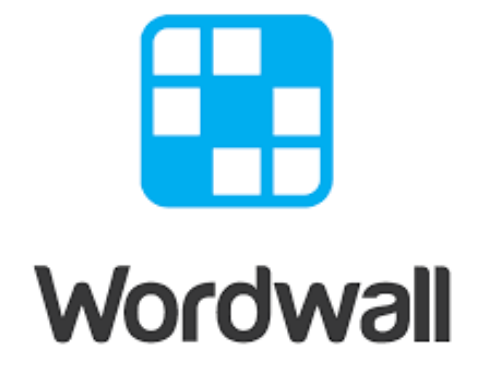

مهارات المعلم الرقمي ـ

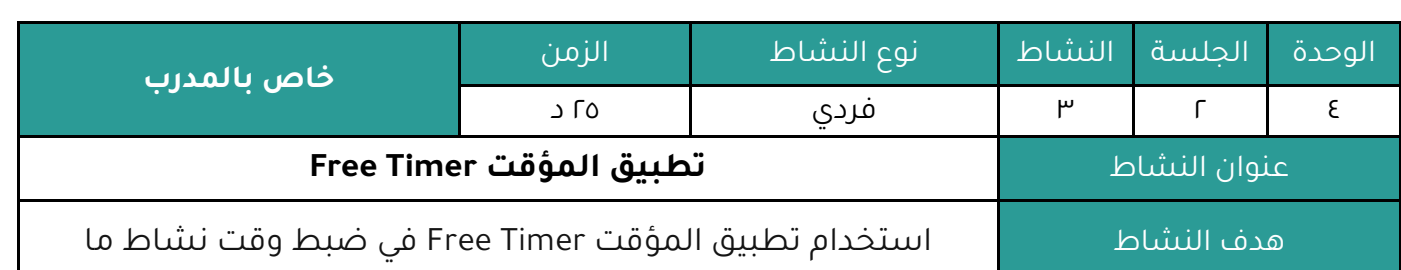

#### **أوال : النشاط :**

عزيزي المتدرب من خلال التطبيق العملي وبالرجوع للنشرة ( ٤ - ٢ - ٣ )

**استخدم تطبيق المؤقت Time Free في ضبط وقت نشاط ما** 

#### **ثانيا : اإلجراءات التي سيتخذها المدرب عند تنفيذ النشاط :**

- ا. توضيح هدف النشاط .
- r. التمثيل البياني ( التطبيق العملي ) .
- .٠ االستعانة بالنشرة والتأكيد على المطلوب مل النشاط .
	- .4 النشاط فردي .

## **ثالثا : اكتب التقنيات التدريبية أو اليدويات أو البرمجيات أو األلعاب التي يحتاجها النشاط:**

- ساورة ورمية
	- مالم
- جهاز حاسب آلي أو جهاز ذكي ( آيباد تابلت جوال حديث )
	- تطايقات برمجيات

#### **رابعا : إجابة النشاط :**

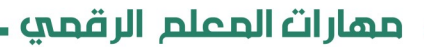

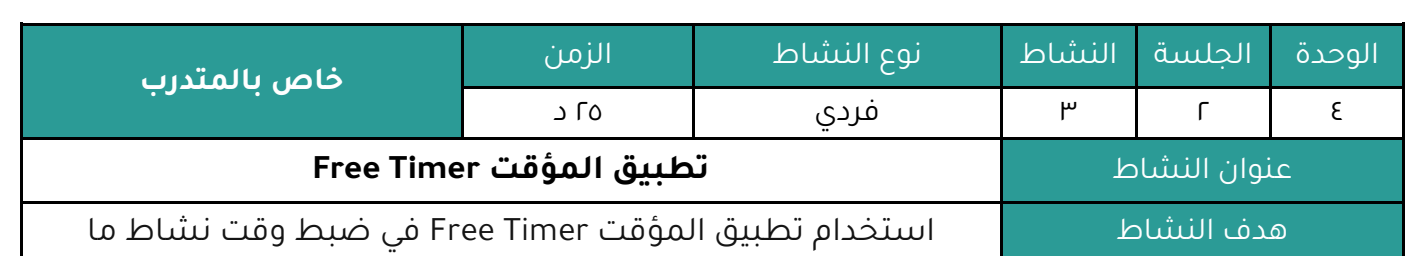

#### **النشاط :**

عزيزي المتدرب من خلال التطبيق العملي وبالرجوع للنشرة ( ٤ - ٢ - ٣ )

## **استخدم تطبيق المؤقت Time Free في ضبط وقت نشاط ما**

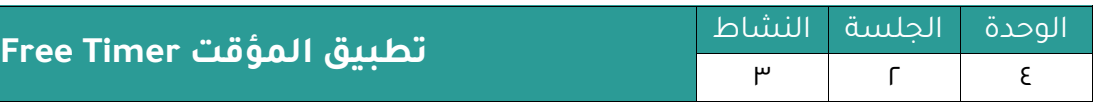

النشرة المرجعية للنشاط .

#### **-8 تطبيق المؤقت Timer Free**

آداة رائعة تساهم في إدارة الصف المدرسي حيث تتيح للمعلم ضبط أوقات الأنشطة والمشاركات والاختبارات بإنشاء عداد تنازلي يقوم المعلم من خلاله بتحديد الوقت المـنـاسـب لـكـل نشـاط أو اخـتـبـار بعدة لوان ومميزات خرى .

مع تطور التكنولوجيا و التقدم في مجال التقنية في التعليم ، لابد من مواكبة ما يحدث داخل الـفـصـل الدراسي مع هذا التطور، وذلك بإضافة بعض التطبيقات المتاحة للجميع وتفعيلها باقل الامكانيات، مما يساعد على خلق جو تفاعل وبيئة جاذبة داخل الفصل، ومن هذه التطبيقات تطبيقات إدارة الوقت وإدارة المهام والأنشطة .

يمكن الاستفادة من هذا التطبيق في "الفصول الدراسية التقليدية "بالاستعانة بجهاز المـعـلـم الـذكي" والاستفادة من الخصائص الصوتية بالتطبيق للتنبيه على بداية ونهاية زمن النشاط أو بوضع الجوال الذكي على طاولة المجموعة التي تعمل على نشاط زمني، كما يمكن في حال توفـر بـروجـكـتـر "الـفـصـول الدراسية الاقتصادية " توصيل جهاز المعلم الذكي بالبروجكتر" وعرض كامل شاشة التطبيق.

#### **من مميزات التطبيق :**

- المرونة وسهولة االستخدام .
- إمكانية تغيير لوان الومت المحدد باللون المناسب .
	- تتوفر به اللغة العربية .
	- توفر ارقام التفعيل ليصبح في حالة نشطة دائمة .

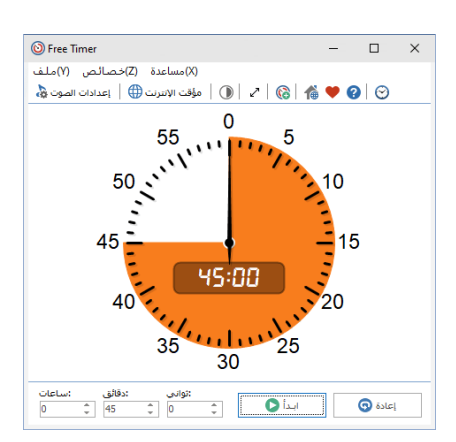

أممارات المعلم الرقمي.

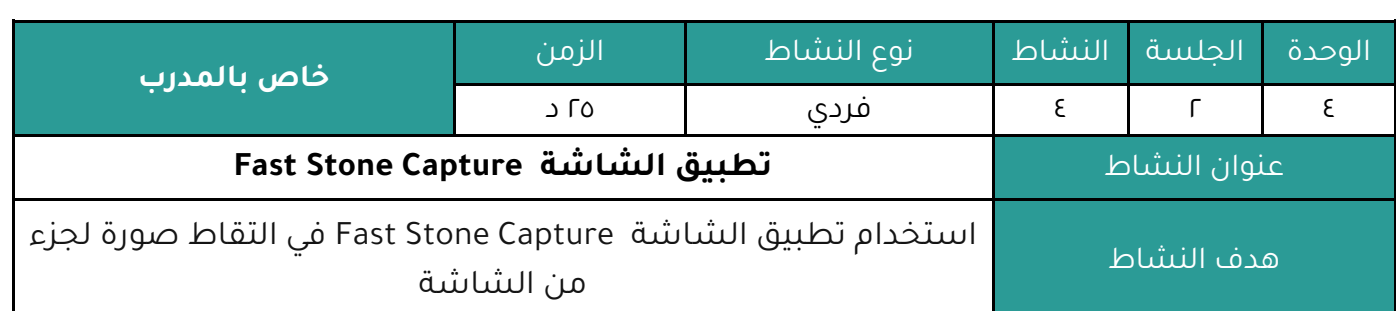

**أوال : النشاط :**

عزيزي المتدرب من خلال التطبيق العملي وبالرجوع للنشرة ( ٤ - ٢ - ٤ )

**استخدم تطبيق الشاشة Capture Stone Fast في التقاط صورة لجزء من الشاشة** 

#### **ثانيا : اإلجراءات التي سيتخذها المدرب عند تنفيذ النشاط :**

- .1 توضيح هدس النشاط .
- ٢. التمثيل البياني ( التطبيق العملي ) .
- .٠ االستعانة بالنشرة والتأكيد على المطلوب مل النشاط .
	- .4 النشاط فردي .

## **ثالثا : اكتب التقنيات التدريبية أو اليدويات أو البرمجيات أو األلعاب التي يحتاجها النشاط:**

- ساورة ورمية
	- مالم
- جهاز حاسب آلي أو جهاز ذكي ( آيباد تابلت جوال حديث )
	- تطايقات برمجيات

#### **رابعا : إجابة النشاط :**

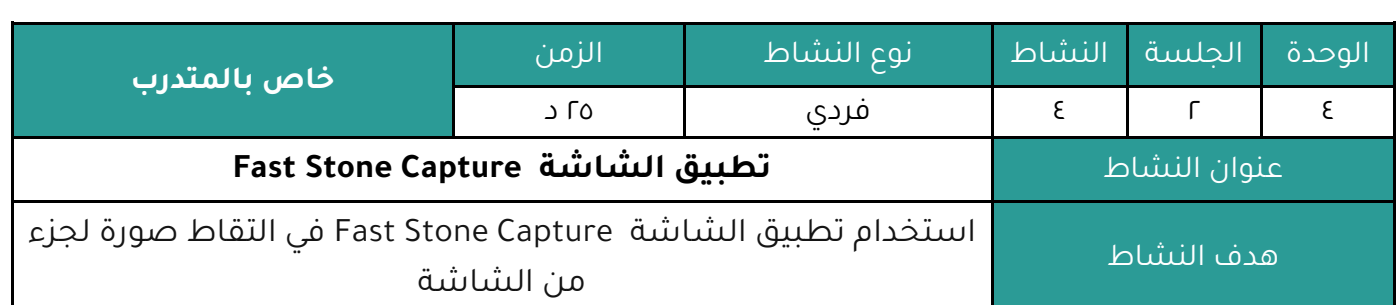

#### **النشاط :**

عزيزي المتدرب من خلال التطبيق العملي وبالرجوع للنشرة ( ٤ - ٢ - ٤ )

## **استخدم تطبيق الشاشة Capture Stone Fast في التقاط صورة لجزء من الشاشة**

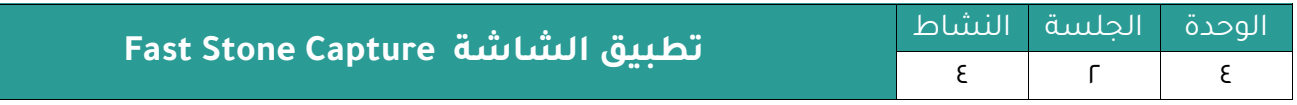

النشرة المرجعية للنشاط .

#### **Fast Stone Capture الشاشة تطبيق -9**

أداة قوية تساعد على أخذ لقطات لكل ما يحدث على الشاشة.

قم بالتقاط أي شيء على الشاشة بسهولة مثل النوافذ والأدوات ثم قم بإضافة الشروحات والخطوط التوضيحية. قم باختيار وضع الالتقاط كامل الشاشة ، حينما تكون قد قمت بالتقاط صورة، سوف تكون قادرا على تعديل الصور وحفظها بأي صيغة ترغب ومن ثم إرسالها عبر البريد الإلكتروني أو أيا من وسائل التواصل الاجتماعي .

برنامج Fast Stone واحد من البرامج المستخدمة في أخذ اللقطات الهامة من شاشة الكمبيوتر على هيئة صور و التعديل عليها و ايضا تصوير الشاشة فيديو بكل سهولة و حفظة بجوده عالية على جهاز الكمبيوتر ، البرنامج يوجد به محرر صور يمكنك من تعديل حجم الصور و الابعاد التقريبية التي تريدها بكل سهولة و ايضا الاختيار من الابعاد القياسية داخل البرنامج و نستعرض معكم فى موقـعـنـا بـرامـج كمبيوتر عن كل خصائص و مميزات البرنامج فى اخذ لقطات و صور من الشاشة المعروضة للويندوز و حفظها على جهاز الكمييوتر .

#### **أهم مميزات تطبيق الشاشة Capture Stone Fast :**

- سهولة االستخدام .
- يحتوي على محرر إلضافة الشرح على الصور .
	- يدعم اللغة العربية .
	- يحفظ الصور بنفس الجودة .
- يحفظ الصور التي يصعب حفظها لأي سبب .
	- يدعم جميع امتدادات وتنسيقات الصور .
		- خفة وزن الصور عند حفضها .

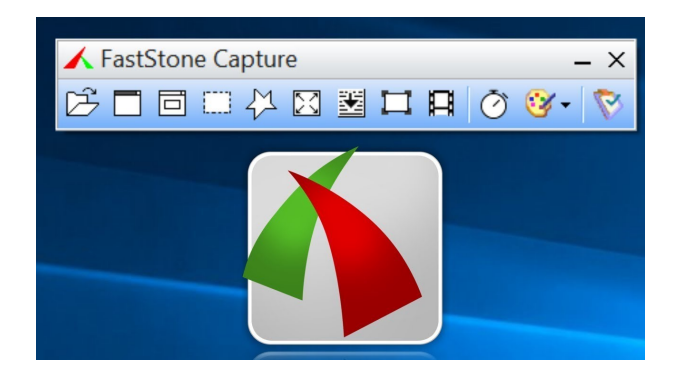

أممارات المعلم الرقمي.

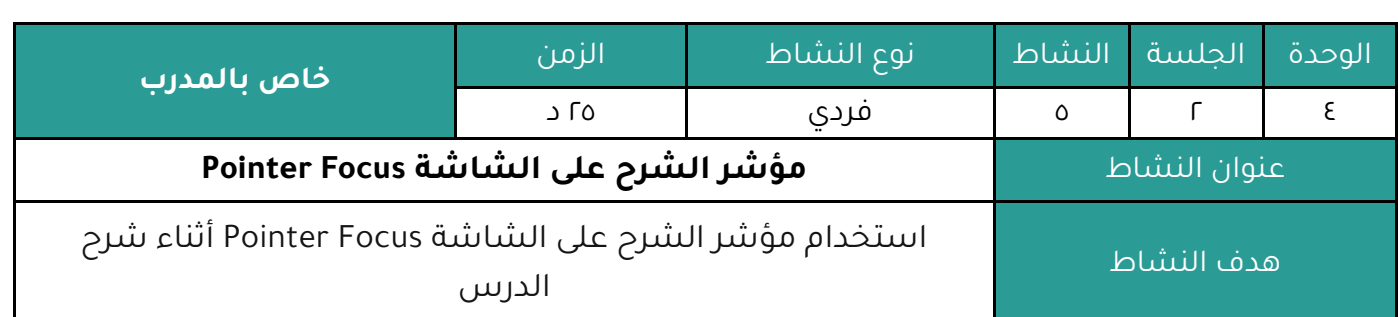

#### **أوال : النشاط :**

عزيزي المتدرب من خلال التطبيق العملي وبالرجوع للنشرة ( ٤ - ٢ - ٥ )

**استخدم مؤشر الشرح على الشاشة Focus Pointer أو أي مؤشر توضيح تراه مناسب أثناء شرح الدرس**

#### **ثانيا : اإلجراءات التي سيتخذها المدرب عند تنفيذ النشاط :**

- .1 توضيح هدس النشاط .
- . التمثيل البياني ( التطبيق العملي ) .
- .٠ االستعانة بالنشرة والتأكيد على المطلوب مل النشاط .
	- .4 النشاط فردي .

## **ثالثا : اكتب التقنيات التدريبية أو اليدويات أو البرمجيات أو األلعاب التي يحتاجها النشاط:**

- ساورة ورمية
	- مالم
- جهاز حاسب آلي أو جهاز ذكي ( آيباد تابلت جوال حديث )
	- تطايقات برمجيات

#### **رابعا : إجابة النشاط :**

<mark>. م</mark>مارات المعلم الرقمي ـ

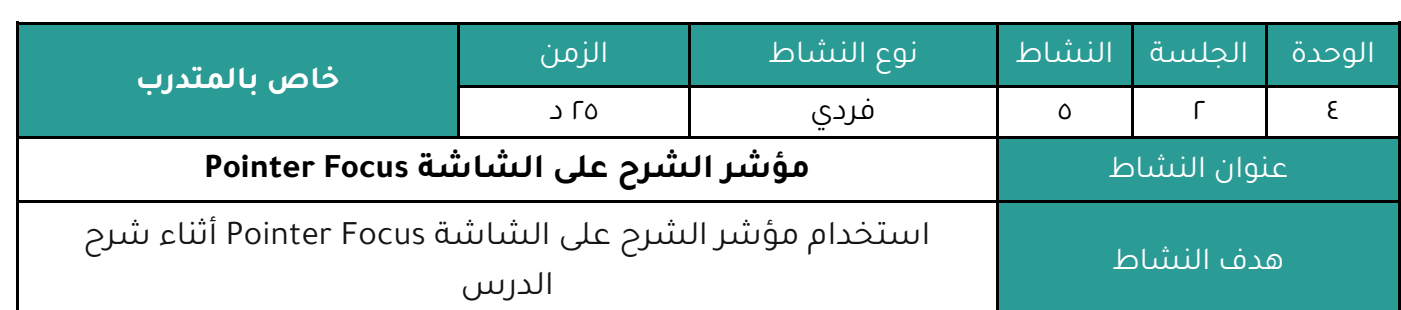

#### **النشاط :**

عزيزي المتدرب من خلال التطبيق العملي وبالرجوع للنشرة ( ٤ - ٢ - ٥ )

## **استخدم مؤشر الشرح على الشاشة Focus Pointerأثناء شرح الدرس**

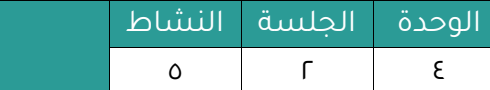

**مؤشر الشرح على الشاشة Focus Pointer**

النشرة المرجعية للنشاط .

#### **-11 مؤشر الشرح على الشاشة Focus Pointer**

تمييز مؤشر الماوس بدائرة ملونة .. تساعد المعلم على تتبع المتعلمين للشـرح ومعـرفة مـناطـق التركيز ويسهم ذلك بدوره في إدارة صف جيدة .. يتميز التطبيق بالسهولة والمرونة وإتاحة الـعـديـد مـن الخيارات لتحديد الحجم واللون ، علماً أن خيارات تمييز الـمؤشـر بـلـون أو بـدائـرة مـلـونـة كـثـيرة جـدا ولا تقتصر على هذا البرنامج في حد ذاته فهذا الموقع مثلا يوفر الكثير من مؤشرات الشرح المناسبة التي تدرج كصور في الأصل ( http://www.rw-designer.com ) فبعد الدخول إلى الموقع تذهب إلى خيار ( Gallery ) ثم تكتب في خانة البحث ( Highlighted ) ثم بعد ذلك ستظهر خيارات المؤشرات وألوانها للتحميل منها ما تراه مناسااً للشرح .

Pointer Focus هو تطبيق مفيد مصمم لمقدمي العروض والمدربين والمدرسـين الـذيـن يـرغـيـون في إبراز مؤشر الماوس الخاص بهم . يوفر التطبيق بعض الوظائف سهلة الاستخدام مثل مؤشر التمييز وضوء الماوس الكشاف وتصور ضغطات المفاتيح والمكبر والتعليق التوضيحي على الشاشة .

بمساعدة Pointer Focus يمكنك الحفاظ على تركيز المتعلمين على مجال الاهتمام وجعل العرض التوضيحي أكثر قابلية للفهم.

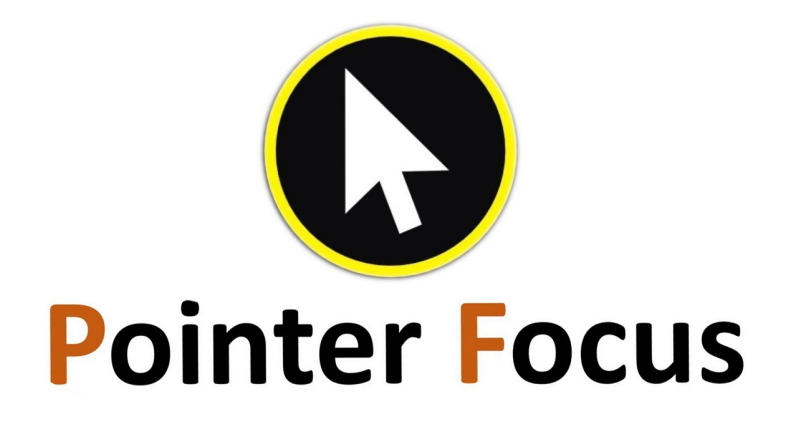

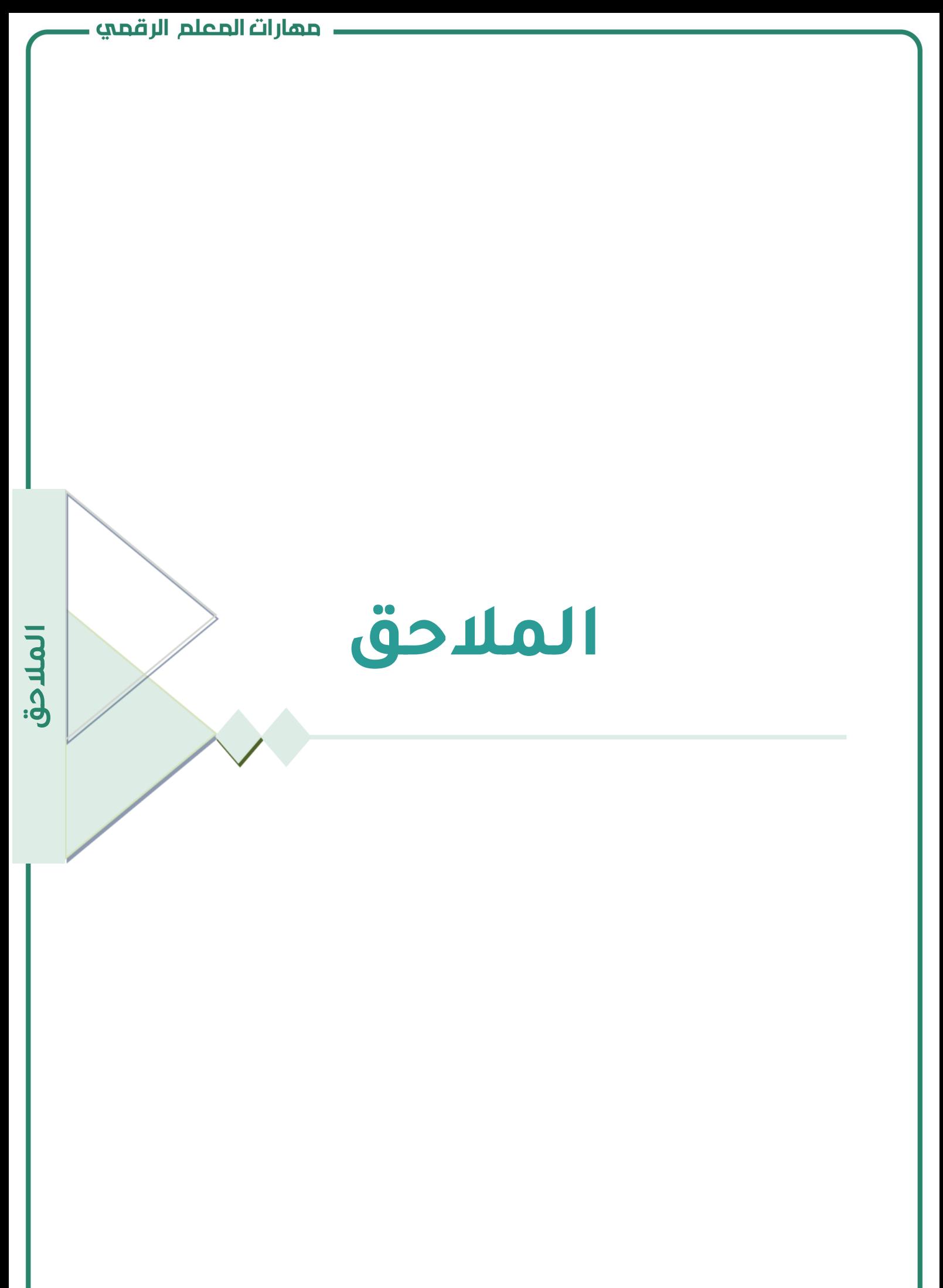

## **مفتاح اإلجابة**

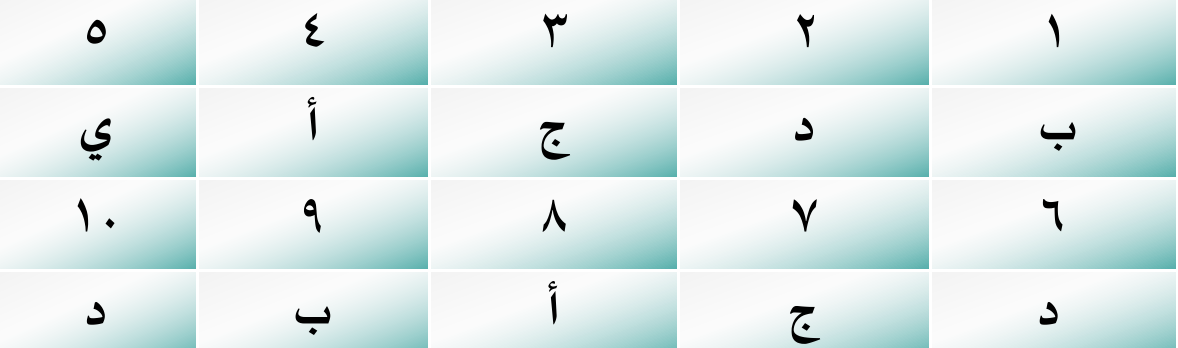

# **تقييم البرامج**

## **استمارة تقييم البرنامج التدريبي ) تدريب مباشر (**

عزيزي المشارك : يسرنا مشاركتك لتقييم البرنامج التدريبي بمصداقية وواقعية وفق هذا النموذج بوضع علامة (صح ) في المربع الذي يتوافّق مع رأيك وقناعتك .

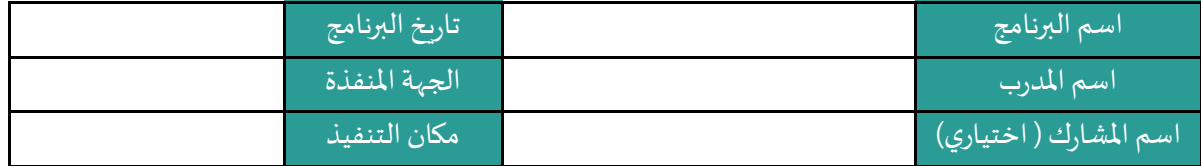

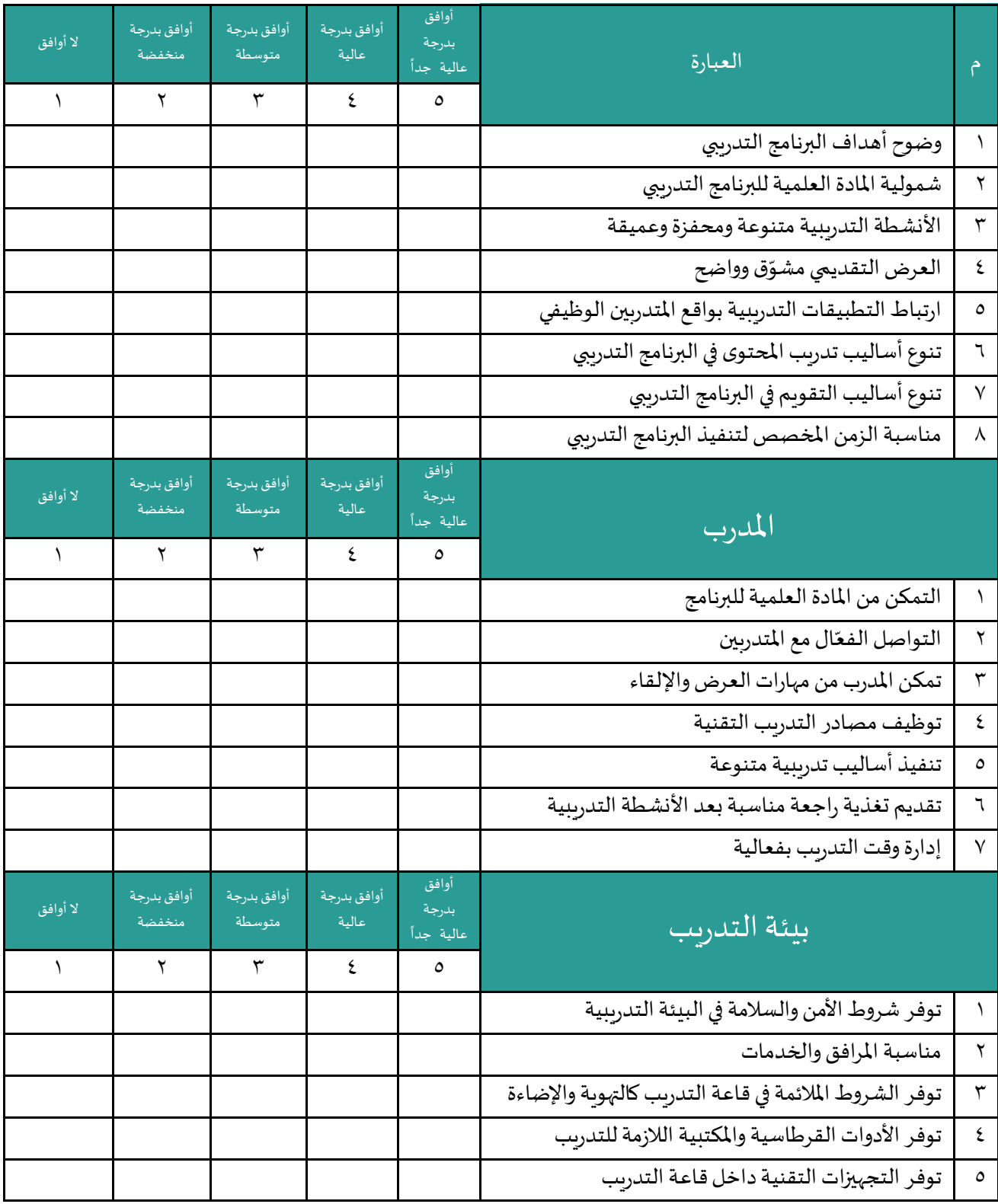

## **استمارة تقييم البرنامج التدريبي ) تدريب عن بعد (**

عزيزي المشارك : يسرنا مشاركتك لتقييم البرنامج التدريبي بمصداقية وواقعية وفق هذا النموذج بوضع علامة (صح ) في المربع الذي يتوافّق مع رأيك وقناعتك .

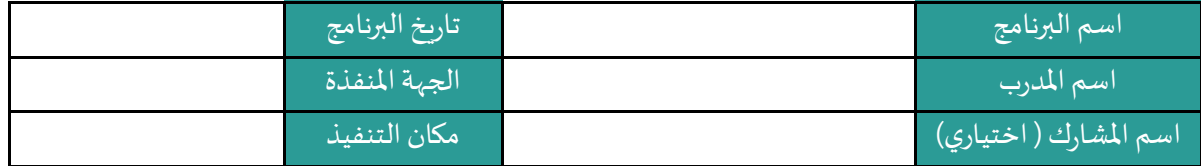

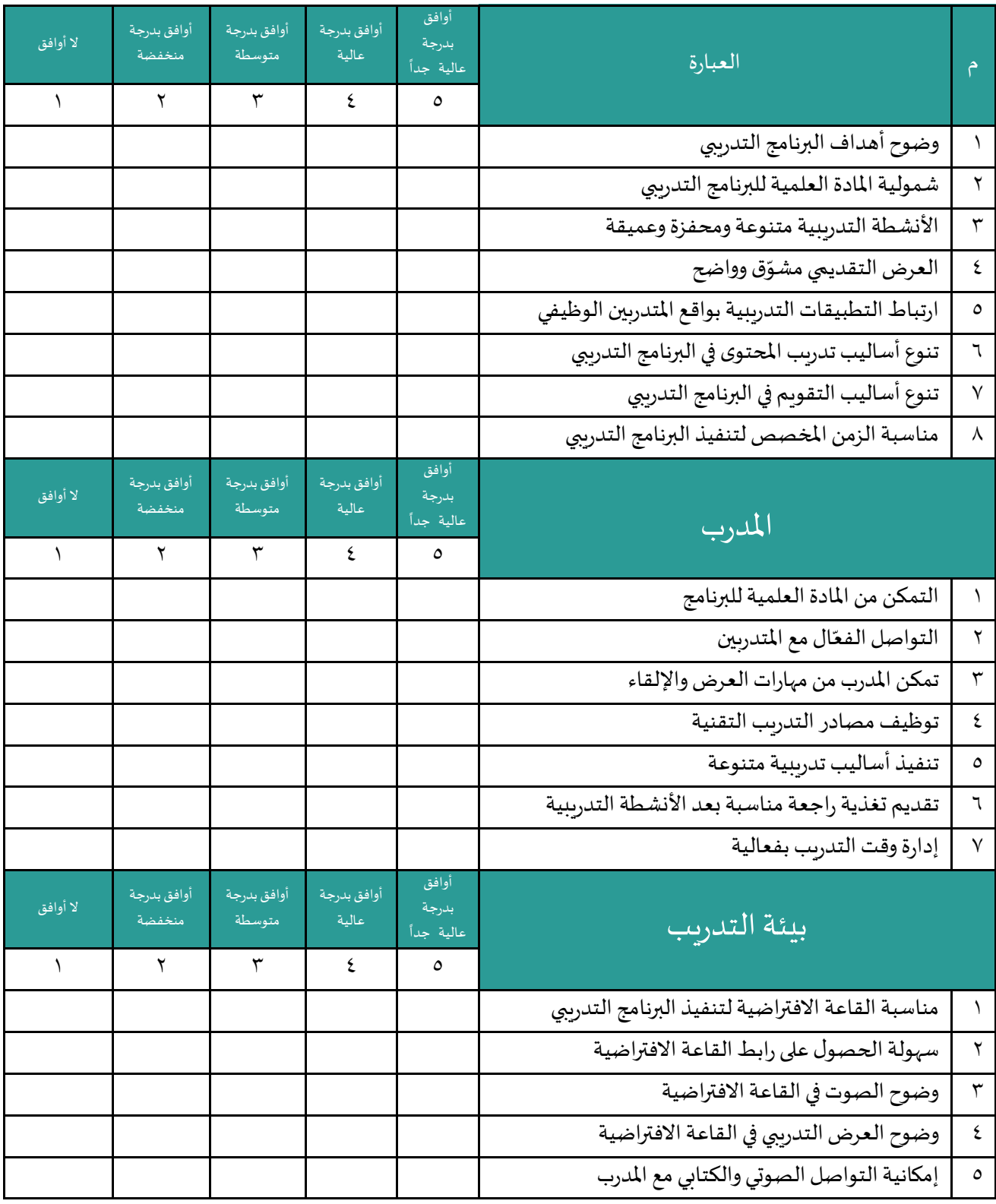

#### **قائمة املراجع**

- حسين ، عايدة فاروق (٢٠١٢) الفيديو التعليمي : الانتاج ، الاستخدام ، التقويم ، الرياض : دار الزهراء للنشر والتوزيع .
	- خميس ، محمد عطية (٢٠٠٦)؛ تكنولوجيا انتاج مصادر التعلم ،القاهرة ، دار السحاب .
	- شعلان ، السيد محمد (٢٠١٢) : التلفزيون التعليمي ، ط٢،القاهرة ، دار الكتاب الحديث.
- طـعـيـمـه ، رشـدى احـمـد (٢٠٠٤)؛ تـحـلـيـل الـمـحـتـوى في الـعـلـوم اللانسـانـيـة مـفـهـومـه اســسـه استخداماته ،القاهرة ، دار الفكر العربي.
- فرجون ،خالد محمد (٢٠٠٤) الوسائط المتعددة بين التنظير والتطبيق ،الكويت ،مكتبة الفلاح .عبد العزيز، حمدي أحمد عبد ألعزيز، التعليم الإلكتروني، ط١ ، دار الفكر للطباعة والنشر ،عمان ،١١١٨.
- الكندي ،موسى الكندي، " التعليم عن بُعـد: ضـوابـط الـمـمـارسـة السـلـمـة " جـامـعـة السـلـطـان مابوس ، بحث غير منشور،
	- https://safespace.qa/topic/
		- الوسائط المتعددة

https://mawdoo3.com

• بادلت

https://www.new-educ.com

• بالشر

https://academy.hsoub.com/apps/productivity/office/publisher

• بوربوينت

https://www.menatech.net

تطبيقات قوقل التعليمية

https://www.new-educ.com

• المدونات التعليمية

https://blog.naseej.com/2013/07/14/

- بادلت https://attaa.sa/library/view/1199
- وورد ولل https://www.almrsal.com/post/1199838 https://www.elaphye.com
	- المؤشر

https://www.pointerfocus.com